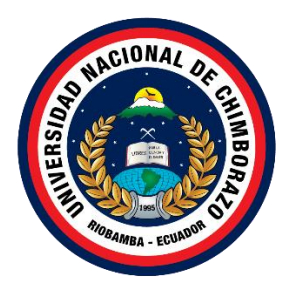

# **UNIVERSIDAD NACIONAL DE CHIMBORAZO FACULTAD DE CIENCIAS DE LA EDUCACIÓN, HUMANAS Y TECNOLOGIAS CARRERA DISEÑO GRÁFICO**

Proyecto de Titulación para obtener el título de Licenciada en Diseño Gráfico

**Título: La cultura del stream y su relación con el aprendizaje del Diseño Gráfico**

> **Autor:** Lizeth Elizabeth Andino Oñate

**Tutor:** Msc. Iván Fabricio Benítez Obando

**Riobamba, Ecuador. 2023**

# **DECLARATORIA DE AUTORÍA**

Yo, Lizeth Elizabeth Andino Oñate, con cédula de ciudadanía 060610564-1, autora del trabajo de investigación titulado: La cultura del stream y su relación con el aprendizaje del Diseño Gráfico, certifico que la producción, ideas, opiniones, criterios, contenidos y conclusiones expuestas son de mí exclusiva responsabilidad.

Asimismo, cedo a la Universidad Nacional de Chimborazo, en forma no exclusiva, los derechos para su uso, comunicación pública, distribución, divulgación reproducción total parcial, por medio físico o digital; en esta cesión se entiende que el cesionario no podrá obtener beneficios económicos. La posible reclamación de terceros respecto de los derechos de autor (a) de la obra referida, será de mi entera responsabilidad; librando a la Universidad Nacional de Chimborazo de posibles obligaciones.

En Riobamba, 04 de junio 2022.

 $\sqrt{1-e^{i\theta}\ln\theta}$ 

Lizeth Elizabeth Andino Oñate C.I: 060610564-1

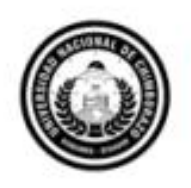

Dirección Académica VICERRECTORADO ACADÉMICO

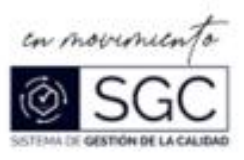

# ACTA FAVORABLE - INFORME FINAL DEL TRABAJO DE INVESTIGACIÓN

En la Ciudad de Riobamba, a los 21 días del mes de Noviembre de 2022, luego de haber revisado el Informe Final del Trabajo de Investigación presentado por el estudiante Lizeth Elizabeth Andino Oñate con CC: 060610564-1, de la carrera DISEÑO GRÁFICO y dando cumplimiento a los criterios metodológicos exigidos, se emite el ACTA FAVORABLE DEL INFORME FINAL DEL TRABAJO DE INVESTIGACIÓN fitulado "LA CULTURA DEL STREAM Y SU RELACIÓN CON EL APRENDIZAJE DEL DISEÑO GRÁFICO", por lo tanto se autoriza la presentación del mismo para los trámites pertinentes.

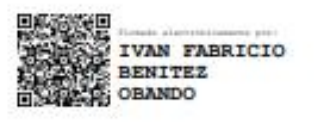

Msc. Iván Benítez Obando **TUTOR** 

#### **CERTIFICADO DE LOS MIEMBROS DEL TRIBUNAL**

Quienes suscribimos, catedráticos designados Miembros del Tribunal de Grado para la evaluación del trabajo de investigación: La cultura del stream y su relación con el aprendizaje del Diseño Gráfico por Lizeth Elizabeth Andino Oñate con cédula de identidad 060610564-1, bajo la tutoria de Mgs. Iván Fabricio Benítez Obando; certificamos que se recomienda la APROBACIÓN de este con fines de titulación. Previamente se ha evaluado el trabajo de investigación y se ha revisado la sustentación por parte de su autor; no teniendo más nada que observar.

De conformidad a la normativa aplicable se firma, en Riobamba, 07 de diciembre de 2022.

Mgs. Arg. William Quevedo Tumailli PRESIDENTE DEL TRIBUNAL DE GRADO

Mgs. Jessica Viviana Martinez Vergara MIEMBRO DEL TRIBUNAL DE GRADO

Mgs. Jorge Enrique Ibarra Loza **MIEMBRO DEL TRIBUNAL DE GRADO** 

Mgs. Iván Fabricio Benítez Obando **TUTOR** 

essica

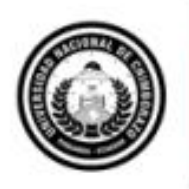

Dirección Académica TORADO ACADÉMICO

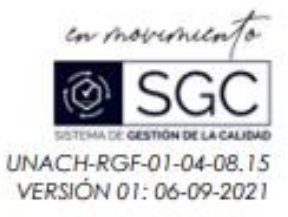

# **CERTIFICACIÓN**

Que, ANDINO OÑATE LIZETH ELIZABETH con CC: 060610564-1, estudiante de la Carrera DISEÑO GRÁFICO, Facultad de CIENCIAS DE LA EDUCACIÓN, HUMANAS Y TECNOLOGÍAS; ha trabajado bajo mi futoria el trabajo de investigación titulado" LA CULTURA DEL STREAM Y SU RELACIÓN CON EL APRENDIZAJE DEL DISEÑO GRÁFICO", cumple con el 3 %, de acuerdo al reporte del sistema Anti plagio OURIGINAL, porcentaje aceptado de acuerdo a la reglamentación institucional, por consiguiente, autorizo continuar con el proceso.

Riobamba, 25 de noviembre de 2022

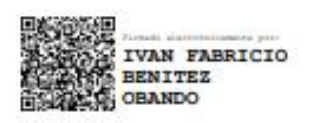

Mas. Iván Benitez O. **TUTOR** 

#### **DEDICATORIA**

El presente trabajo está dedicado principalmente a mi madre, la cual siempre estuvo presente durante todo este tiempo, enseñándome a no rendirme, a no menospreciarme, y nunca dejar de intentarlo. También dedicado a mi padre, hermanos y abuelos. A mis amigos que nunca dejaron de confiar en mí. A los maestros que todo este tiempo con su paciencia me enseñaron los conocimientos necesarios para lograr triunfar en esta nueva epata nueva vida. Agradezco la gran comunidad que logre encontrar en la plataforma de streaming Twitch, que sin conocernos en personar se han convertido en amigos esenciales para mí.

**Lizeth Elizabeth Andino Oñate** 

#### **AGRADECIMIENTO**

Agradezco principalmente a Dios y a la vida, a mis padres Sonia Oñate y Carlos Andino, a mis hermanos Matías y Karla, a mi queridos abuelos maternos y amigos. A mi mejor amiga Gissela Naula ya que nunca falto una palabra de apoyo en los momentos en los que creí que no lo lograría.

Al Msc. Iván Fabricio Benítez Obando debido a su paciencia a mis constantes dudas y cuestionamientos. Un especial agradecimiento a jeyeigth08 (Nombre protegido), streamer que me inspiró e hizo posible el desarrollo del tema de este proyecto de titulación. La cual no solo me brindo entretenimiento y enseñanzas, sino que me brido una amistad y una comunidad que me apoyo sin ni siquiera conocerme en persona.

**Lizeth Elizabeth Andino Oñate** 

# ÍNDICE GENERAL

DECLARATORIA DE AUTORÍA DICTAMEN FAVORABLE DEL PROFESOR TUTOR CERTIFICADO DE MIEMBROS DEL TRIBUNAL **CERTIFICADO ANTIPLAGIO DEDICATORIA AGRADECIMIENTO** ÍNDICE GENERAL ÍNDICE DE TABLAS ÍNDICE DE FIGURAS **RESUMEN ABSTRACT** 

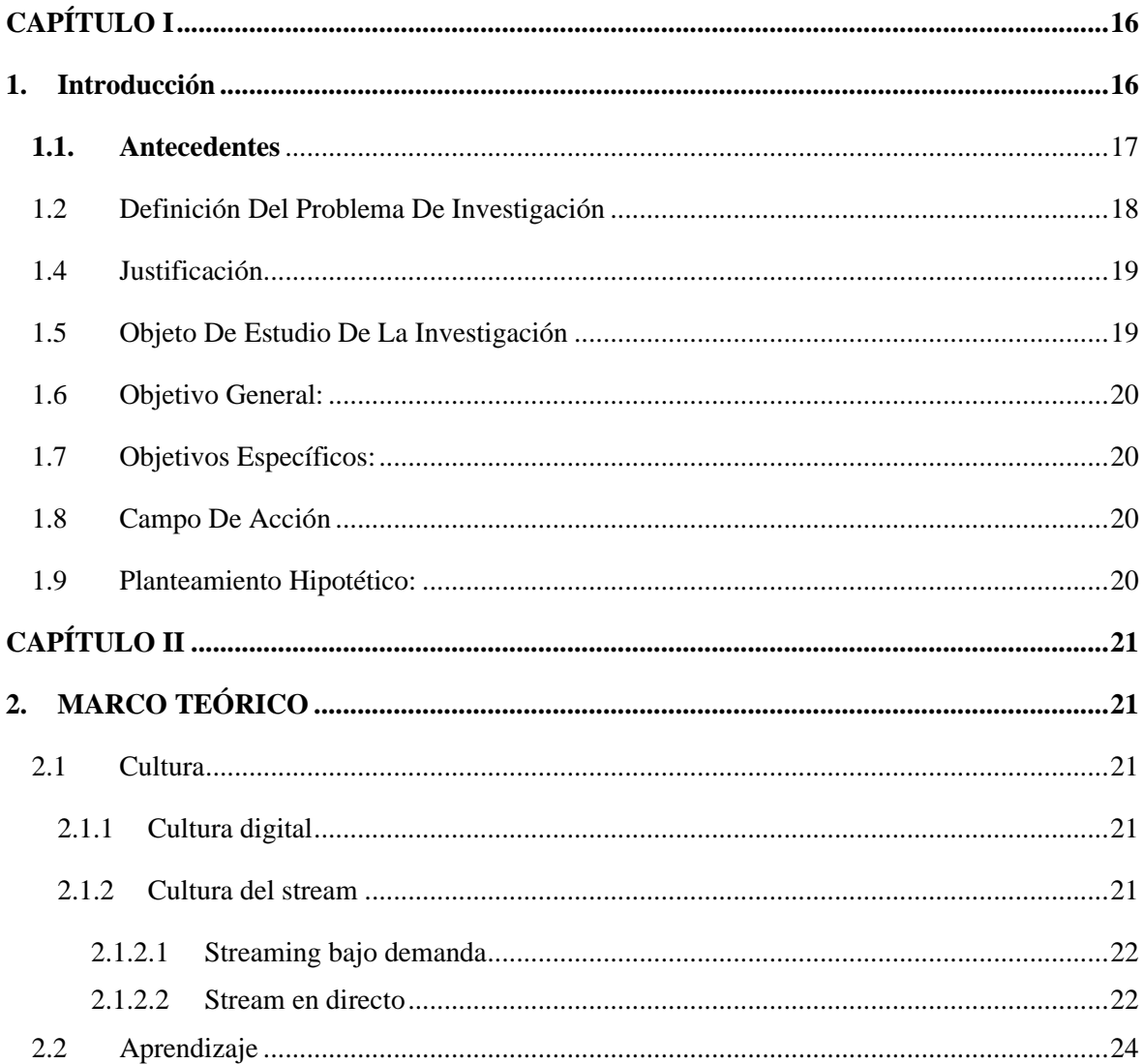

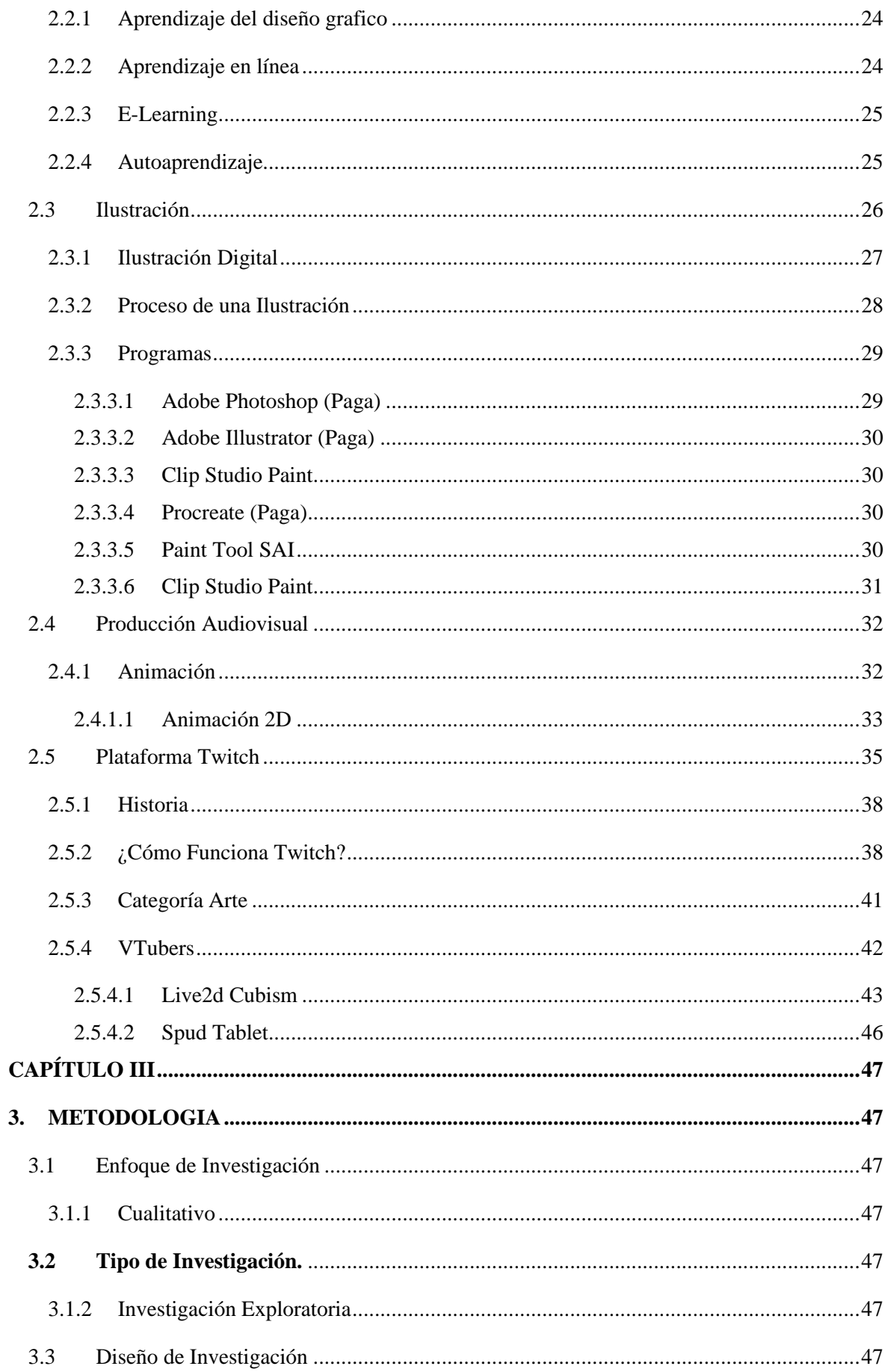

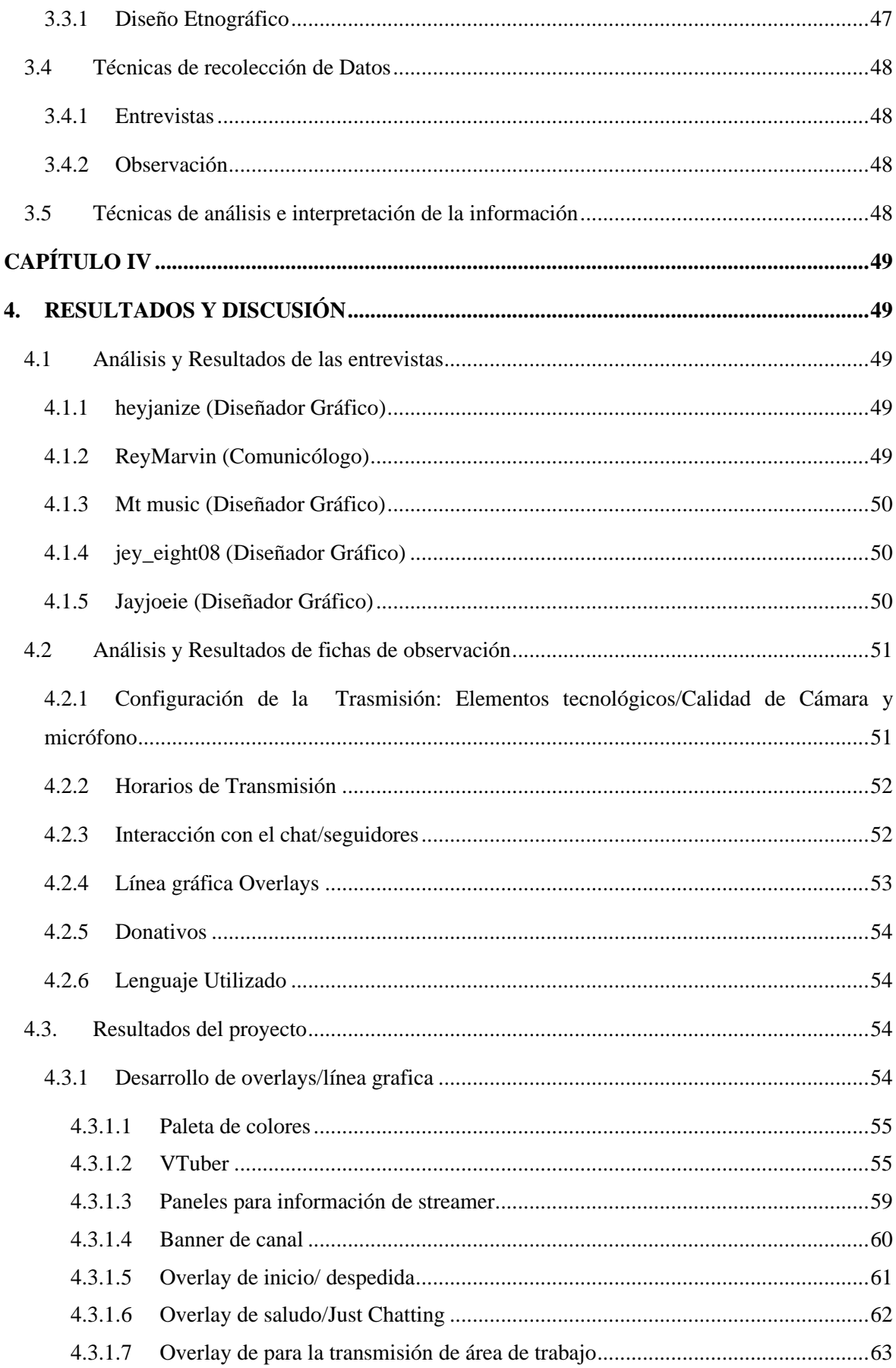

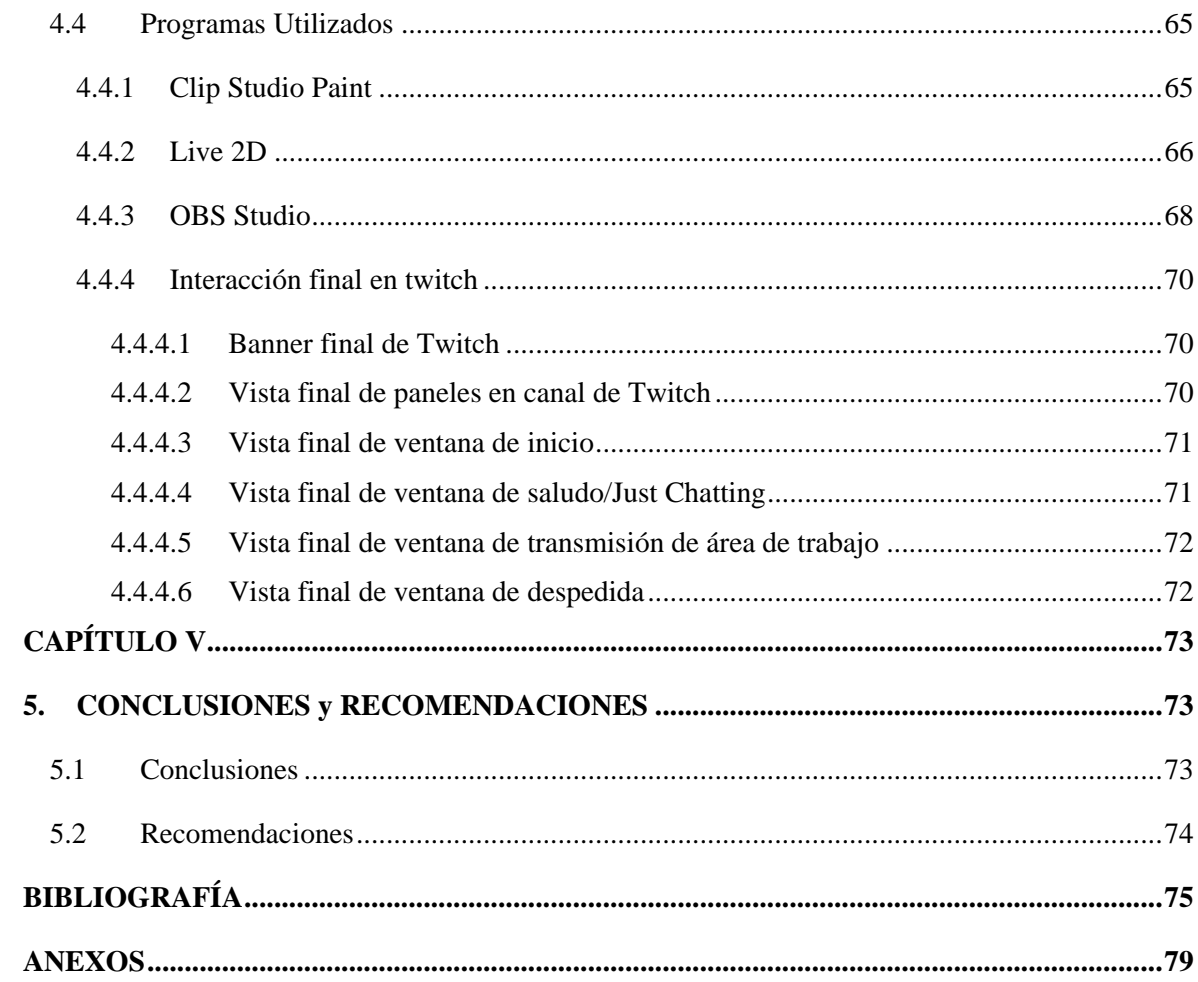

# **ÍNDICE DE TABLAS**

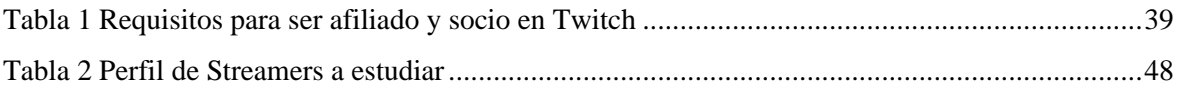

# **ÍNDICE DE FIGURA**

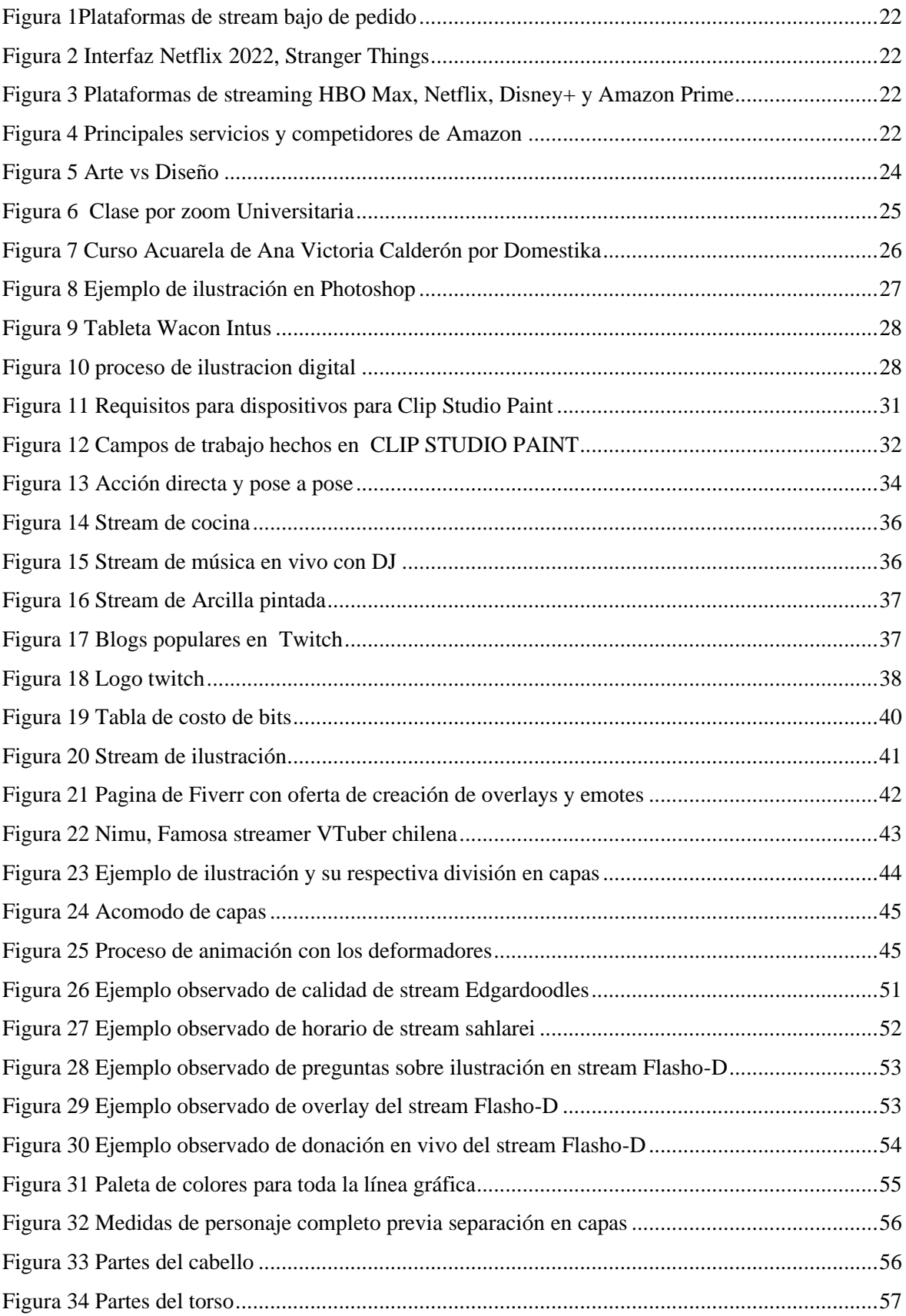

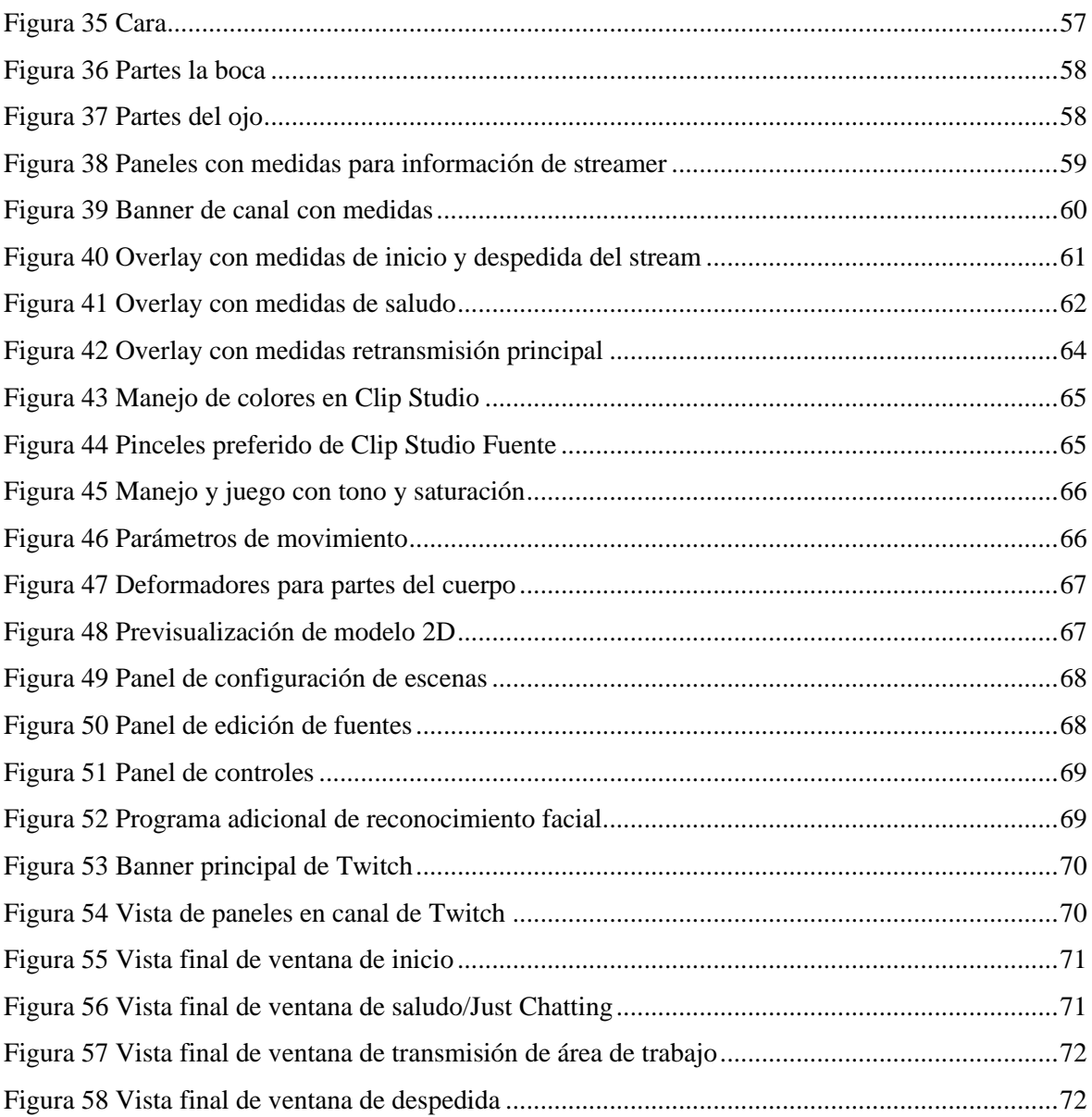

# **RESUMEN**

En la actualidad con los avances tecnológicos han surgido una gran cantidad de medios de aprendizaje, el problema es el desconocimiento de estas plataformas que pueden ayudar al aprendizaje en el campo de Diseño Gráfico, y no solo aprender sino como posible fuente de trabajo. Se ignora completamente la existencia de estos medios, además de la nula presencia de trabajos previos sobre el tema.

La presente investigación se dedicará a diagnosticar el uso de nuevas plataformas y recursos que pueden ser empleados como medios de aprendizaje o autoaprendizaje, específicamente en la plataforma de trasmisión en vivo más conocida, Twitch.

Para el desarrollo de la investigación se utilizó un enfoque cualitativo, utilizando entrevistas dirigidas a diseñadores y personas relacionadas con el mundo de la comunicación. También se destinó fichas de observación a personas sobresalientes en el mundo del stream en Twitch, que tienen conexión con el diseño gráfico. Igualmente, se incluyó un diseño exploratorio debido a que, al ser un tema reciente y poco estudiado, se cuenta con poca información.

Como resultado de la investigación se determinó un grupo de recursos, los cuales se consideran como los necesarios para iniciar en el mundo del stream, principalmente dirigido hacia un stream de creación de ilustraciones o temas afines al diseño.

**Palabras claves**: Stream, overlay, línea gráfica, Twitch, aprendizaje, diseño, ilustración, VTuber

# **ABSTRACT**

Nowadays, with technological advances, a large number of learning media have emerged, the problem is the lack of knowledge of these platforms that can help learning in the field of Graphic Design, also providing a possible source of work. The existence of these media is completely ignored, in addition to the little or no previous work on the subject.

The present research will be devoted to assessing the use of new platforms and resources that can be used as means of learning or self-learning, specifically on the live streaming platform, Twitch.

For the development of the research, a qualitative approach was used, using interviews with designers and people related to the world of communication. In addition, observation cards were assigned to outstanding figures in the world of the Twitch stream, which has a connection with graphic design. Furthermore, an exploratory design was included, since, being a recent and little studied topic, there is little information available.

As a result of the research, a group of resources that are considered necessary to start in the world of the stream was determined.

Keywords: Stream, overlay, graphic line, Twitch, learning, desing, illustration, VTuber

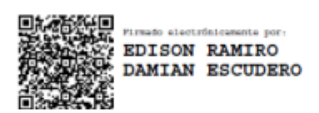

Reviewed by: MsC. Edison Damian Escudero **ENGLISH PROFESSOR** C.C.0601890593

# **CAPÍTULO I**

#### <span id="page-16-1"></span><span id="page-16-0"></span>**1. Introducción**

En la actualidad, no solo se puede aprender en un espacio educativo físico, ya sea este una Universidad, aunque esta es la principal fuente de conocimientos siempre existen temas que dejaran dudas y no siempre podrán ser resueltas por docentes, por esto los estudiantes recurren a buscar dichas respuestas en nuevos sitios, ya sean libros, blogs o artículos científicos, pero en el caso de ciertos temas o en la carrera de Diseño Gráfico, la cual es más practica y se aprende a través de la observación, por eso existen sitios en donde se puede buscar respuestas, pero muchas de estas tampoco logran solucionarlas, ya que se necesita una interacción para lograr una retroalimentación. El problema es el desconocimiento de ciertas plataformas que pueden ayudar al aprendizaje en el campo de Diseño Gráfico, muchos estudiantes e incluso maestros de la carrera los conocen muy poco y les parece irrelevante e incluso difícil, desperdiciando así un gran potencial de aprendizaje y en ciertas ocasiones una posible fuente de ingresos. Estas plataformas actualmente son consideradas el futuro, ya que tienen más audiencia e importancia que la TV actual, pero la desinformación es lo que afecta a que estas logren surgir.

Estas plataformas brindan un servicio llamado stream o streaming, el cual es la trasmisión de productos audiovisuales bajo demanda en vivo, existen una amplia variedad de ellas, claro está con diversas ventajas y desventajas entre ellas. "Los avances y desarrollos tecnológicos en la actualidad son factores que intervienen en los campos profesionales, trayendo diversas formas para descubrir y desarrollar nuevas maneras de relacionarse, aprender" Martínez, (2012:34). Gracias a las nuevas tecnologías han surgido por ende nuevas plataformas, que intervienen en el aprendizaje e influyen en el campo profesional, el problema es que algunas de estas no logran hacerse conocer e incluso en ocasiones llegando a desaparecer.

Una de las páginas que ha tenido más relevancia actualmente ha sido Twitch, "Podemos definir Twitch como un medio de emisión de vídeo en directo que combina la emisión audiovisual con un chat abierto" Gutiérrez, (2020:165). Hoy en día esta es el más utilizado por muchas personas para dar a conocer su trabajo y además cuenta con una fácil interacción entre usuarios. El problema con esta plataforma es que las personas piensan que es únicamente para la transmisión de videojuegos y además desconocen las múltiples funciones con la que esta plataforma cuenta. En el campo de diseño esta es completamente desconocida a pesar de que existe un gran potencial tanto de aprendizaje como en campo profesional.

Durante los inicios de la epidemia de la Covid-19, y especialmente durante el confinamiento, Twitch batió todos los récords en el número de seguidores, con un total de 34 millones de horas vistas en un día durante el mes de abril a escala mundial. Gutiérrez, (2020:165).

El fuerte de esta plataforma es que se aprende a través de la observación, en cuanto a trabajo en esta plataforma se puede personalizar ciertas actividades de las cuales se pueden conseguir dinero, aquí es donde entra el conocimiento adquirido en la carrera no necesariamente la persona debe estar graduada, puede hacerlo aun estando en el proceso de aprendizaje, aquí intervienen conocimientos tanto de ilustración y producción de materia audiovisual. El problema se resolverá a través de esta investigación, ya que se dará a conocer los beneficios tanto de aprendizaje como de fuente de ingresos de la plataforma virtual llamada Twitch, a través de una simulación de un canal de este.

Se necesitará crear los overlays o las artes gráficas, aquí intervendrá la ilustración y producción audiovisual, es muy importante para poder dar una identidad a nuestro canal de Twitch, es una de las características principales en cuanto a diseño en la plataforma es la personalización, además de ser importante para un canal resulta como una fuente de ingresos para futuros diseñadores gráficos, además de los overlays también existen los V-TUBERS, los cuales son personajes virtuales que reemplazan la imagen de una persona, ya sea un animal, personaje de anime o cualquier tipo de ilustración a la cual se la modificará en programas especiales para que este siga los movimientos de la persona.

#### <span id="page-17-0"></span>**1.1. Antecedentes**

Acabada la revisión de bibliografía en línea acerca del streaming y su derivados debió a que a ser un tema nuevo existen pocos libros sobre el tema, también se han encontrado

estudios, artículos científicos que aportaron con la presente investigación acerca de ilustración.

**T.L. Taylor (2018)** en el libro titulado "Watch Me Play: Twitch and the Rise of Game Live Streaming (Mírame jugar: Twitch y la transmisión en vivo de Rise of Game)" realizada en la Universidad de Princeton en Nueva Jersey. Este habla sobre los aspectos principales del mundo streaming en la plataforma Twitch, además de mencionar aspectos psicológicos que interviene al momento de decidir crear un canal en mencionada plataforma.

**Martínez (2006)** en el libro titulado "Homo Digitalis: Etnografía de la cibercultura" de la Universidad de Los Andes. Reflexiona sobre el mundo virtual y sea aportes a la humanidad, da a conocer como el internet cambia y hace que todo sea más rápido así mismo pasa de forma efímera, debido a esto aporta a la investigación de forma teórica para la construcción del marco teórico. Sirviendo como antecesor de la cultura digital.

**Sigcho (2021)** en esta tesis de grado titulada "Streamers: Nuevas Formas de interacción en La plataforma Twitch categoría arte" de la Universidad Casa Grande, en donde se logra explorar la forma en la que se desarrollan las interacciones entre los streamers y sus comunidades específicamente en la categoría arte. Por lo cual esta aporta de manera teórica en cuanto se trata de la categoría arte la cual es la más cercana al campo del diseño gráfico.

#### <span id="page-18-0"></span>**1.2 Definición Del Problema De Investigación**

Actualmente las plataformas de stream son desconocidas y en ocasiones llegan a ser menospreciadas, sin saber que estas podrían llegar ser consideradas como posibles fuentes de autoaprendizaje y fuente de ingresos, a través de la observación se ha podido identificar la nula información tanto de jóvenes estudiantes como de maestros de la carrera de Diseño Gráfico, aunque se ha podido evidenciar que a ciertos postulantes a la carrera han comenzado a interesarse en este espacio, ya que Twitch es una plataforma que exige constancia para poder mantener un lugar y que el canal siga siendo promocionado, incluso podrían llegar a expulsar. Se realizará esta investigación para demostrar y dar a conocer que el stream no solamente es un campo para los videojuegos, sino que existen varias temáticas no exploradas

o menospreciadas en relación con el diseño, existiendo así un área sin investigar que podría servir como complemento al aprendizaje de futuros diseñadores y crear una posible fuente de ingresos, y exponer su trabajo a usuarios que les agraden estas temáticas, además podrían influir en el valor de la constancia entre los interesados.

#### <span id="page-19-0"></span>**1.4 Justificación**

Streaming es un tipo de tecnología multimedia que envía contenido de audio y video a un dispositivo conectado a Internet. Esto le permite acceder al contenido como TV, música, películas y podcast en cualquier momento que desee o se requiera, puede ser desde una PC o dispositivo móvil, sin estar sujeto a los horarios que ofrece un sinfín de servicios, incluido el aprendizaje. Dentro de la transmisión, se puede dividir en dos tipos de categorías. Por un lado, estarían las transmisiones en directo de un evento, lo que se conoce como livetreaming. Por otro lado, las plataformas también permiten la reproducción de vídeo o audio sin necesidad de que sea en directo, pero esto no formará parte de la investigación. Una de las plataformas especializadas en live-treaming en la actualidad es Twitch, ya que cuenta con una gran variedad de elementos que la hace única frente a otras plataformas que ofrecen el mismo servicio. Se enfoca en poder ver y transmitir videos relacionados con el mundo de los videojuegos, con el paso del tiempo se ha ido expandiendo.

Twitch es propiedad de Amazon el sitio de compras más grande hoy en día, twitch cuenta con millones de usuarios mensuales y anuales, muchos de los cuales la plataforma como una forma de ganar dinero. La presente investigación tiene como objetivo demostrar el alto potencial con el que cuenta la plataforma virtual Twitch, no solo como fuente de autoaprendizaje sino también como posibles fuentes de ingresos para estudiantes y egresados de la carrera de diseño gráfico.

#### <span id="page-19-1"></span>**1.5 Objeto De Estudio De La Investigación**

La culturas del stream

# <span id="page-20-0"></span>**1.6 Objetivo General:**

- Utilizar herramientas audiovisuales mediante plataformas stream para potenciar el aprendizaje en línea del diseño gráfico.

# <span id="page-20-1"></span>**1.7 Objetivos Específicos:**

- Diagnosticar el uso de plataformas virtuales para el aprendizaje de temáticas afines al Diseño mediante herramientas observación.
- Fundamentar teórica y metodológicamente la importancia de la transmisión en vivo en el aprendizaje y ejemplificación en el área de diseño gráfico mediante revisión bibliográfica.
- Analizar componentes y recursos empleados en las trasmisiones con fines de aprendizaje.
- Simular transmisiones en vivo con temáticas definidas como ejercicio de comprobación.

# <span id="page-20-2"></span>**1.8 Campo De Acción**

- La Ilustración y producción audiovisual como herramienta para la creación de overlasy o artes gráficas para una simulación de canal de Twitch.

# <span id="page-20-3"></span>**1.9 Planteamiento Hipotético:**

- ¿Cómo las plataformas virtuales ayudan al aprendizaje de temáticas afines al Diseño?
- ¿Cuáles son los fundamentos teóricos para las transmisiones ligadas a procesos de aprendizaje?
- ¿Qué componentes y que recursos se requieren para realizar transmisiones en vivo?
- $i$ , Qué indicadores se deben considerar para la evaluación en la simulación?

# **CAPÍTULO II**

# <span id="page-21-1"></span><span id="page-21-0"></span>**2. MARCO TEÓRICO**

#### <span id="page-21-2"></span>**2.1 Cultura**

#### <span id="page-21-3"></span>**2.1.1 Cultura digital**

Según Borges, (2019:01) Con el desarrollo mundial de nuevas tecnologías las cuáles han cambiado y transformado vidas completamente, en poco tiempo ha moldeado nuestra forma de interactuar entre nosotros. Con estos avances se dio inicio a una nueva forma de vida, es considerada como una transformación digital, y a través de los nuevos avances que brindan nuevas oportunidades y distintos beneficios tanto en el ámbito laboral, educativo, político y económico y entre otros. Las tics son herramientas que hacen que esto sea ya que permite que la información no tenga barreras pueda ser de libre uso en cualquier parte del mundo.

Como investigadores se debería estar en conversación con personas que están investigando profundamente un tema, que estén ligadas a temáticas y al contenido, es muy enriquecedor presentarle a los estudiantes este tipo de personas, que están adentrados más a estos temas y por qué no, que les den una clase magistral mediante una plataforma online. (Benítez. 2020) FS1

En la actualidad, la cultura digital un elemento vital, al punto que nuestro cuerpo físico ha sido completamente cambiado transformado a un cuerpo y una interfaz, pero también podría ser llamado como hombre máquina, este permite acceder a información de todo el mundo sobre un mismo contexto. Con la información en línea como blogs o en wikis, también ayuda a recibir educación, ya que muchas personas no pueden asistir a un espacio presencial ya sea esto por bajos recursos o disponibilidad de tiempo. Esta puede ser información altamente completa y bien estructurada. Gracias a esto nuestra sociedad se ha convertido en una mucho más informada, ya que mucho tiempo atrás una noticia podría tardar largos lapso de tiempo en llegar Ojeda (2006:76).

#### <span id="page-21-4"></span>**2.1.2 Cultura del stream**

Según Latto, (2020:02) el stream es considerado un medio en donde se intercambia material audiovisual de manera continua a través de una red, puede ser visualizado desde una PC o cualquier dispositivo móvil, el cual es almacenado en servidores o nubes de

información para su respectivo almacenamiento, dentro de este existen dos tipos, uno de ellos es el que es el que se le llama stream bajo pedido y subido a una plataforma, como ejemplo tenemos a Netflix y YouTube, la característica de Twitch es que permite visualizar el contenido de manera perfecta, procura que la reproducción sea rápida y sin interrupciones, en caso de no contar con un buen internet ciertas plataformas permiten descargar el contenido para su posterior visualización.

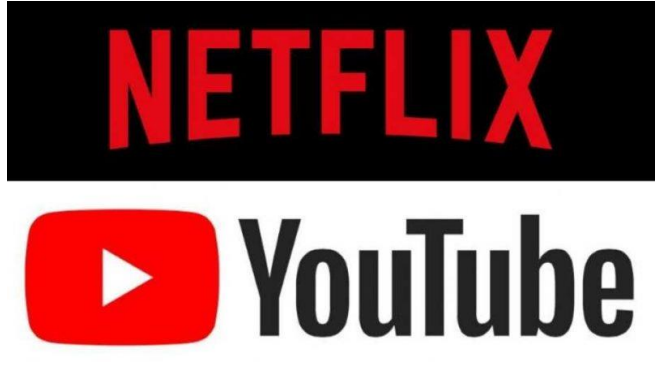

*Figura 1Plataformas de stream bajo de pedido*

#### *Fuente: Garrido 2020*

<span id="page-22-2"></span>El otro tipo de stream es el que es transmitido en vivo, o mejor conocido como livestream, en donde se transmite en tiempo real vídeo y audio, el usuario puede tener una interacción directa con la persona que ofrece el contenido, actualmente existe una gran variedad de estos tipos de estos servicios o plataforma. Entre ellos está YouTube, a pesar del tiempo ha logrado adaptarse a estos cambios y ahora es considerada una plataforma tanto en vivo como de vídeos bajo demanda entre otras plataformas que adoptaron este formato se encuentra en Facebook Live Instagram Live. Latto, (2020:08).

#### <span id="page-22-0"></span>**2.1.2.1 Streaming bajo demanda**

#### <span id="page-22-3"></span><span id="page-22-1"></span>**2.1.2.2 Stream en directo**

Para Woebcken (2020:01) el stream en vivo o Live Streaming, está es la transmisión de datos que ocurre en vivo, como indica el término "live/ En vivo". Esto se logra gracias al protocolo de transmisión en tiempo real (RTSP) haciendo que el archivo se comprima, pero al momento de visualizarlo se trasmite en alta calidad en cualquier dispositivo. En este proceso se van guardando cierta cantidad de datos, al terminar la transmisión se descartan, dependiendo de la plataforma, que se guardan un cierto tiempo. En los streams en directo se

pueden trasmitir desde eventos formales, de celebridades, promociones, además que se pueden ver desde cualquier dispositivo, ya sea móvil o fijo. Calvo , (2022:01) da a conocer las mejores plataformas y las más populares de stream en directo en 2022.

#### • **Facebook Live**

Paz, (2021:21) Menciona que dentro de Facebook Live esta Facebook Game un apartado dirigido más al mundo gamer, con más herramientas, además que se puede trasmitir de manera simultánea por diferentes plataformas. Este mismo ha logrado expandirse de manera significativa, ya que, de alguna, área logra ser más libre que otras opciones en el mercado, pero cuenta con muy pocas maneras de interacción con la comunidad, aparte del chat y donaciones.

### • **YouTube Live**

Al igual que el anterior YouTube ha ganado un puesto importante en el mundo de los stream en vivo, no solo haciendo posible la transmisión en vivo, sino el estreno de ideos pre grabados en vivo, logrando más interacción con los espectadores, Calvo (2022:05) da a conocer que para lograr trasmitir en la plataforma se debe alcanzar un mínimo de 1,000 suscriptores. Puede llegar a ser una desventaja.

#### • **TikTok Live**

Según Calvo (2022:06-07) TikTok es la nueva sensación, por lo tanto, no se podía queda atrás en el mundo de la transmisión en vivo, agregando a este un sistema de donaciones, son la principal forma de interactuar con la comunidad, además, que en el tema de visualización para los demás este aparecerá de manera aleatoria en la sección PARA TI.

#### • **Twitch**

La plataforma por excelencia en trasmisión en vivo, solo por ser las más conocidas por su gran variedad de interacción, además de su alto nivel de personalización, también sobresale por su variedad de temas y categorías bien distribuidas y por la posibilidad de ayudar económicamente de diferentes maneras a streamers favoritos.

#### <span id="page-24-0"></span>**2.2 Aprendizaje**

#### <span id="page-24-1"></span>**2.2.1 Aprendizaje del diseño grafico**

Para Cofre, (2020:168) muchas instituciones que imparten clases afines a la carrera de diseño gráfico tienen como objetivo solucionar un problema de comunicación visual a través de la configuración de mensajes, para esto se necesita desarrollar destrezas de manera teórica técnica y práctica. Intervienen fundamentos de color, tipografía, forma y composición. Cabe destacar que no se debe confundir arte con diseño, este último tiene como objetivo transmitir un mensaje en específico y para un público en específico, mientras el arte puede ser interpretado de 1000 maneras diferentes y a que cada persona es un mundo.

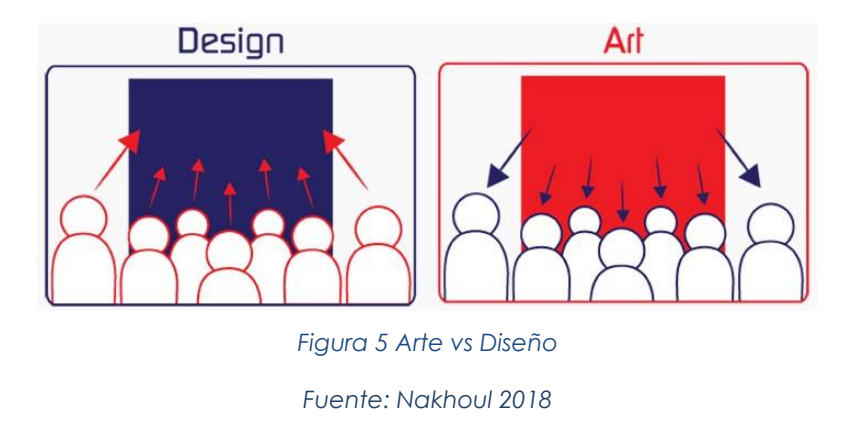

<span id="page-24-3"></span>Se debe tener en cuenta que este es un proceso tanto de aprendizaje como de inspiración, en ocasiones pueden ser complejos e incluso difíciles, ya que en la mente del ser humano es realmente compleja, Existen varios puntos de vista del mismo, puede entorpecer el trabajo de un diseñador, pero aquí entra el gusto propio y la inspiración el cual es muy importante, ya que se podría dar una idea previa de cómo realizar nuestro trabajo, para realizar este nos podremos guiar en tipos de técnicas que ayudarán al surgimiento de nuevas ideas o encontrar un problema más fácilmente. Ipia, (2016:25)

#### <span id="page-24-2"></span>**2.2.2 Aprendizaje en línea**

Valdivia, (2002:221) Considera que si bien los entornos tradicionales han funcionado de manera muy efectiva está ha evolucionado con la era digital volviéndolo más flexible y accesible para todos, además que promueve de manera eficiente y la interactividad entre los estudiantes y docentes. Ha influido en la eficiencia de los entornos de aprendizaje actuales, si bien la mayoría de personas piensa en la educación virtual como educación en línea, la educación virtual se define como cualquier instrucción educativa que no requiere un entorno de aula formal.

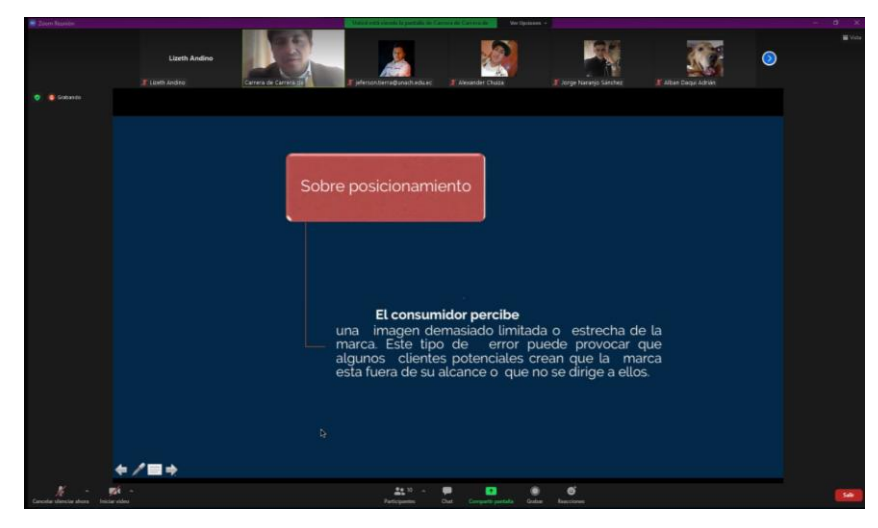

*Figura 6 Clase por zoom Universitaria Fuente: UNACH 2021*

#### <span id="page-25-2"></span><span id="page-25-0"></span>**2.2.3 E-Learning**

Según Ganduxé, (2018:02) E-learning es la enseñanza a través de la combinación de internet y tecnología, debido a que hoy en día internet ocupa gran parte de nuestra vida hoy en día, esto funciona gracias a la red de acceso a un amplio abanico de información, este tipo de enseñanza tiene una variedad de beneficios ya que elimina barreras de tiempo y espaciales, permite acceder de manera fácil y rápida adaptándose a necesidades personales. Actualmente muchas personas se preparan a través de múltiples plataformas ya sean estas especializadas o no. El más claro ejemplo es YouTube ya que es ocupado por miles de personas a nivel mundial.

El E-learnig desde el punto de vista de Nibeli. (2019) cuenta con un sin fin de beneficios, además éste reduce los gastos de aprendizaje ya sea estos por movilidad o de tiempo. También permite que con este tipo de conocimientos se aprendan al ritmo de cada persona haciendo que sea más fácil aprender el tema estudiado.

#### <span id="page-25-1"></span>**2.2.4 Autoaprendizaje**

Fernández, Ramos y Romero, (2008:138) consideran que los alumnos y docentes deben ser activos y no pasivos, como esto se refiere a que se debe estar en constante aprendizaje lo cual dará una gran variedad de beneficios y oportunidades, los estudiantes

deben ser capaces de ser seres que planifiquen, investiguen, procesen y registren nueva información. Con esto el sujeto admite su responsabilidad de su propio aprendizaje. El autoaprendizaje es muy importante debido a que la reflexión y la crítica son considerados privilegiados.

Benítez, (2020) SF1 destaca la importancia de estar actualizados día a día, considera que siempre debemos estar leyendo y viendo. Esto se hace más evidente en la carrera de diseño gráfico ya que usualmente se utiliza vídeo tutoriales de manera práctica, se necesita ver cómo se van haciendo ciertas cosas cómo se generan algunos objetos y ciertos contenidos. Se considera que el diseño gráfico es una materia que se aprende a través de la observación.

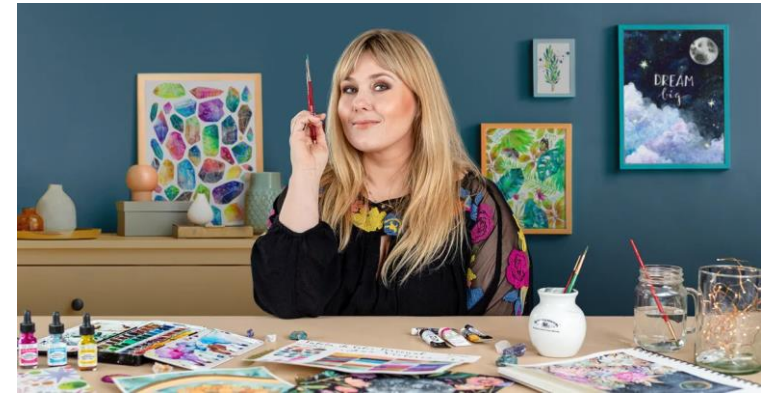

*Figura 7 Curso Acuarela de Ana Victoria Calderón por Domestika Fuente: Domestika* 

#### <span id="page-26-1"></span><span id="page-26-0"></span>**2.3 Ilustración**

Para Santiuste, (2018) la ilustración en el diseño gráfico es una imagen o dibujo que acompaña un texto. Usualmente transmiten un mensaje, no simplemente son dibujos vacíos. Suelen ser utilizadas de una gran variedad de ámbitos como, por ejemplo, en el mundo editorial usualmente ocupado en libros para niños, acompañan de manera colorida y eficaz la historia contada. Cada diseñador o ilustrador cuenta con su propia técnica, está siempre tratará de relacionarse con el texto que la acompaña. Rara vez son consideradas arte porque como se dijo anteriormente este lleva consigo un mensaje. Vados, Ballén, & Rodríguez, (2016:277)

Se comenzó por una ilustración tradicional, se puede hacer principalmente con materiales como papel, acuarelas, óleos y muchas más, en este mundo solo a ser consideradas como obras únicas ya que por estar realizadas a mano tienen un toque especial. Llega un momento en el cual los ilustradores deciden saltarse al mundo digital, muchos de estos se asustan y dan pie atrás a la elección de hacerlo digital debido a los altos costos que algunos dispositivos tienen, cuenta como ventaja y desventaja. (Kawaindex. 2014:01-03)

#### <span id="page-27-0"></span>**2.3.1 Ilustración Digital**

Zambrano, (2013:11) manifiesta que la ilustración digital está determinada por el uso de tecnología, estas pueden ser en 2D, utiliza imágenes renderizadas o vectorizadas, en el renderizado se aplica principalmente los bits o pixeles, el color y la tonalidad de la imagen. El vectorizado está relacionado con fórmulas matemáticas geometría y polígonos. La ilustración digital cada día está siendo más utilizada debido a su gran versatilidad y fácil manejo de programas y dispositivos.

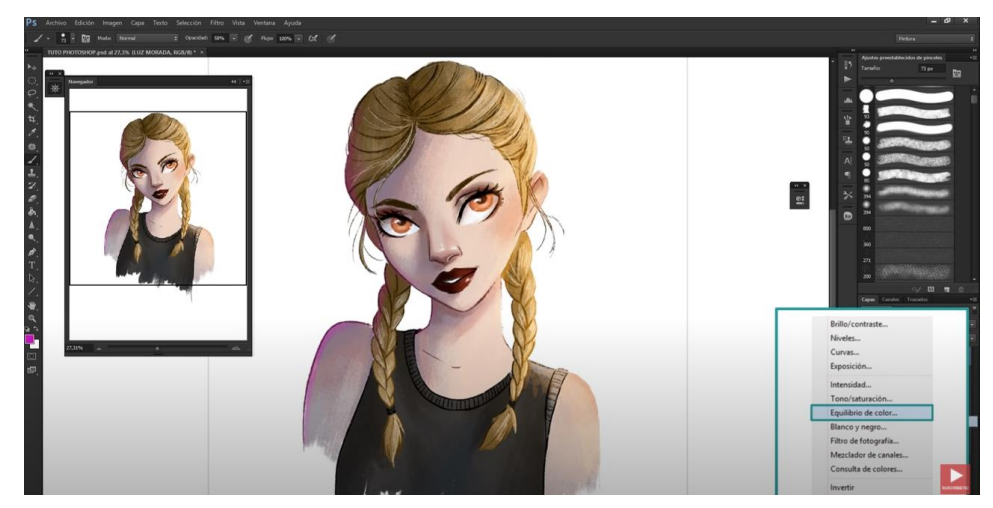

*Figura 8 Ejemplo de ilustración en Photoshop Fuente: Mili Koey*

<span id="page-27-1"></span>Cuando se habla de dispositivos a utilizar en la ilustración digital puede ser desde las más convenientes, se puede sacar mucho provecho sabiendo como utilizarlo. Para comenzar se suelen utilizar tabletas, en ocasiones resulta ser difícil hacerlo sin mirar directamente al dibujo como se realizaría en el tradicional, mirando papel por lo que este proceso es muy intuitivo. Se debe tener en consideración muchos factores para el mantenimiento, el calor las puede afectar de manera significativa. Kawaindex. (2014:03)

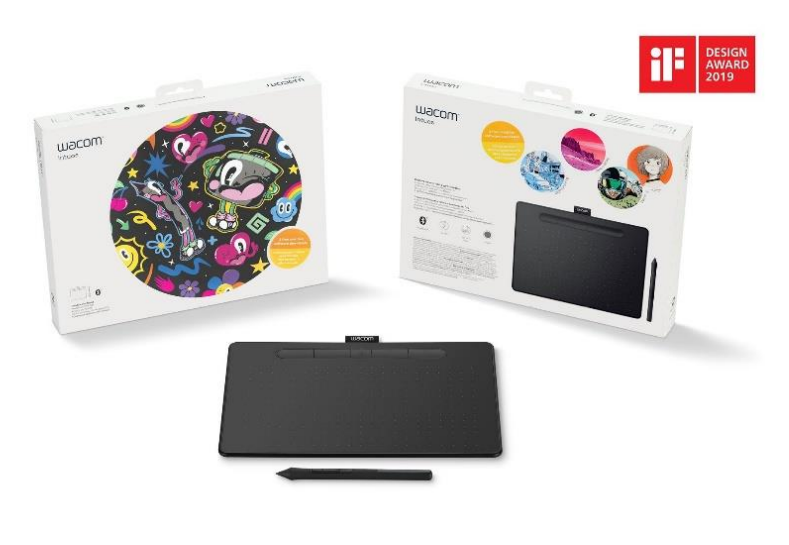

*Figura 9 Tableta Wacon Intus Fuente: Wacom 2022*

# <span id="page-28-1"></span><span id="page-28-0"></span>**2.3.2 Proceso de una Ilustración**

Checo (2011) dice que para él un proceso de ilustración conlleva como primer paso la búsqueda de referencias, posterior a esto se comenzará a hacer bocetos tantos como sean posibles, ayudará a explorar las ideas y ver cuál funciona. Posterior a esto se mostrarán los bocetos definitivos pueden ser entre 3 o 4, de estos se deberá elegir uno con el que más se sienta cómodo. Aún estando de manera tradicional se procede a intentarlo para definir ciertos detalles que posteriormente serán trasladados a un programa de vectorizado. Al pasarlo al programa se decidirán los colores y la calidad de las líneas, por último, se añadirá sombras y así se obtendrá una ilustración.

<span id="page-28-2"></span>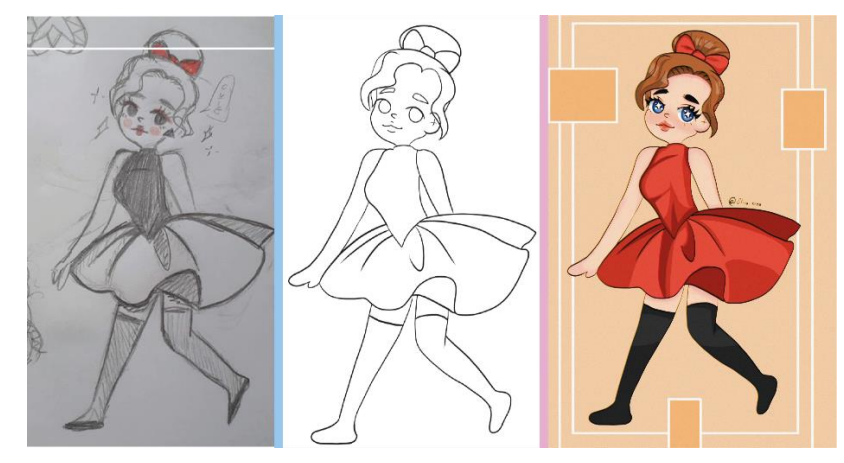

*Figura 10 proceso de ilustracion digital Fuente: Propia 2021*

Este es el proceso más común y en cierta parte fácil, no tiene una investigación previa dependiendo para lo sea requerida, mientras que para otros como Boívar, Reinel, & Bolívar, (2010:09) este proceso conlleva una cantidad de pasos específicos como:

- **Investigación:** Se puede utilizar la lluvia de ideas, estas llevarán posteriormente a identificar el personaje u objeto que se vaya a ilustrar.
- **Búsqueda y Bocetos:** En esta fase se busca referencias para definir una línea gráfica, además de lograr utilizar una variedad de técnicas de boceteado ya sea tradicional y digital.
- **Escaneo y vectorización:** Aquí se digitalizará el boceto ya sea por un scanner/ impresora o por una fotografía de teléfono móvil, después de esto se procederá a redibujarlo en programas vectoriales (Ilustrador clip Studio Paint/Capa vectorial) o de pixeles (Photoshop, Clip Studio Paint y Paint Too Sai).
- **Coloreado y volumen:** Principalmente, se agregarán colores combinándolos de forma que estos den volumen, agregando luces y texturas a la ilustración.

#### <span id="page-29-0"></span>**2.3.3 Programas**

Para Rodríguez (2021:01) no existe "el mejor" programa para ilustrar, sino que se debe tener en cuenta el estado del equipo, presupuesto, objetivos, etc. Para algunos será más conveniente ir por un programa gratuito con bajos requisitos y para otros escoger uno de paga, requiere de más especificaciones, pero tiene más beneficios en cuanto herramientas y conexión con otros dispositivos. Con esto en mente la pregunta es cuanto hay y cuáles son. A continuación, una lista de los más usados los últimos años (2018-2022).

#### <span id="page-29-1"></span>**2.3.3.1 Adobe Photoshop (Paga)**

#### **Precio: 31,5 USD mensuales con prueba gratuita de 7 días**

Este es el más reconocido a nivel mundial, cuenta con las funciones más básicas, además de contar con parámetros y herramientas para la creación de animación. Posee una alta funcionalidad y conexión en otros dispositivos.

#### <span id="page-30-0"></span>**2.3.3.2 Adobe Illustrator (Paga)**

#### **Precio: 31 USD mensuales con prueba gratuita de 7 días**

Illustrator es perfecto para ilustración estilo vectorial, también cuenta con una gran variedad tipográfica, con el programa el trabajo sera pulcro y sin defectos. Pero este no es el indicado para dibujar a mano alzada ya que tratar de lograr estructura orgánica será realmente difícil.

#### <span id="page-30-1"></span>**2.3.3.3 Clip Studio Paint**

#### **Precio: 50 USD (PRO) 220 USD (EX) con prueba gratuita de 30 días**

Se considera que este es el estudio de ilustración y dibujo más completo, contando con herramientas de editoriales, estando disponibles para cualquier tipo de dispositivos como iPad, Smartphone, tablets, portátil y computadores fijos. Sobresaliendo sobre los demás por poder descargar materiales de manera gratuita y hechos por la misma comunidad.

#### <span id="page-30-2"></span>**2.3.3.4 Procreate (Paga)**

#### **Precio: 10 USD sin prueba gratuita**

Es ideal para trabajar desde un iPad acompañado de Apple Pencil, ayuda a que la experiencia de dibujo sea más natural, cuenta con gran variedad de materiales para ser una aplicación móvil. Muy útil para los artistas que suben su proceso a redes ya que graba de manera fácil. Su principal desventaja es que solo se encuentra en dispuestos iOS.

# <span id="page-30-3"></span>**2.3.3.5 Paint Tool SAI**

#### **Precio: 52 USD con prueba gratuita de 30 días**

Es el mejor en cuanto a tecnología y color, perfecto para ilustraciones ligeras y rápidas, además de ser el más liguero, logrando tener un resultado muy parecido al tradicional, cuenta con herramientas muy similares a Illustrator, pero siendo estas limitadas. Ideal para los principiantes por su fácil interfaz.

#### <span id="page-31-0"></span>**2.3.3.6 Clip Studio Paint**

Dentro del mundo de la ilustración y dibujo se conoce que una obra a mano es mucho más complicada de hacer por el tiempo y los materiales, pero para ese inconveniente o para simplemente expandir el mundo. Para este fin existe un sinfín de aplicaciones y programas que ayudan en esta tarea, dentro de ellas esta Clip Studio Paint, dentro de la comunidad se podría decir que es la más completa ya que no solo cuenta con estudio de ilustración sino de creación de mangas, no por nada su anterior nombre fue Mangas Studio. Según Carranza, (2020:01) este programa está especializado en ilustración digital y diseñado especialmente para artistas donde su afición o trabajo es su pasión, se puede dibujar desde manga o comic hasta animaciones. Está disponible para Windows, Mac OS y iOS, para que el programa funcione de manera adecuada se debe seguir los siguiente requisitos:

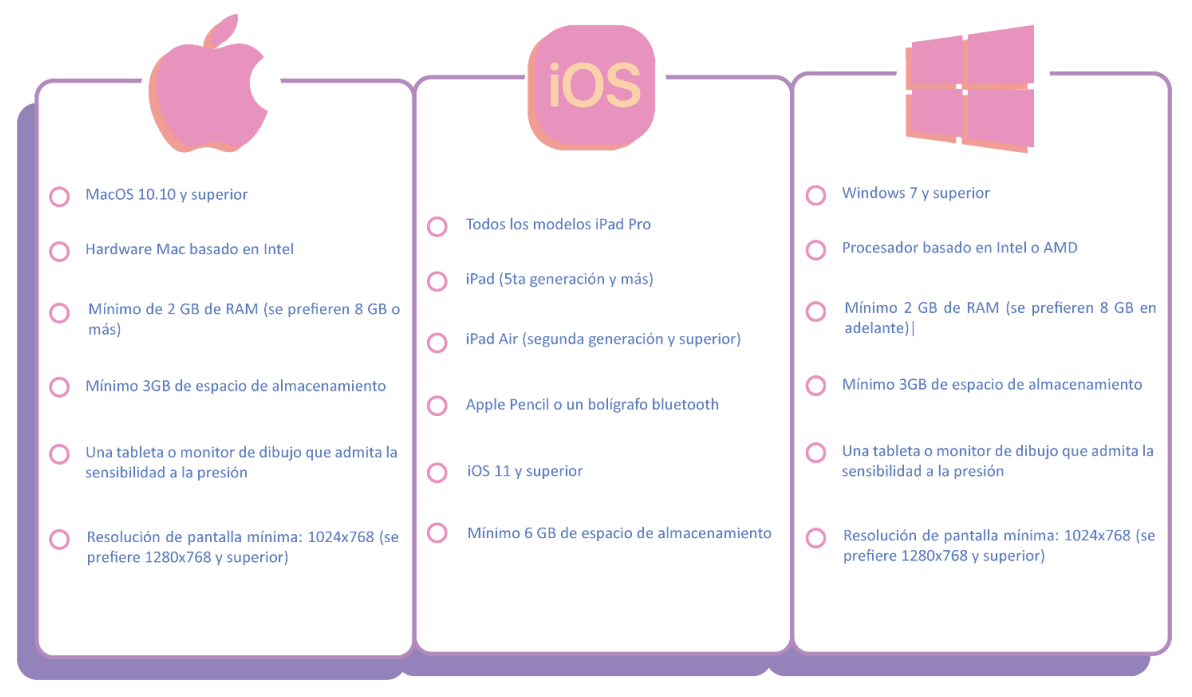

*Figura 11 Requisitos para dispositivos para Clip Studio Paint Fuente: Propia 2022*

<span id="page-31-1"></span>Adicional a esto cuenta con una comunidad que está dividida en varias secciones en que se puede encontrar desde materiales nuevos, tutoriales, espacios para compartir trabajos hasta servicio técnico. Para mantener la actividad dentro de los usuarios mensualmente ofrece concursos donde invitan a todos los usuarios a subir sus trabajos. Además, es un programa en constante evolución, actualizando anualmente, incorporando nuevas herramientas a sus catálogos, la última siendo la más esperada, la herramienta licuar, la 1.12.0, siendo estrenada en su aniversario número 10 el 26 de mayo de 2022. El programa deja muy en claro que está hecho para todo tipo de artistas y encargos, siendo estos:

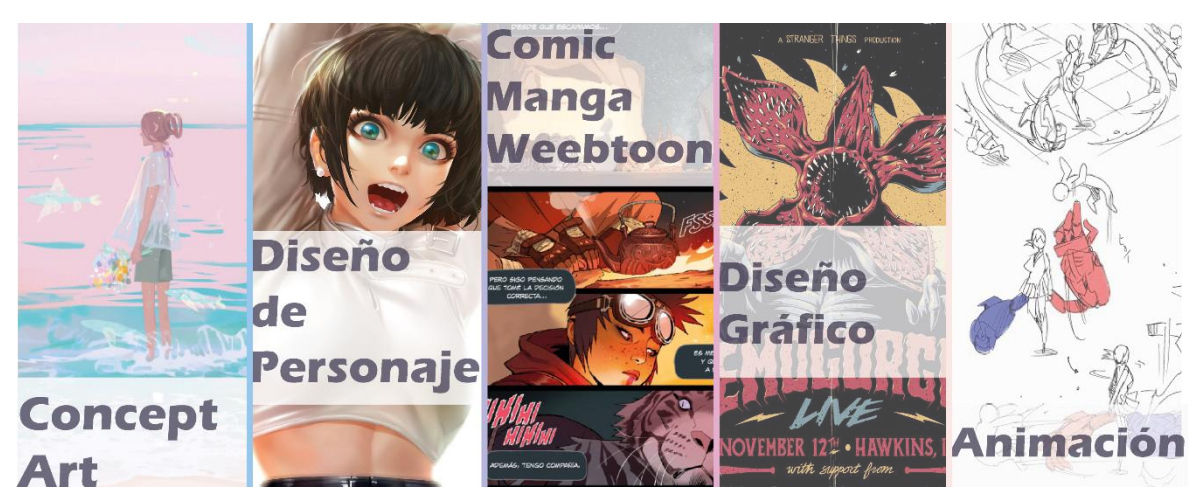

*Figura 12 Campos de trabajo hechos en CLIP STUDIO PAINT Fuente: Propia 2022, inspiración tomada de Voces de artistas CLIP*

### <span id="page-32-2"></span><span id="page-32-0"></span>**2.4 Producción Audiovisual**

Se considera producción audiovisual al conjunto de vídeos, sonido, imágenes o animaciones que conforman un producto este conlleva una planeación de temas y funciones, cuenta con una gran variedad de utensilios o dispositivos necesarios, necesariamente debe llevar un guión a una organización previa además de contar con una revisión póstuma. Para Ortiz, Moya, Vilaplana, y Mira, (2018:05) consideran que todo producto audiovisual cuenta con 3 fases: preproducción, producción y posproducción. Otro ámbito muy importante en este tema es el equipo de producción. Es un conjunto de personas encargadas de ciertas tarea específicas que hacen que el producto final sea decente y de buena calidad.

#### <span id="page-32-1"></span>**2.4.1 Animación**

Para Salcedo (2013:12-13) la animación es el proceso donde se crea la ilusión de movimiento mediante una secuencia de imagen, pasadas de manera rápida, los primeros trabajos de animación se centraban en las luces y sombras, con la ayuda de inventos que generan ilusiones ópticas. Uno de los primeros en el área fue el Taumatropo originado por Ayrton Paris en 1824, constaba de un círculo de papel, de un lado una jaula y del otro un ave, sujetado de los extremos con hilos, al moverlos de adelante atrás da la ilusión de que el

ave está dentro de la jaula. Este fue evolucionando a lo largo de los años generando estilos que han transcendido en el tiempo y se han convertido en símbolo de la cultura pop.

De Bogotá, (2010:21) Se da a conocer que en los últimos años ha crecido mucho la demanda de trabajos animados, esto debido al uso de nuevas tecnologías, gracias a esto se crearon plataformas que se dedican a distribución de estos productos. No solo para entretenimiento, sino que también escaló al mundo de la educación, es más fácil aprender si la información estás representada de manera visual. Uno de los modelos más importante hoy en día es el Anime o modelo japones, es él mayor creador de animación a nivel mundial teniendo un 60% del mercado. De Bogotá, (2010:24) Con miles de historias y productoras que trabajan día a día, llevan consigo un problema muy notable, la sobre explotación de sus empleados, llegando a trabajar 18 horas al día. Por esta razón se implementó nuevas leyes en el país nipón para un trabajo digno en este acampo. Dondé, (2021)

#### <span id="page-33-0"></span>**2.4.1.1 Animación 2D**

Este tipo de animación se le puede definir como la creación de personaje y objetos en un plano bidimensional, es decir, únicamente cuentan con altura y anchura. Renderforest, (2014:03), Dos grandes representantes de esto fue Studio Ghibli y Walt Disney fue muy popular en sus inicios creando sus respectivos imperios en películas animadas, se lo hacía de manera tradicional, fotograma por fotograma constando de 24 fotogramas para crear 24 segundos de filme. Este cambio en el año en 1995, cuando Disney saco al mercado la primera película totalmente hecha en computadora, Toy Story, aparte de esto fue en 3D, haciendo que el campo del mundo 2D tradicional decayera. Angulo, (2019:03) con los avances modernos en tecnología revivió la animación 2D, siendo hecha en programas de computador, pero siguiendo el concepto original de los fotogramas. Siguiendo los 12 principios de la animación hecha por, Ollie Johnston y Frank Thomas en el año de 1930, esto para agregar físicas para que estas sean más realistas.

- **Escoger y estiras:** Genera ilusión de peso y volumen.
- **Anticipación:** Esto prepara al observador para una acción.
- **Puesta en escena:** definir el campo de visión, para centrar la atención del observador.
- **Animación directa y pose a pose.:** Dibujar una escena cuadro por cuadro.
- **Acciones complementarias y superpuestas:** Da la ilusión que un objeto se mueve respetando las leyes de la física.
- **Acelerar y desacelerar:** Con esto los objetos se mueven más despacio al principio y más lento al final.
- **Arcos:** La mayoría de los objetos en el mundo real no se mueven en línea recta, sino también en forma circular.
- **Acción secundaria:** Agrega más vida y hace énfasis en el objeto para no desviar la atención.
- **Sincronización:** Se debe representar el paso del tiempo con una buena sincronización de ritmo.
- **Exageración:** Son las acciones para que el objeto sea cómico o dramático.
- **Dibujo sólido:** Implementación de conceptos básicos, volumen, perspectiva, peso, equilibrio, iluminación, etc.
- **Atractivo:** Se trata de hacer agradable a la vista el objeto, si son personajes dándole un toque de carisma.

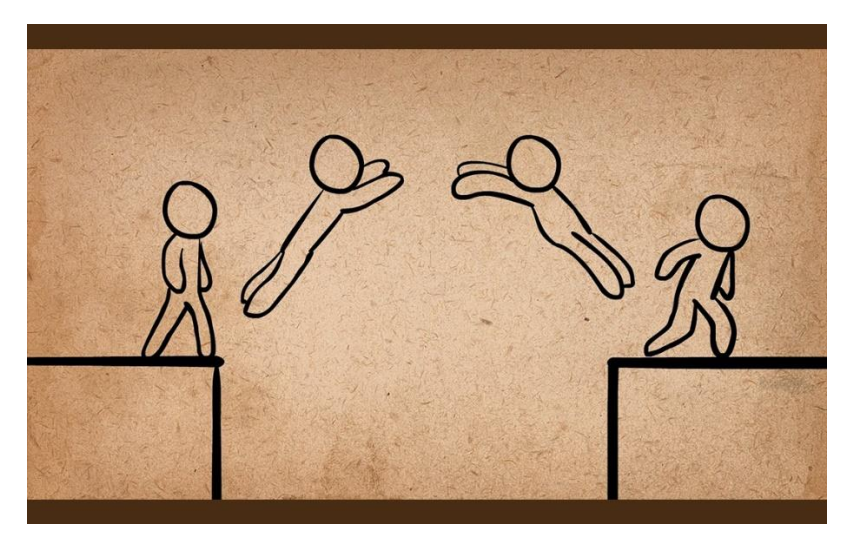

*Figura 13 Acción directa y pose a pose Fuente: AlanBeckerTutorials 2017*

<span id="page-34-0"></span>PAINT (2022:01-16) da a conocer que el programa cuenta con 2 versiones: CSP PRO cuenta con las funciones principales con un costo total de 50 USD con un período de prueba de 30 días, por su precio reducido este va enfocado a artistas que se guíen más por el dibujo e ilustraciones. Un nivel más arriba se encuentra CPS EX, contiene todas las funciones principales, pero adicionalmente nos trae la función de animación, implementos para manga y comic, teniendo un valor de 220 USD, este precio variará dependiendo si está en oferta, al igual que el PRO, este suele estar a mitad de precio en épocas navideñas. Adicionalmente cuenta con micro transacciones, es modelo de negocio donde los usuario compara objeto virtuales, muy popular en el mundo de los videojuegos, al hablar del caso de Clip este se realiza con materiales como por ejemplo pinceles de textura acuarela, oleo, modelos humanos y objetos 3D, borradores entre otros.

#### <span id="page-35-0"></span>**2.5 Plataforma Twitch**

Para Queiruga S, (2020:01) Twitch es una plataforma principalmente dedicada al live-streaming, es considerada una de las más grandes, además de estar especializada en la transmisión de videojuegos. Actualmente, sigue expandiendo a nuevas temáticas, ya sea arte, música y deportes. Twitch da una nueva visión a las transmisiones en vivo, añadiendo interacciones, estarán centradas más en la interacción con el usuario directamente. La constancia en esta plataforma hace que el canal pueda crecer y ser tendencia, sin esto el canal puede perder fuerza y ya no será recomendado a los nuevos usuarios. Aunque en sus inicios fue popular su enfoque en el mundo gaming y actualmente es el más común, nuevas categorías han surgido debido a las nuevas necesidades de los recién llegados usuarios, este es Just Chatting. Para Flor, (2021:17) esta categoría es la forma en la que, independientemente a lo que el canal se dedique esta categoría, ayuda a generar vínculos con su comunidad, también dando a conocer su personalidad.

Pérez (2022:02-04) da a conocer alguna de las categorías más relevantes estos años aparte de los gameplay's y Just Chatting:

#### • **IRL (In Real Life)**

Como su nombre lo dice es simple, se muestra la vida real, el streamer presenta su vida diaria o ciertos momentos especiales.
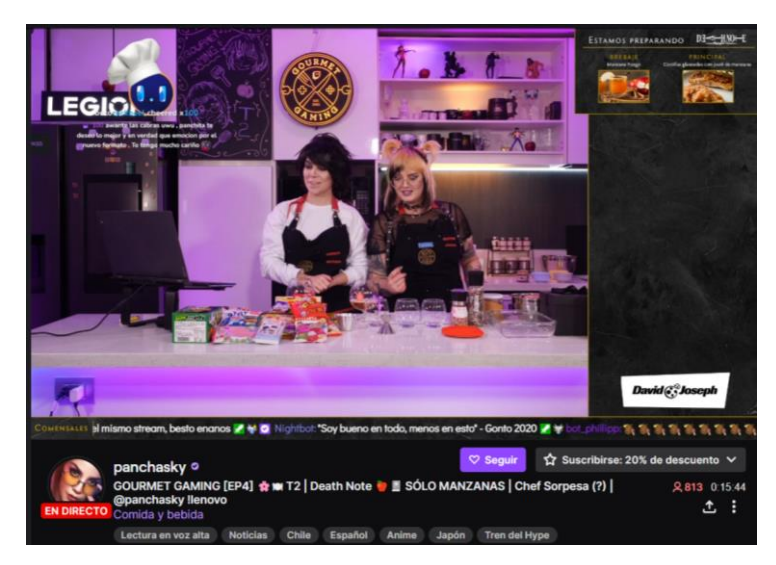

 *Figura 14 Stream de cocina*

*Fuente: panchasky Twitch 2022*

# • **Música**

En este apartado se puede encontrar desde personas cantando, tocando instrumentos, comentando videoclip musical e incluso se ha utilizado para transmitir conciertos y eventos musicales masivos.

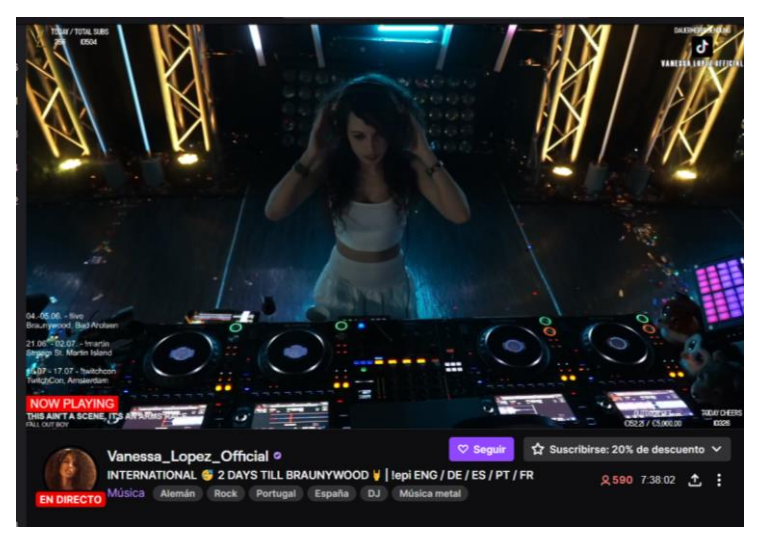

 *Figura 15 Stream de música en vivo con DJ Fuente: Vanessa\_Lopez\_Official Twitch 2022*

### • **Creativo**

Perfecto para las personas que aman los trabajos hechos a mano o cualquier otro tipo de arte, se encuentra desde desarrollo de webs o software, manualidades, artesanía, arte corporal, gastronomía y belleza.

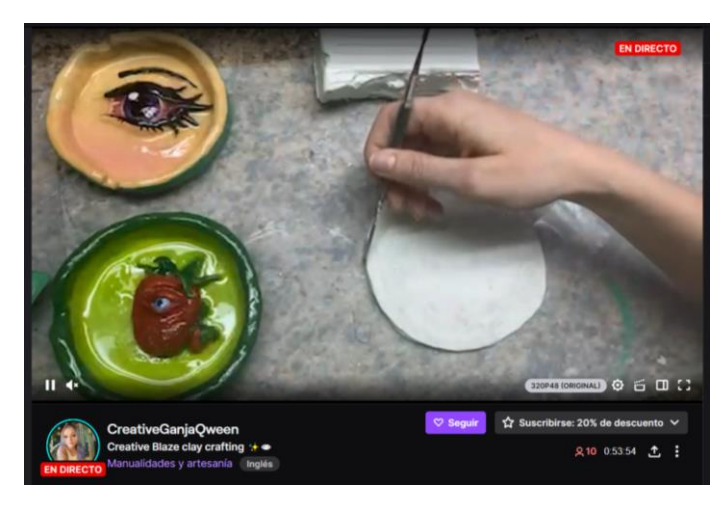

 *Figura 16 Stream de Arcilla pintada Fuente: Creative Blaze clay crafting Twitch 2022*

### • **Blogs**

Creador especialmente para resolver las dudas de la comunidad, resueltos por los propios trabajadores de la plataformas y también por los usuarios, informando sobre nuevas noticas, curiosidades y consejos para creadores.

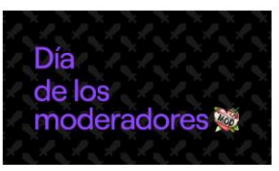

Mar 31

Levantemos las espadas en honor del Día de los moderadores

¡Ya está aquí el Día de los moderadores! Es hora<br>de celebrar de manera oficial... Leer más a

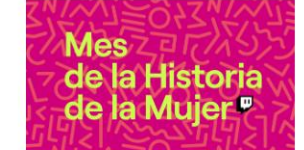

Mar 1 ¡Celebra el Mes de la Historia de la Mujer en Twitch!

Las creadoras son el corazón de lo que hace que Twitch sea... Leer más a

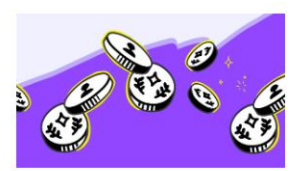

Feb 22 Ingresos de anuncios fiables a un clic? ¡Ahora es una realidad!

Sabernos lo importante que es para los<br>creadores contar con un ingreso mensual<br>fiable... Leer más a

 *Figura 17 Blogs populares en Twitch* 

 *Fuente: Twitch 2022*

### **2.5.1 Historia**

"Twitch nace en 2011 como un spin-off de Justin.tv especializado en el streaming de videojuegos. La comunidad creció tan rápido que pronto captó la atención de los gigantes de la tecnología. En 2014 fue comprada por Amazon por \$970 millones tras no llegar a acuerdo con Google." (Queiruga. S. 2020:03). A partir de la pandemia de por COVID-19 en 2020 esta plataforma adquirió gran popularidad, fue concebida como un medio de entretenimiento, y además como una fuente de ingresos para las personas que perdieron sus empleos. Aunque los videojuegos ocupen un gran espacio en la plataforma al pasar el tiempo ha logrado mostrar, el gran potencial que tiene la plataforma en otras áreas. Entre ellos está la categoría de música, ha sido muy popular últimamente usada tanto por pequeños artistas como por músicos realmente reconocidos a nivel mundial.

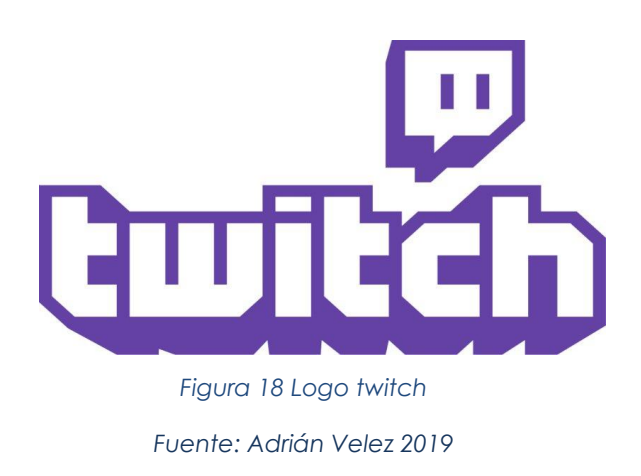

#### **2.5.2 ¿Cómo Funciona Twitch?**

La plataforma de Twitch permite a los usuarios realizar y ver emisiones en directo. A las personas que transmiten en estos sitios se les llama streamers, logran tener una interacción muy cercana con sus espectadores por medio del chat, en esta plataforma eso es lo más importante, (Queiruga. S. 2020). Al realizar un directo, el streamer deberá seleccionar una categoría y etiquetas en específico, ayudará a que el canal sea recomendado. Existen numerosas categorías y etiquetas en Twitch, es importante que se clasifique adecuadamente estos, así se podrá llegar de manera más directa al público que se desea.

Para que un streamer logre ganar dinero con su canal primero debe llegar a ser un afiliado, da un serie de recompensas, y posterior a esto debe llegar a nivel Socio, es un acuerdo que el cual se debe firmar y se elige el método de pago. Se logra siguiendo una serie de pasos como:

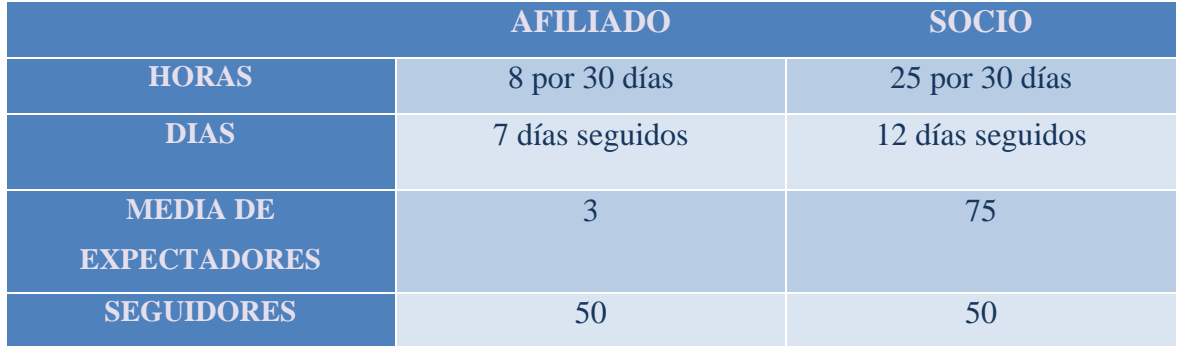

#### *Tabla 1 Requisitos para ser afiliado y socio en Twitch*

Después de este proceso, el canal es libre de monetizar. Una de las principales formas son las suscripciones, van mucho más allá de simplemente seguir un canal, Fernández. Y, (2021) dice que está es una de las principales formas de monetizar. Y que se trata de un pago mensual recibiendo como intercambio recompensas, y teniendo acceso a salas exclusivas. Twitch tiene 3 precios para los usuarios y nivel de suscripción, el primero tiene un costo de 4,99 USD al mes. El segundo nivel 9,99 USD al mes y por último el tercero 24,99 al mes. Cada una teniendo sus beneficios. También existe la monetización con un canal, Prime Gaming está estrechamente relacionado con una cuenta de Amazon, esto da la posibilidad de una suscripción gratuita, que puede ser renovada sin la necesidad de pagar.

Aparte de todo lo anterior mencionado también existen otros métodos de apoyar monetariamente al canal o la streamer los Bits. Fernández,Y (2021:04-05) explica que esto son pagos puntuales, al instante es más visual e interactivo. Son públicas por los cheers, como manera de agradecimiento al donador, este es mensaje en sí, mientras el bit es el monto para donar.

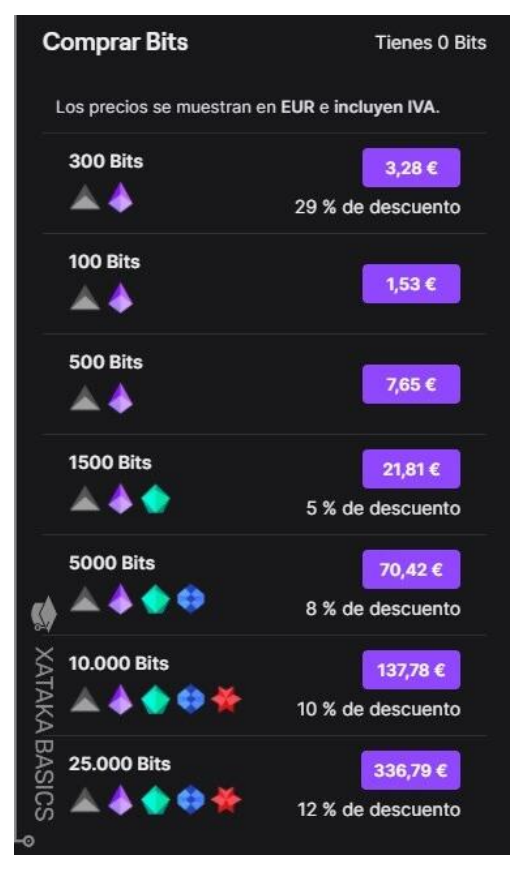

*Figura 19 Tabla de costo de bits*

*Fuente: Xataka Basic 2021*

Anteriormente, se mencionó que un canal de twitch es altamente personalizable, es decir darle un toque propio, esto se logra gracias a WIDGETS que son programas adiciones, uno de los principales es OBS Studio. Según Pereira, (2021) Open Broadcaster Software es considerado uno de los softwares de transmisión en vivo y grabación más populares del momento. Este regula la mezcla de audio, implementa transiciones a la trasmisión para dar más dinamismo. Cuenta con la herramienta de trasmitir simultáneamente en otras plataformas, lo cual muy pocas programas lo hacen. A continuación, se explicará de manera breve algunos de estos programa que amenizan la trasmisión:

• **Alert Types:** Esto es una alarma (personalizable) que se activa cada vez que exista una suscripción o donando a su canal, se reproducirá una animación y un mensaje de agradecimiento en la pantalla. Las alertas también admiten otras interacciones como host, bits

- **Chat Box:** Este permite agregar el chat en la pantalla, garantizando la buena interacción con los seguidores.
- **Follower Goal:** Este agrega de manera visual un objetivo a lograr, ya sea este una meta de suscriptores o cantidad de dinero donado.
- **Viewers Count:** Permite exponer de manera real el número de suscriptores, seguidore y espectadores.
- **Poll:** Un sistema de encuestas, en tiempo real con predicciones.
- **Puntos de canal:** Programa de recompensa gratuita tanto para seguidores y suscriptores, no se compran, permiten tener al chat en constante flujo.

### **2.5.3 Categoría Arte**

Para Varela, (2021:09) con los avances tecnológicos en tics, muchos usuarios en internet han considerado producir su propio contenido exponiendo sus habilidades al mundo, teniendo como finalidad ya sea ser reconocido a nivel mundial. Por esto nace la Categoría Arte, especializada en divulgación de todo lo relacionado con este mundo, así aumentando la popularidad de la comunidad. Para muchos el proceso de crear resulta muy atractivo y a la vez relajante, los creadores dan conocer sus técnicas y métodos. Para esto basta con buscar lo que se necesite, ya sea ilustración o Photoshop, se puede encontrar desde artistas produciendo sus series de weebtoons, pintando lienzos en óleo o acuarelas. Sustacha (2021) menciona que muchos de estos artistas dejan que sus seguidores entren a sus espacios de trabajo, originando momentos y lazos de confianza más estrechos.

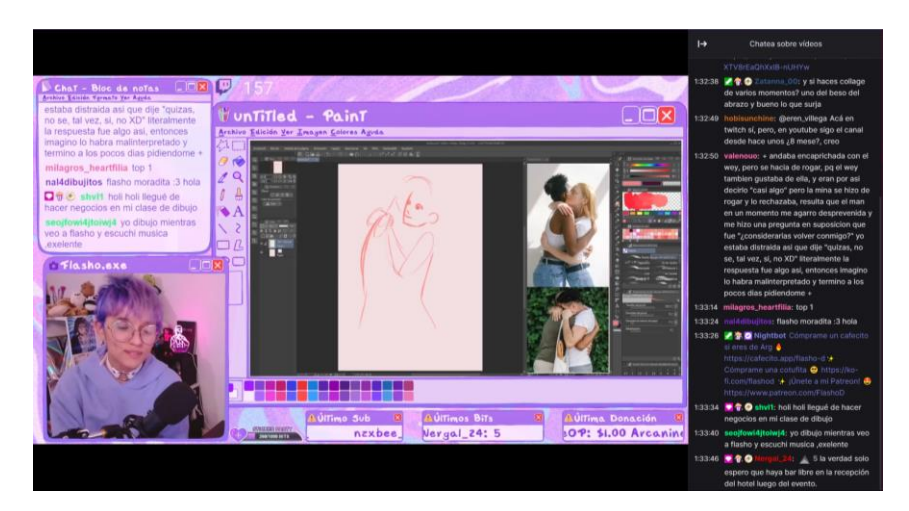

*Figura 20 Stream de ilustración Fuente: Flasho\_D 2022*

Muchos streamers cuentan con canales de YouTube, donde suben su contenido de Twitch, subiendo partes específicas como consejos. Creando su propia comunidad. Sin alejarse mucho del tema, una de las características más importante en este tipo de stream, es un atrayente de atención y es reconocido son los Overlays que literalmente es el diseño visual del canal, compuesto por gráficos, marcos, emotes, textos, tracciones e iconos. Un campo especial para los Diseñadores Gráficos, estos trabajos son muy solicitados, incluso algunos canales se dedican a la trasmisión del proceso de creación, estos trabajos se les conoce como Comisiones.

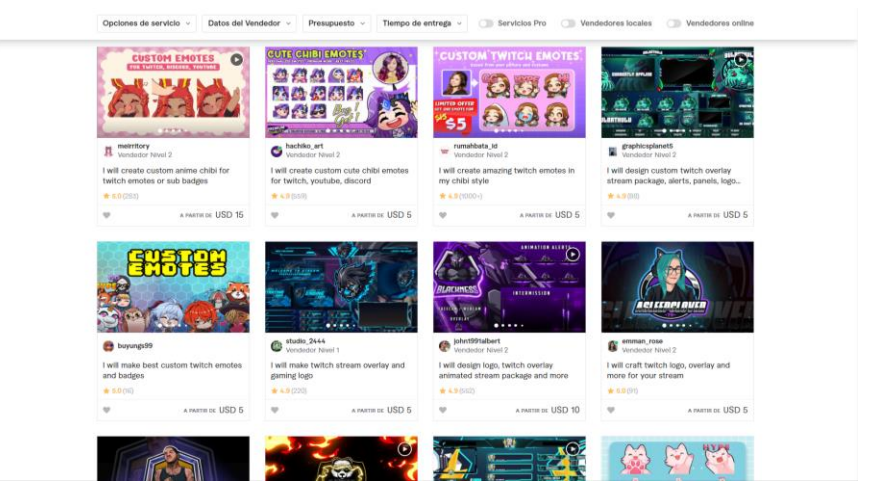

*Figura 21 Pagina de Fiverr con oferta de creación de overlays y emotes*

*Fuente: Fiverr 2022*

#### **2.5.4 VTubers**

Literalmente conocidos como Youtubers virtuales, son la representación gráfica de algún personaje usualmente utilizado para transmisiones en vivo, aunque en ocasiones son utilizados para vídeos de YouTube. Siendo vistos por primera vez en Japón en el año 2010, teniendo más popularidad en el 2016. Suelen ser creadas en una gran mayoría por artistas o personas aficionadas al mundo de anime o que tienen cierta habilidad en programas. Además de necesitar una cámara para captar los movimientos de la persona. Queiruga. A, (2021). Los movimientos de la persona real son captados por la cámara, serán replicados inmediatamente por nuestro personaje el cual podrá mover ojos y boca, e incluso se podrá dar movimiento al cabello. En ocasiones estos son simplemente estáticos y solo pueden mover ciertas partes.

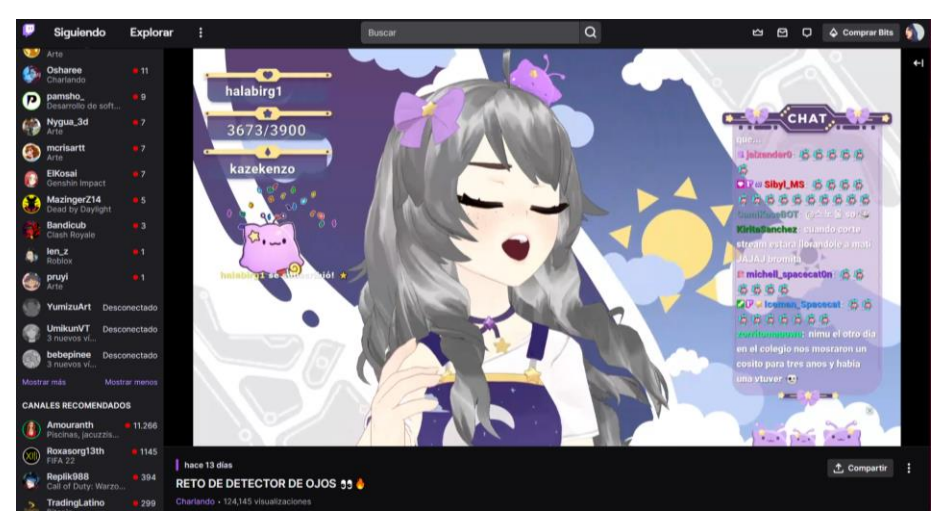

*Figura 22 Nimu, Famosa streamer VTuber chilena Fuente: Nimu Twitch2022*

### • **VTuber 2D**

Queiruga, A (2021) menciona son hechos en un eentorno bidimensional, concibiéndole movimientos que se asimilan a un modelo 3D, Se pueden hacer desde cero, son complicados, ya que estos son los más profesionales, en ocasiones suelen solicitar más requisitos para funcionar como buenas cámaras y micrófonos. Por otro lado, están los más rápidos, simplemente son estáticos y sin movimiento.

### • **VTuber 3D**

Totalmente con un modelo 3D, debido a sus requerimientos es muy poco usado, llegando a perjudicando la calidad de la trasmisión. De manera similar a los modelos 2D, se los puede hacer desde cero. Según Queiruga, A (2021) existen programas que cuentan con patrones prediseñados o con plantillas.

#### **2.5.4.1 Live2d Cubism**

Con los avances tecnológicos los programas para poder animar en 2D ya sean personajes u objetos, cada uno mejorando las herramientas paso a paso, como claro ejemplo tenemos el programa Live2D Cubism dando una sensación de estar en 3D. Pardo, (2022) menciona que esta se puede crear desde una sola ilustración hasta varias, se logra por varios parámetros que soy modificables. Entre estos están Ajustar, foto, ajustar, foto, y repetir el bucle. Morimoto, Makita, Semba, & Takahashi, (2019:16) da a conocer que el programa trabaja por medio de modificadores geométricos y fotogramas claves. Uno de ellos es la herramienta de deformación, permite crear movimiento bucles, los deformadores planos permiten modificar ropa y crear efectos de luz. Y uno de los más usados la deformación de rotación la ideal para las partes del cuerpo, manos, cuello e incluso ojos. Posterior a la creación de uno, se necesitará de un programa de reconocimiento facial. Para lograr esto se debe seguir los siguiente pasos:

### • **Preparación y procesamiento de la ilustración original**

Se crea un personaje 2D estático, este se hace por capas, esto debido a que facilitará el movimiento de cada una de las partes. Puede estar hechas en PSD (Photoshop) o Clip Studio Paint, sin olvidar ponerle un nombre a cada una de las capas.

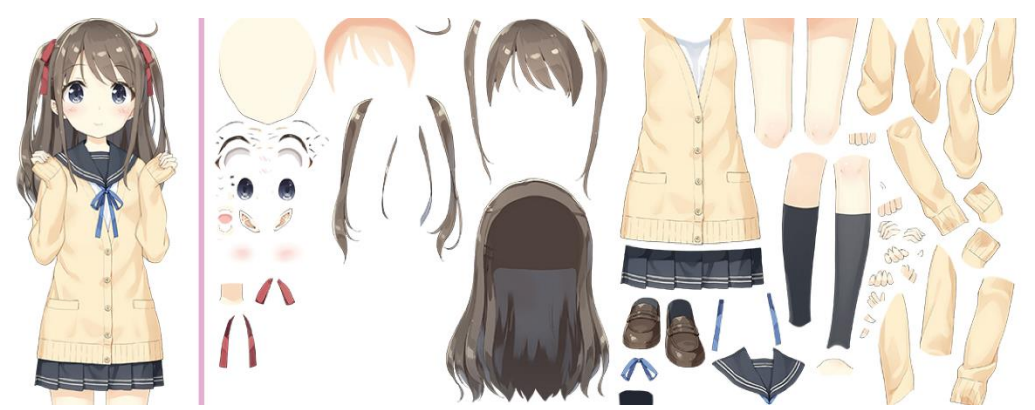

*Figura 23 Ejemplo de ilustración y su respectiva división en capas Fuente: Live2D Cubism 2022*

### • **Creando un modelo**

Al acomodar todo se comenzará con las herramientas de deformación, haciendo ver al personaje desde distintos ángulos y teniendo diferentes emisiones.

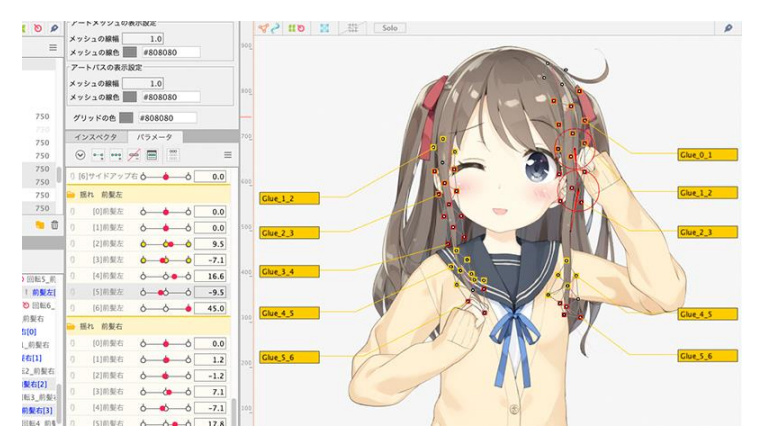

*Figura 24 Acomodo de capas Fuente: Live2D Cubism 2022*

# • **Creación de animaciones**

Una ves Creado el personaje se comenzará a especificar con fotogramas claves la animación de cada parte, el cual se mueve a compás de una pista de audio o de los labios de la persona que lo usa.

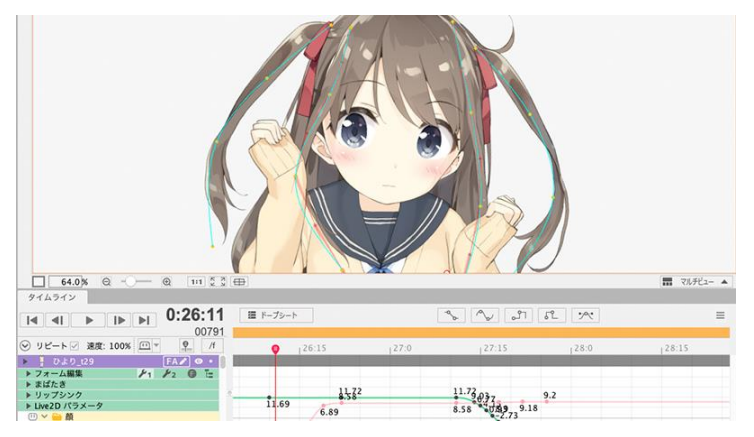

 *Figura 25 Proceso de animación con los deformadores Fuente: Live2D Cubism 2022*

# • **Exportación de archivos de video e incorporación en aplicaciones**

Una vez terminado se pasará a exportar ya sea este una secuencia de imágenes o un gif animado. Se lo puede pasar a After Efects para mejorar su calidad. Además de incorpórarlo a cualquier plataforma para la creación de videojuegos o aplicaciones.

### **2.5.4.2 Spud Tablet**

A lo largo de tiempo los streams han pasado de simplemente funcionar con una cámara y un micrófono enfocado al streamer, a la posibilidad de avatares 2D y 3d. En el mundo del arte en directo ha evolucionado hasta el punto de no necesitar mostrar las manos mientras se dibuja, también pueden ser creados en un entorno digital. Spud Tablet es un software que provee un conjunto animado de manos o una tableta digital, dependiendo de la necesidad. Son personalizables haciendo que el directo sea más entretenido o llamativo, este funciona simplemente rastreando el cursor del mouse o lápiz de tableta. Su creador Sad Whale ha sacado nuevos proyecto como un teclado y mouse, un control para videojuegos para Xbox One y PS4 en Windows 10.

# **CAPÍTULO III**

### **3. METODOLOGIA**

#### **3.1 Enfoque de Investigación**

#### **3.1.1 Cualitativo**

Dentro de esta investigación se opta por un enfoque cualitativo, se basa en los registros de datos, servirán posteriormente para planteamiento y desarrollo de preguntas científicas. Según Escalona, (2014:13) no se ocupan estadísticas o datos numéricos, sino técnicas e instrumentos que son analizados y sustentados teóricamente. Trabajando con los datos que son facilitados por nuestra población y muestra. Unificándolo con el estudio de datos relevantes sobre la plataforma de Twitch y ciertos elementos que la complementa.

#### **3.2 Tipo de Investigación.**

#### **3.1.2 Investigación Exploratoria**

Este tipo de investigación para Morales, (2012:06-07) es cuando un problema de investigación ha sido o es poco estudiado. Esta investigación logra priorizar futuras investigaciones o sugerir afirmaciones y futuros postulados. El mundo de Twitch es un tema relativamente nuevo, que evoluciona día a día, tanto su plataformas, contenidos y usuarios. Por ende, la poca información que existe puede ser mejorada.

#### **3.3 Diseño de Investigación**

#### **3.3.1 Diseño Etnográfico**

Para Ramírez, (1994:44) este tipo de diseño otorga una gran importancia a las interpretaciones que los sujetos presentan respecto a su entorno, se analizará el estrato y el contexto. El método se basa en el rastreo de grupos específicos de canales de twitch afines a temas de diseño. La presente investigación se localiza dentro de un diseño etnográfico ya que permite la observación y el análisis de características de distintos temas como las ilustración, animación, creación de weebtoons, etc.

# **3.4 Técnicas de recolección de Datos**

### **3.4.1 Entrevistas**

Este instrumento ayudará a la recopilación de datos con ayuda de preguntas, específicas se logrará obtener la información necesaria, específicamente dirigida para la obtención de datos importantes para conocer la experiencia desde diferentes puntos de vista. Para el presente estudio se entrevistará a personas vinculadas al mundo del stream en general, también profesionales afines al diseño y comunicación.

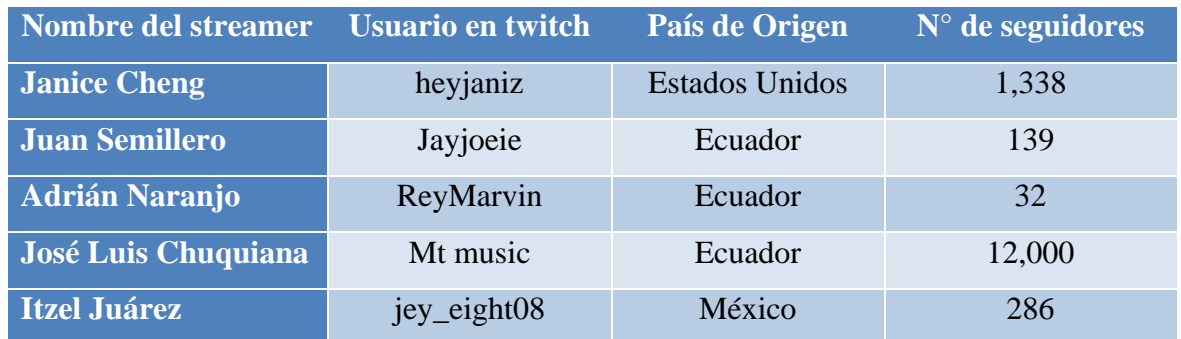

#### *Tabla 2 Perfil de Streamers a estudiar*

### **3.4.2 Observación**

Estas guías de observación ayudarán a determinar el funcionamiento principal del canal de twitch de varios streamer, los cuales tienen relación con el campo del diseño gráfico.

# **3.5 Técnicas de análisis e interpretación de la información**

- Síntesis discursiva de entrevista.
- Síntesis de fichas de observación.

# **CAPÍTULO IV**

### **4. RESULTADOS Y DISCUSIÓN**

#### **4.1 Análisis y Resultados de las entrevistas**

Las entrevistas se realizaron por medio de la plataforma ZOOM, con el fin de la obtención de información necesaria para conocer un poco más sobre el streaming y como este se relaciona con el diseño. Con la información obtenida con base a las entrevistas a profesionales en diseño gráfico y campos similares se procederá con el análisis de cada una de ellas. Acorde a la información obtenida se realizará el respectivo análisis de las entrevistas, realizadas de manera virtual, logrando obtener información sobre si existe un vínculo con el uso de plataformas virtuales para el aprendizaje de temáticas afines al Diseño.

#### **4.1.1 heyjanize (Diseñador Gráfico)**

### **Conclusión de la entrevista**

Con base a las declaraciones (Anexo 1) el streaming en un instrumento que ayudaría al aprendizaje de temas afines a diseño, hablando más de la plataforma de Twitch, es una plataforma que ha surgido y está tomado poder en los últimos años. Da a conocer que existe una variedad de campos donde es necesario un diseñador, como para la creación de línea gráfica, siendo estos para uno mismo como para otros compañeros streamers. También se considera necesario implementar una pequeña clase sobre el manejo de este tipo de plataformas y además de los programas que son necesarios para las mismas.

#### **4.1.2 ReyMarvin (Comunicólogo)**

#### **Conclusión de la entrevista**

Acorde a las declaraciones (Anexo 2) da a conocer que el diseño unido con el streaming llega a dar un mensaje, también llegan a entretener. Centrándose en la plataforma de Twitch, llega a ser una forma de trabajo para diseñadores, no las transmisiones en sí, sino creando emotes, animaciones, intros entre otras cosa. Son muy necesarios en este amplio mundo de canales, pasan desapercibidos debido a los temas de líneas gráficas. También comenta la necesidad no de una asignatura como tal, más bien de una serie de clases que hablen de programas y plataformas. Siendo una plataforma que es útil como medio para que el conocimiento llegue a nuevos lugares.

#### **4.1.3 Mt music (Diseñador Gráfico)**

#### **Conclusión de la entrevista**

Con base su exposición (Anexo 3) un streamer es como un negocio, tiene un target o público objetivo, necesita de contactos para llegar a triunfar. Un diseñador es muy importante para este trabajo debido a que para poder llamar la atención se necesita una linea gráfica, esto solo lo puede hacer un diseñador debido a que cuenta con la teórica correcta para el trabajo. El streaming hace que aprender sea más interactivo porque al tratar de leer es muy aburrido, de esta manera tratar de enseñar con poco sobre el mundo de stream sería muy valioso, debido a que se debe saber del manejo de cámaras, micrófonos y programas.

#### **4.1.4 jey\_eight08 (Diseñador Gráfico)**

#### **Conclusión de la entrevista**

Con base a las declaraciones (Anexo 4) el mundo del stream creció de manera considerable durante la pandemia, logro confirmar que gracias al hacer stream de manera constante aumento su número de seguidores en redes sociales, además de crear una comunidad, aunque pequeña, muy fiel. Considera que un diseñador en muy importante, ya que muchos streamers que no se dedican a diseñar, necesitan una línea gráfica, muchos streamers logran contactarse con los más grandes de la plataforma, se podría decir que es un intercambio mientras el espectador dona o siempre es constante, el streamer podrá dar un consejo respecto al diseño. Sería valioso implementar una materia optativa donde enseñen sobre este mundo de las transmisiones, no como asignatura tal cual porque hay unas más cruciales. Cada carrera de Diseño gráfico en diferentes lugares del mundo enseña de acuerdo con lo que necesita la zona.

#### **4.1.5 Jayjoeie (Diseñador Gráfico)**

#### **Conclusión de la entrevista**

Acorde a las declaraciones (Anexo 5) el diseño y el streaming tiene mucha relación, no simplemente creando una línea gráfica u overlay, sino que también se podrían dar clases. Algunos cuentan con más conocimiento que otros y lo más importante es que cuenta con experiencia. Esto hace que aprender sea más interactivo, teniendo la facilidad de preguntar

sobre cualquier tema. Además, seria de ayuda contar con una asignatura o una clase extensa sobre el manejo de programas relacionados con la transmisión. Adicionalmente de habar de manera detallada sobre lo que es una línea gráfica tanto para principiantes como para gente que ya cuenta con afiliado.

### **4.2 Análisis y Resultados de fichas de observación**

De acuerdo con las fichas de observación (Anexo 06) se utilizaron para observar una serie de parámetros que son importantes al momento de hacer una transmisión, específicamente en la plataforma de Twitch se logró determinó lo siguiente:

# **4.2.1 Configuración de la Trasmisión: Elementos tecnológicos/Calidad de Cámara y micrófono**

La mayoría de streamers observados cuenta con un gran equipo para sus streamings, debido a que algunos de ellos son profesionales con carreras relacionadas al diseño. No cuenta con mala calidad, esto definirá la calidad de internet del espectador.

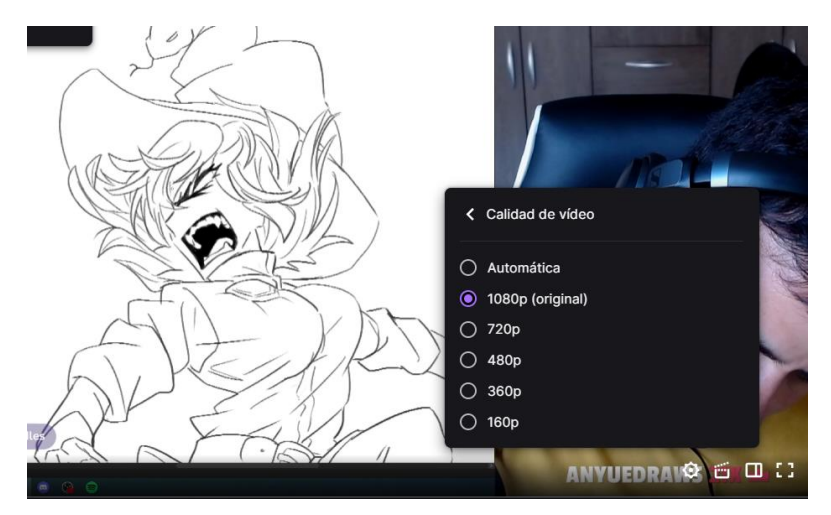

*Figura 26 Ejemplo observado de calidad de stream Edgardoodles*

*Fuente: Twitch Edgardoodles 2022*

### **4.2.2 Horarios de Transmisión**

Se determinó que, para poder estar dentro de la categoría recomendados, que es importante para sobresalir sobre otros canales tener un horario y que este se cumpla al 100%, y que cuando este no se cumple o en casos extremos, no tener un horario afectará de manera significativa la racha de espectadores. Los usuarios se llegan a olvidar de la existencia del canal.

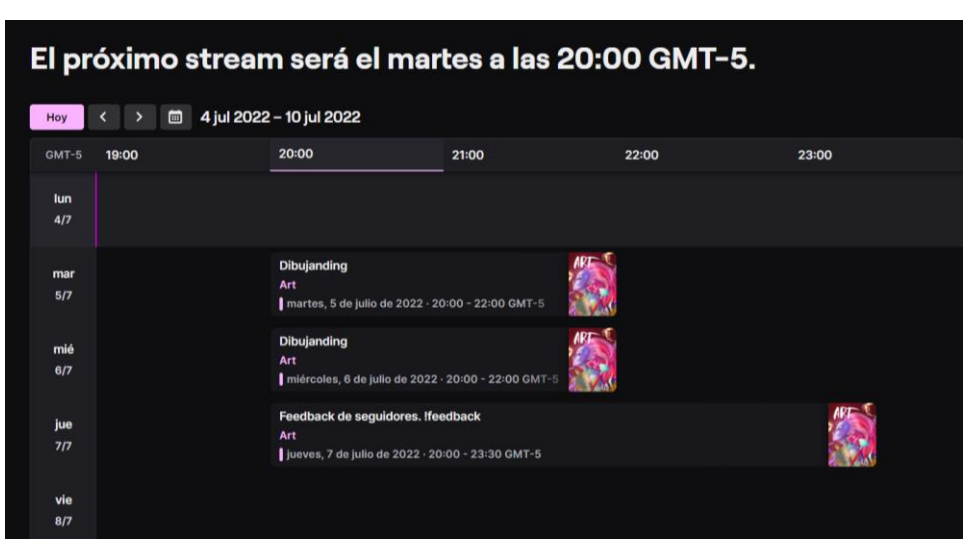

*Figura 27 Ejemplo observado de horario de stream sahlarei Fuente: Twitch sahlarei 2022*

### **4.2.3 Interacción con el chat/seguidores**

Los Streamers observados dan el suficiente tiempo para leer cada comentario, muchos de los mismos al estar en un stream relacionado con el diseño, realizan preguntas sobre ciertos temas. En ocasiones para poder leerlo se llega a poner un tiempo entre mensajes desde 16 segundos hasta 15 minutos. Un ejemplo es cuando un stream de arte/ilustración, piden consejos sobre cómo colorear o que la anatomía de su dibujo sea revisado o corregido.

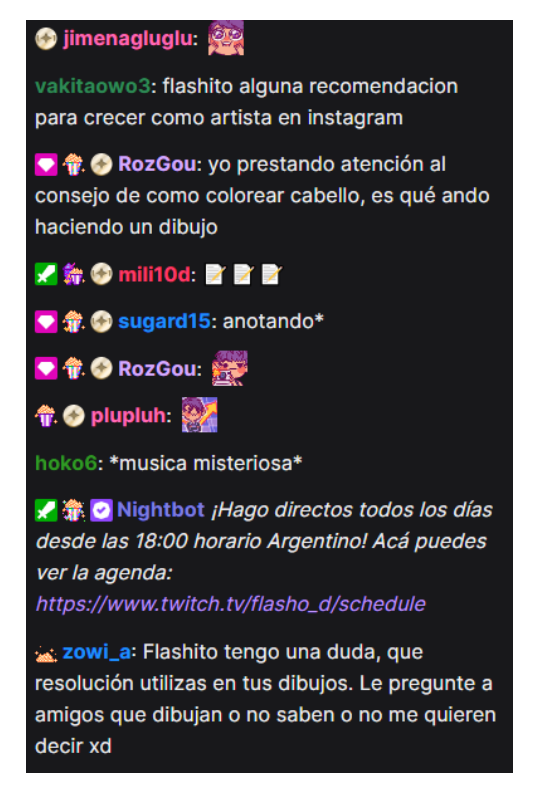

*Figura 28 Ejemplo observado de preguntas sobre ilustración en stream Flasho-D Fuente: Twitch Falsho-D 2022*

# **4.2.4 Línea gráfica Overlays**

Al ser la mayoría profesionales y personas dedicadas al tema gráfico, cuentan con una línea grafica visiblemente presente, en otros casos es escasa en cuanto a la pantalla de presentación, debido a que por temas prácticos prefieren mostrar la misma en tamaño completo. Muchos de estos no son solo reconocibles en la plataforma de Twitch, son que en sus diferentes redes sociales.

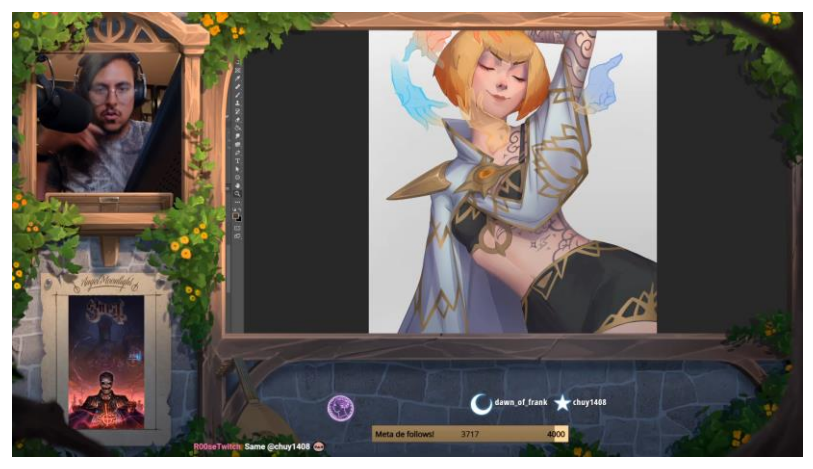

*Figura 29 Ejemplo observado de overlay del stream Flasho-D Fuente: Twitch Flasho 2022*

#### **4.2.5 Donativos**

La mayoría de observados reciben una cantidad de donaciones medianamente común, muchos de estas siguen una meta ya sea comprar, algún objeto como una tableta grafica o un nuevo teclado. También con la promoción de sus trabajos, es decir las famosas comisiones logran tener una fuente de dinero, las mismas que en ocasiones son hechas en el mismo stream.

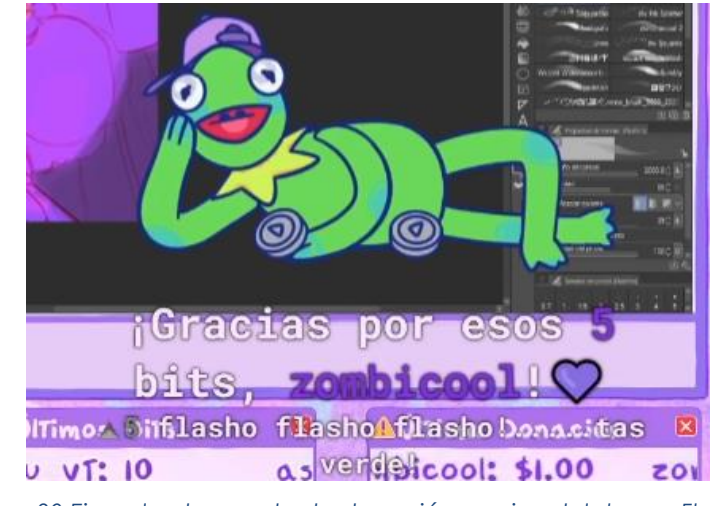

*Figura 30 Ejemplo observado de donación en vivo del stream Flasho-D*

*Fuente: Twitch Flasho-D 2022*

# **4.2.6 Lenguaje Utilizado**

Muchos de los streamer observados, manejan un lenguaje formal pero mezclado con cierto toque coloquial, esto puede tener 2 lados. Al ser formal hacer ver al streamer como un profesional en el área, ayudando mucho cuando da un consejo o una retro alimentación. Mientras que por el otro lado al usar un lenguaje coloquial logra convivir de mejor manera con sus seguidore o espectadore, creando lazos más profundos y confianza.

### **4.3. Resultados del proyecto**

### **4.3.1 Desarrollo de overlays/línea grafica**

Se obtiene un conjunto de overlay y simulación para principiantes, es decir la línea grafica que se necesita para comenzar con la trasmisión en un canal de la plataforma Twitch. Mediante a la información obtenida a lo largo de la investigación y en conjunto con el marco teórico se realizó con la elaboración de línea grafica.

#### **4.3.1.1 Paleta de colores**

En cuanto a la elección de colores se hizo con base en gusto personal, ya que la plataforma Twitch se caracteriza por poder personalizar cada aspecto, se eligieron colores análogos. Estos son los azules y morados, claramente con sus respectivas variaciones, llegando hasta los más oscuros a los pasteles. Combinándolas hasta llegar a un estilo de un cielo azul y nubes.

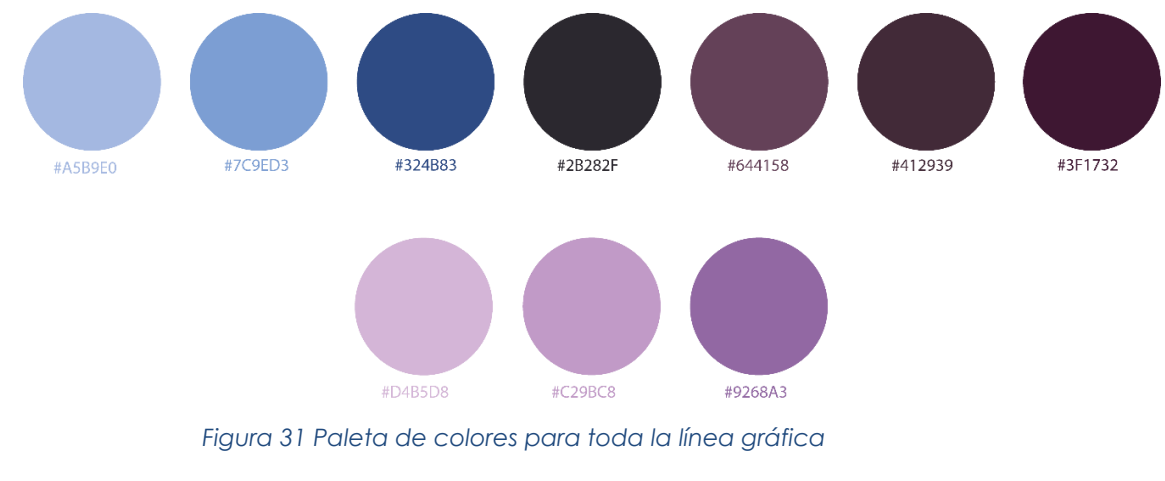

*Fuente: Propia 2022*

### **4.3.1.2 VTuber**

Se muestra al VTuber realizada para la presente investigación: Eliza, a pesar de que de estar hecha de manera simple tanto para un mejor funcionamiento del equipo y programa al trasmitir, cumple su función porque hace que la trasmisión sea más interactiva. Para hacerlo se debe tener el archivo PSD (Photoshop) separado en capas, posteriormente se exporto en el programa Live2D Cubism, se lo modifico y se dio movimiento con deformadores y rotación. Al terminarlo debió ser abierto en un programa para reconocimiento de rostro.

# **Medidas**

1024px X 1034px

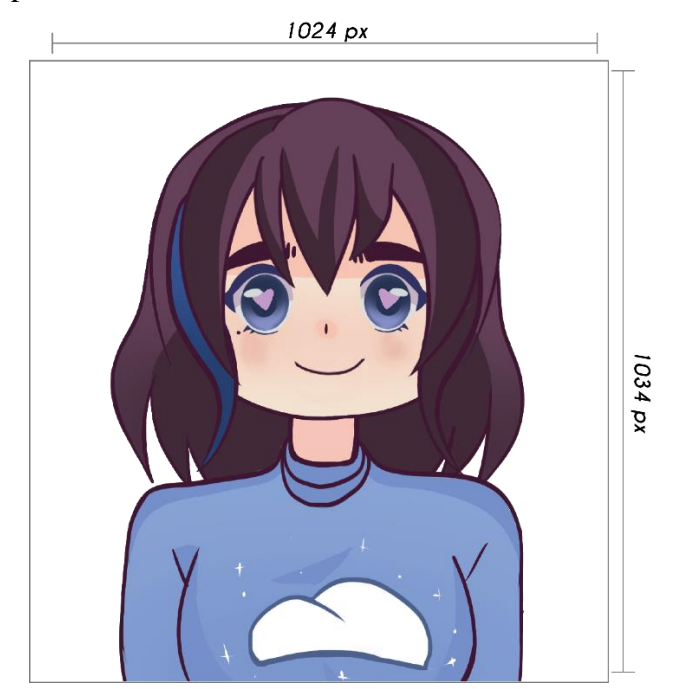

*Figura 32 Medidas de personaje completo previa separación en capas*

*Fuente: Propia 2022*

# **Cabello**

- Parte trasera
- Parte frontal
- Mechón derecho
- Mechón Izquierdo

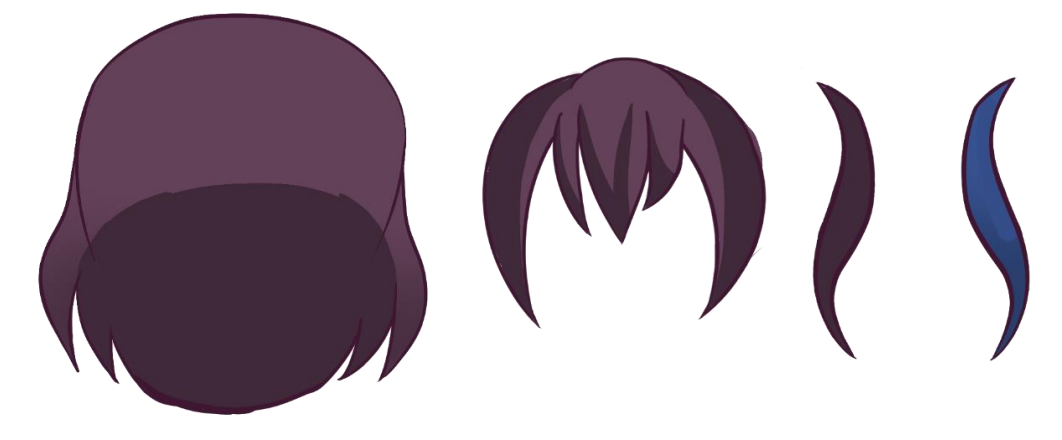

*Figura 33 Partes del cabello Fuente: Propia 2022*

# **Torso**

- Cuerpo (Sweter color azul)
- Cuello

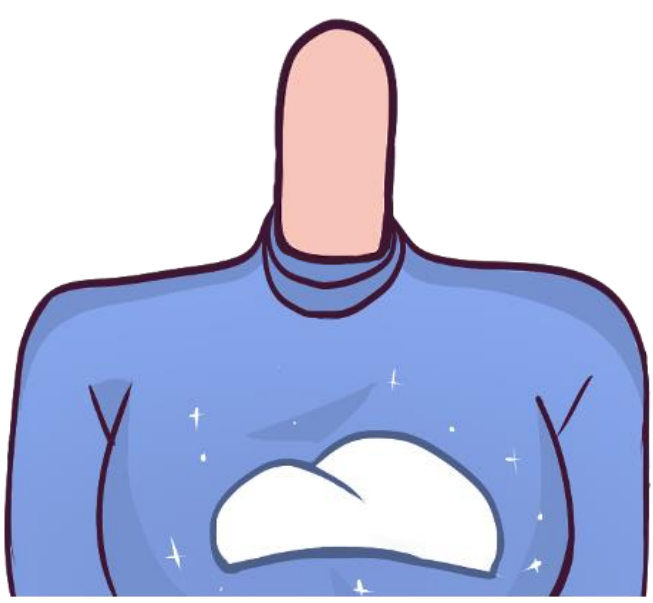

*Figura 34 Partes del torso*

*Fuente: Propia 2022*

# **Cara**

- Rostro
- nariz

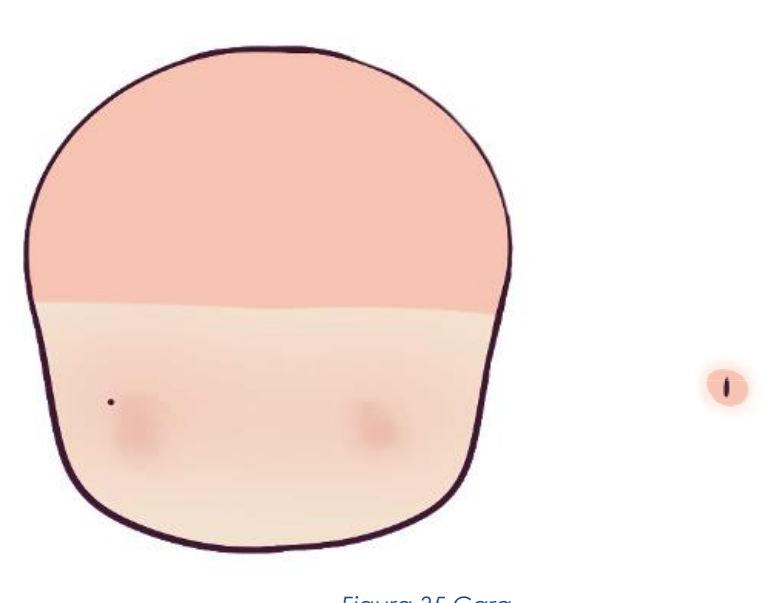

*Figura 35 Cara Fuente: Propia 2022*

### **Boca**

- Boca superior
- Boca inferior
- Interior de la boca

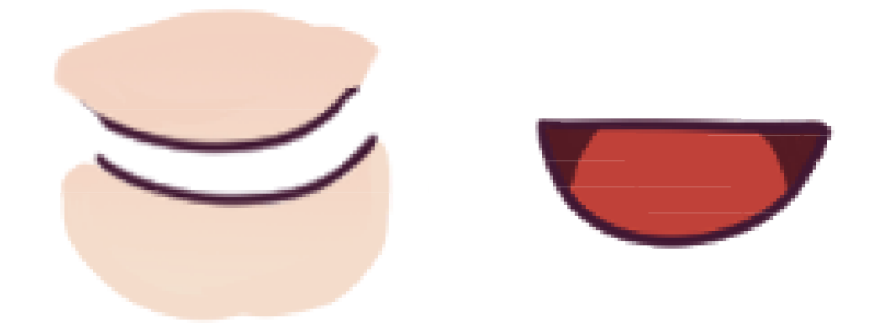

*Figura 36 Partes la boca Fuente: Propia 2022*

**Ojos**

- Pupila x2
- Esclerótica x2
- Brillo x2
- Pestaña superior x2
- Pestaña lateral x2
- Pestaña inferior x2
- Cejas x2

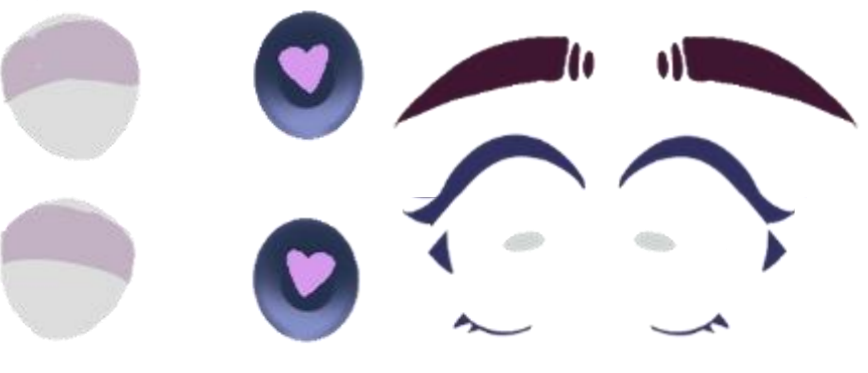

*Figura 37 Partes del ojo Fuente: Propia 2022*

# **4.3.1.3 Paneles para información de streamer**

Los paneles son pequeñas imágenes que siguen el estilo de los overlays, el nombre del streaming en las diferentes redes sociales que posee el streamer, además de poner otros datos que sean importantes como por ejemplo, un poco de la vida del streaming, todos los componentes del ápice, y en ciertas ocasiones contendrán las reglas del stream. Todos estos son colocados en la página principal del canal de Twitch.

### **Medidas**

320px X 160px

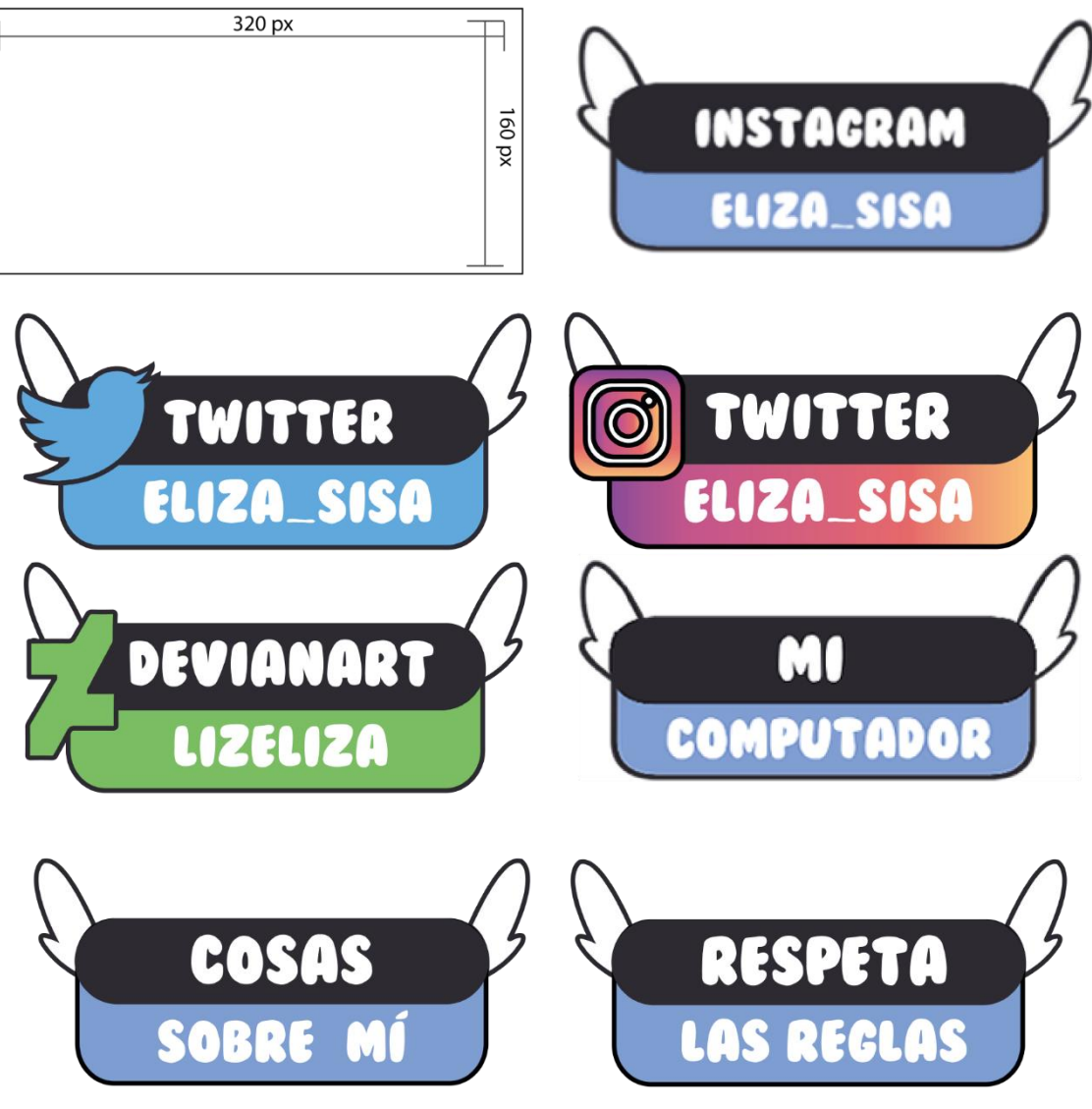

 *Figura 38 Paneles con medidas para información de streamer*

 *Fuente: Propia 2022*

# **4.3.1.4 Banner de canal**

Al igual que una portada de un perfil de Facebook el banner tiene la misma función, sólo que este tiene mayor fuerza visual del lado izquierdo debido a que esta parte es la que más va a resaltar. El resto es tapado por información propia de la plataforma de Twitch, aunque no es estrictamente necesario forma parte de la línea gráfica de un streamer.

# **Medidas**

1200px X 4804px

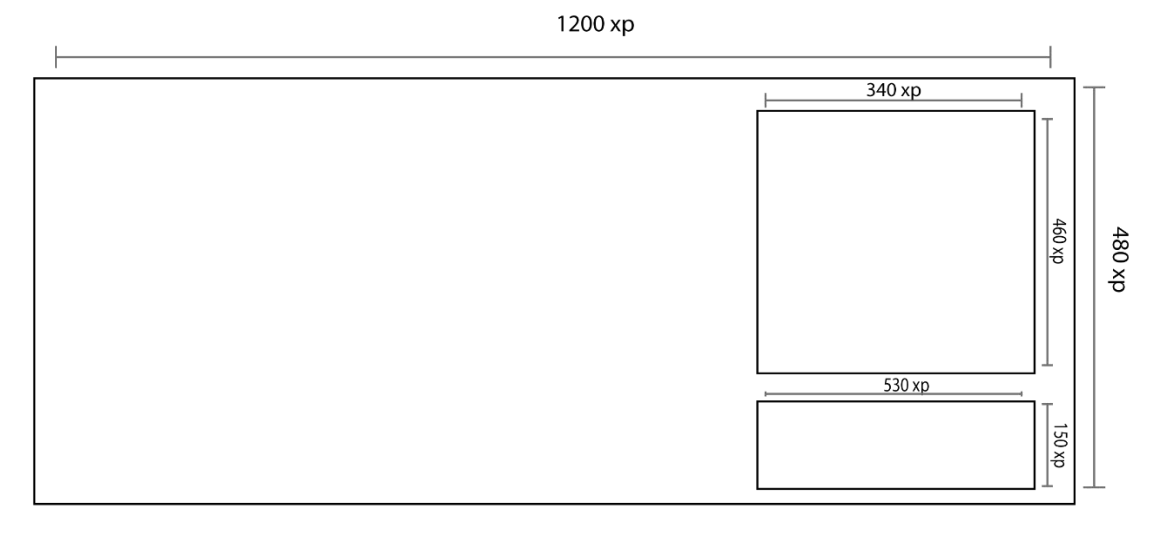

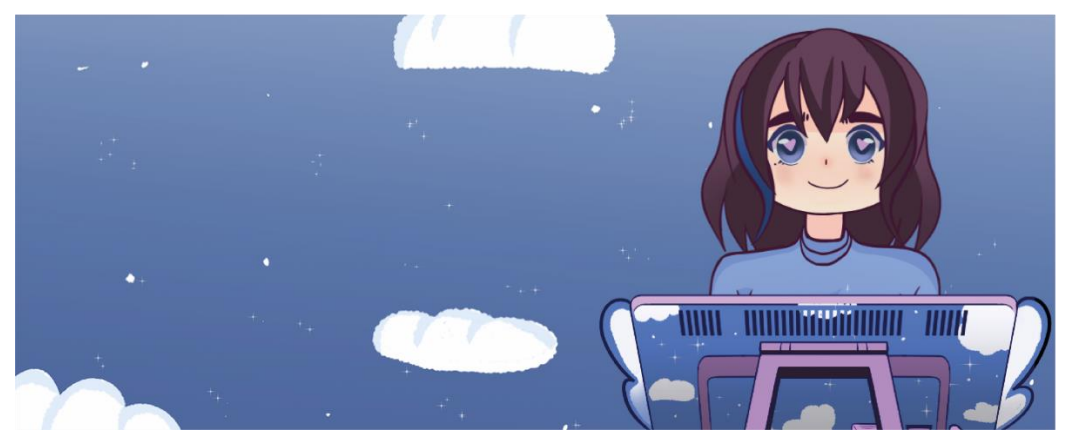

*Figura 39 Banner de canal con medidas*

*Fuente: Propia 2022*

### **4.3.1.5 Overlay de inicio/ despedida**

La creación de overlays de inicio y de despedida son importantes, son útiles al momento de preparar equipo y programas para la transmisión. El de inicio se utiliza para preparar y revisar la calidad de la transmisión y calidad de audio, esto avisa al espectador que debe esperar un momento. Mientras el de despedida no solo indica el fin de la trasmisión, sino que prepara al streamer para apagar cámara y programas adecuadamente, de no hacerlo la trasmisión seguirá sin que este se dé cuenta.

# **Medidas**

1024px X 1034px

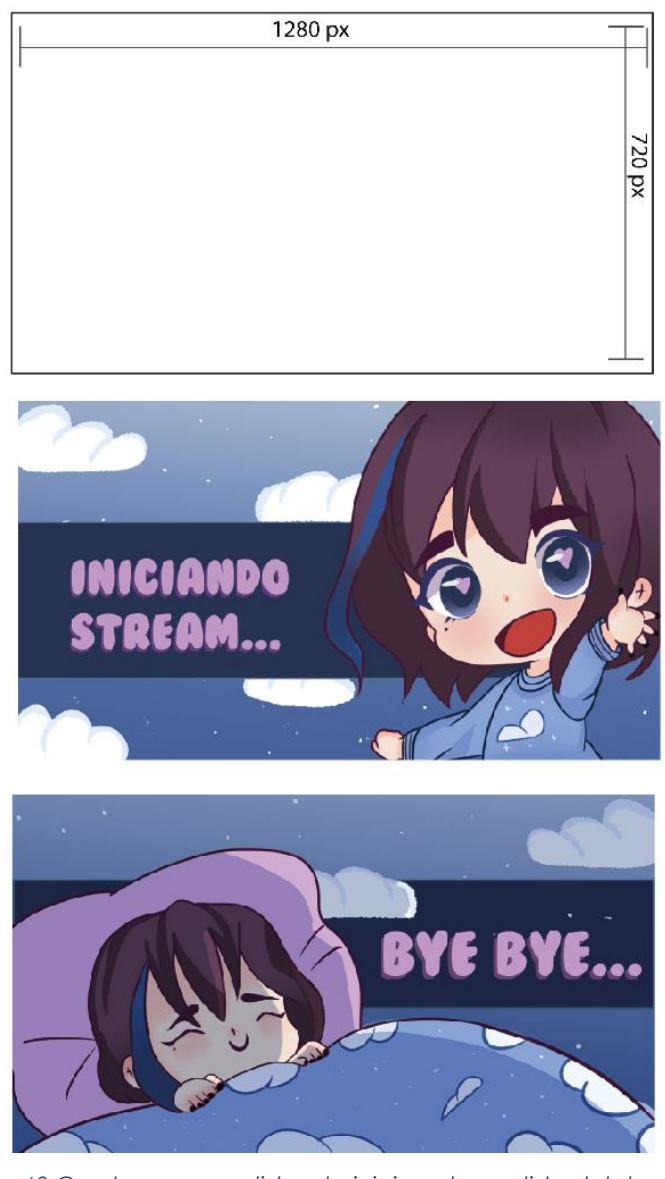

*Figura 40 Overlay con medidas de inicio y despedida del stream*

# **4.3.1.6 Overlay de saludo/Just Chatting**

La creación de un overlay se ha considerado importante debido a que, es importante responder los saludos de los espectadores, además que pasar de manera abrupta al contenido que se va a ofrecer, ya sea dibujo o trasmisión de un videojuego suele cortar con el ambiente adecuado que se podría formar. También se utiliza para el Just Chatting.

### **Medidas**

- Fondo: 1280px X 720px
- Ventana de exposición de trabajos: 467px X 548px
- Paneles con redes sociales: 205px X 368px
- VTuber:  $467px X 548px$

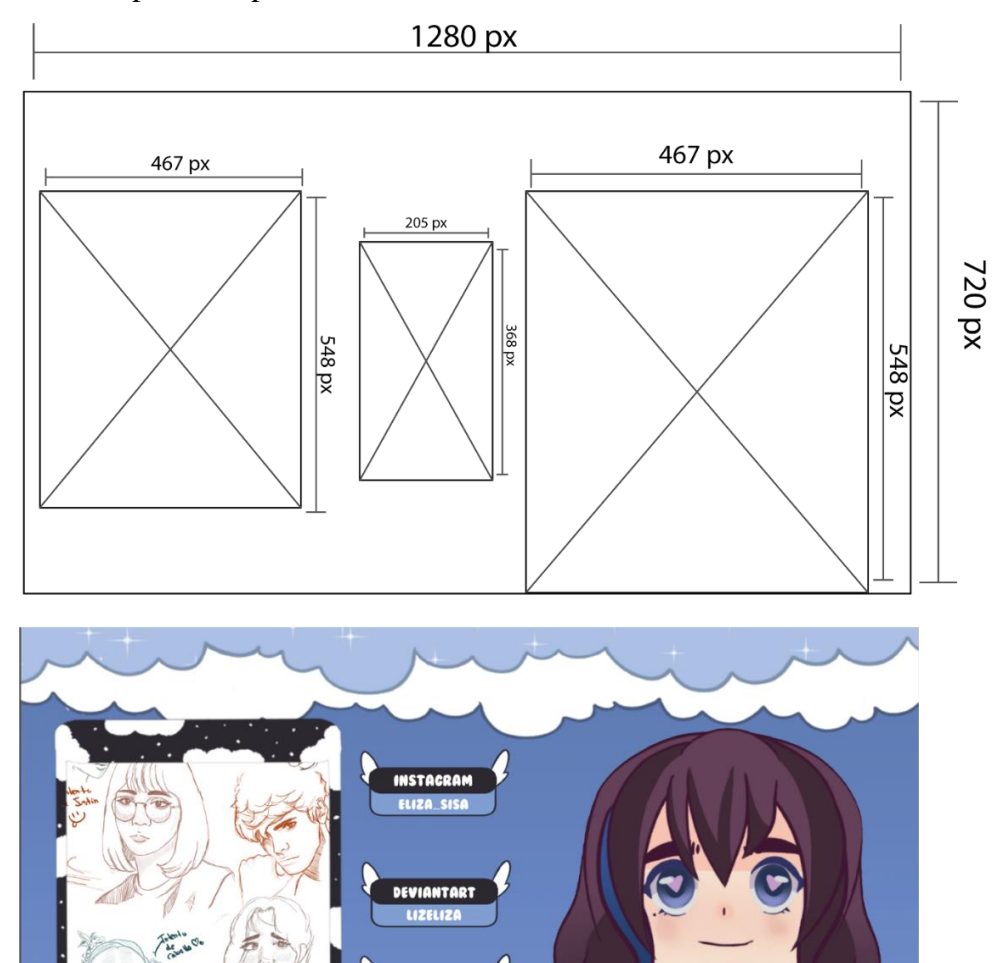

*Figura 41 Overlay con medidas de saludo*

**TWITTED** 

*Fuente: Propia 2022*

### **4.3.1.7 Overlay de para la transmisión de área de trabajo**

En el caso de la investigación se muestra el área trabajo de una ilustración, en este caso el programa Clip Studio Paint. También incluir al VTuber antes mencionado, una tableta gráfica con un lápiz que detecta el movimiento, una mano que al igual que el anterior se mueve al detectar movimiento del lápiz óptico. En la investigación se detectó que muchos de los nuevos seguidores son atraídos mediante este tipo de overlay.

### **Medidas**

- Fondo: 1280px X 720px
- Ventana de exposición de trabajos: 348px X 285px
- Paneles con redes sociales: 710px X 104px
- VTuber: 281px X 143px
- Programa Clip Studio Paint: 907px X 529px
- Mano con lápiz: 907px X 529px
- Tableta con lápiz: 430px X 143px

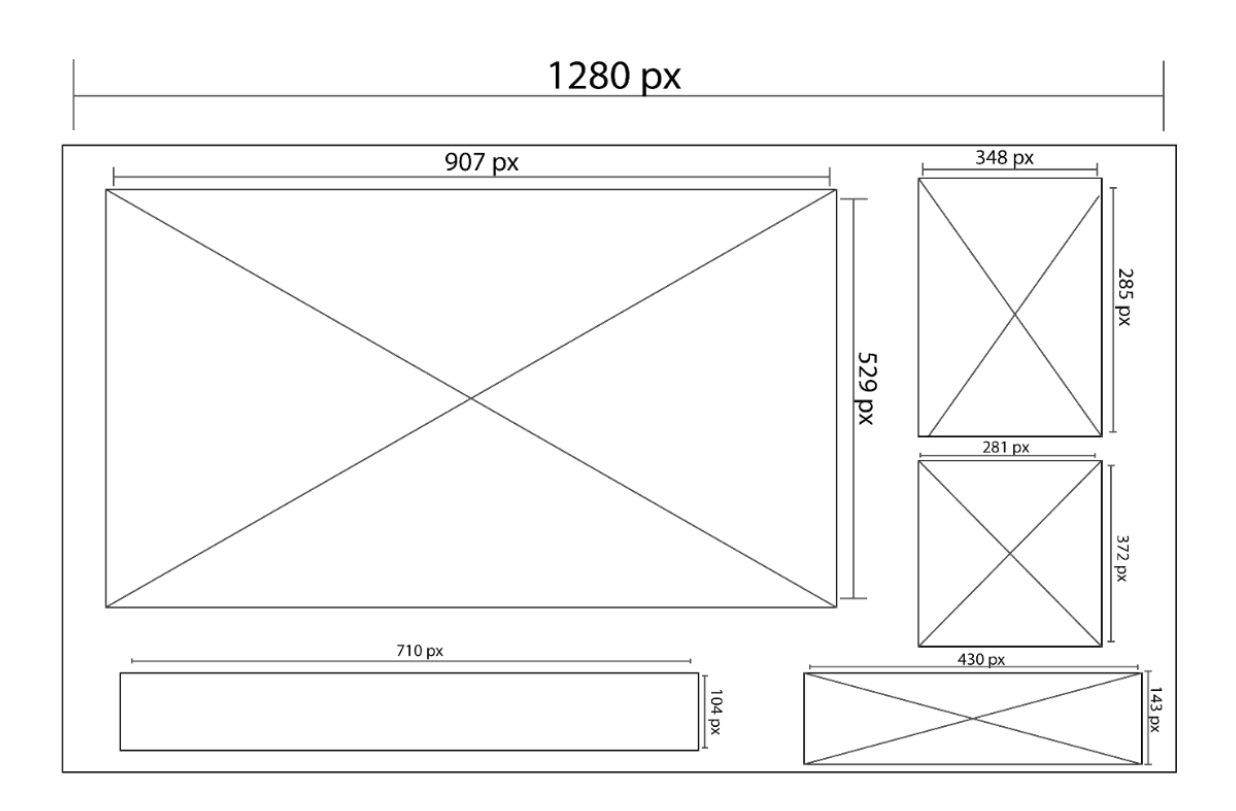

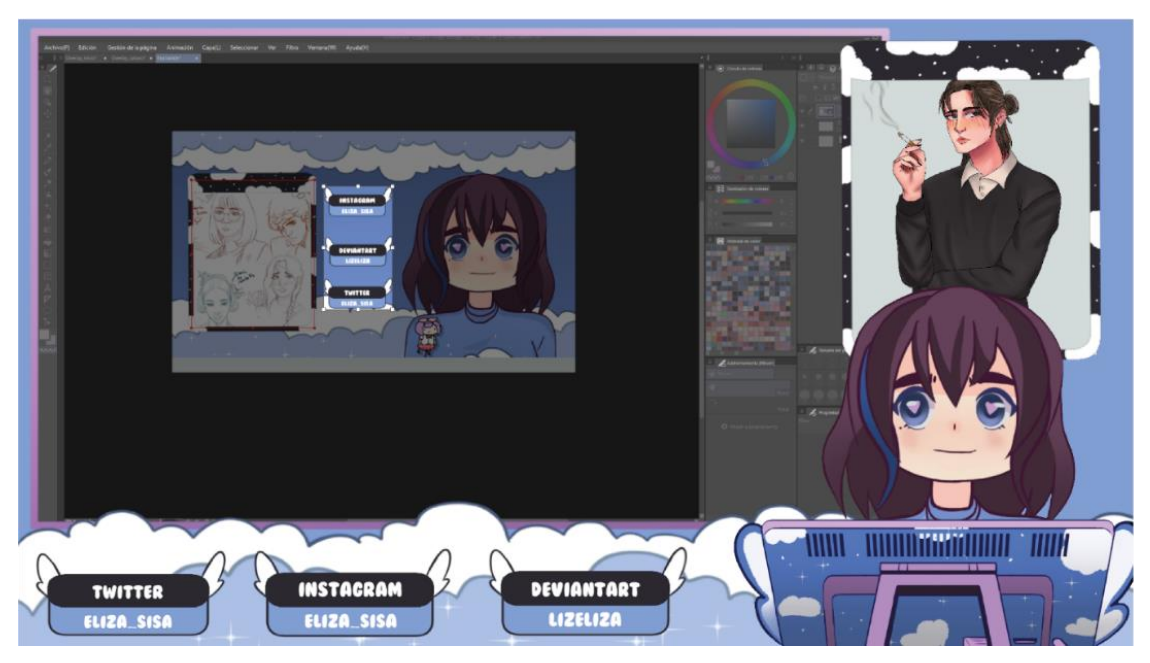

*Figura 42 Overlay con medidas retransmisión principal*

### **4.4 Programas Utilizados**

### **4.4.1 Clip Studio Paint**

Para la creación de overlay, VTuber, banner y paneles se trabajo con el programa Clip Studio Paint, por las herramientas que asimilan los programas de adobe. Esto permite un mejor manejo de colores por un gran catálogo de pinceles materiales con los que cuenta.

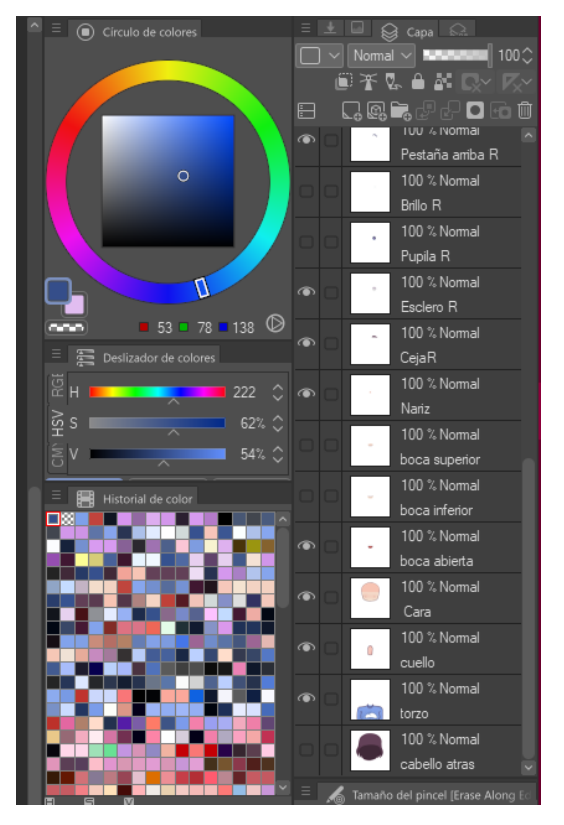

*Figura 43 Manejo de colores en Clip Studio*

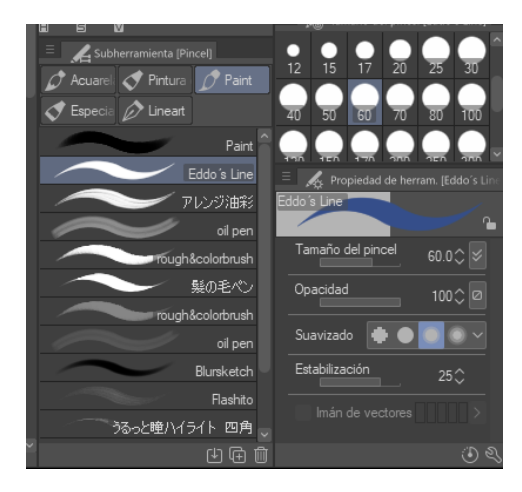

*Figura 44 Pinceles preferido de Clip Studio Fuente Fuente: Propia 2022*

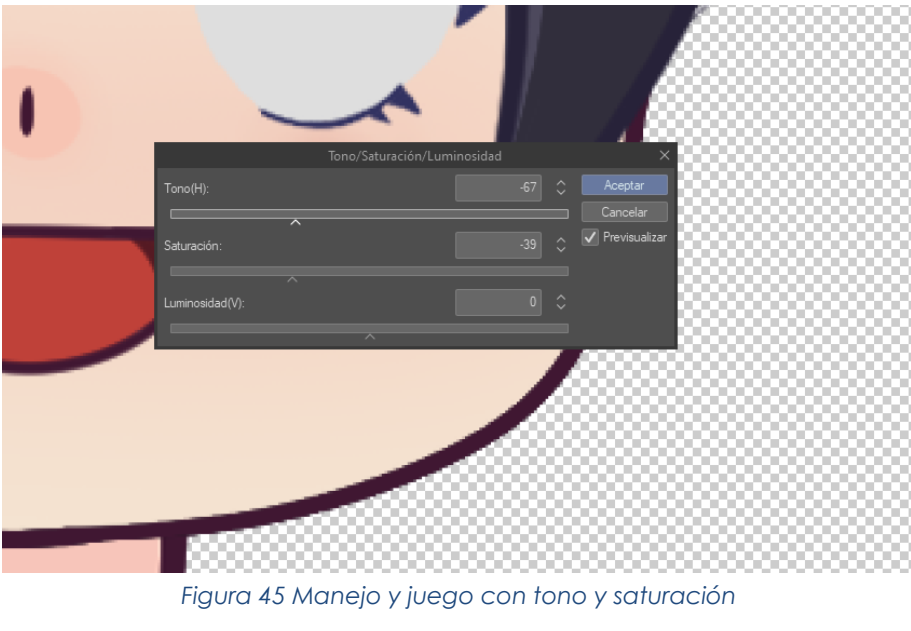

*Fuente: Propia 2022*

# **4.4.2 Live 2D**

Para poder crear y dar movimiento al VTuber fue necesario pasarlo al programa live 2D, ya que con las herramientas que cuenta permite darle movimiento a una ilustración 2D. siempre recordando que esta debe estar separada en capas.

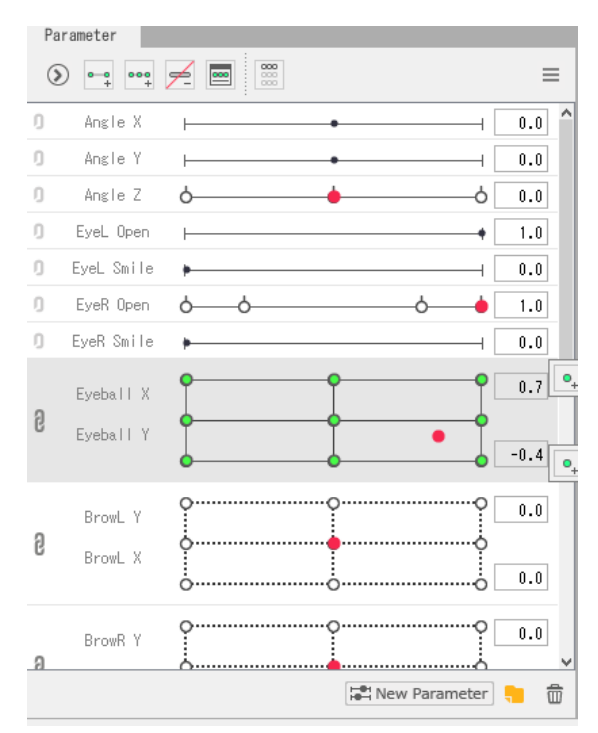

*Figura 46 Parámetros de movimiento*

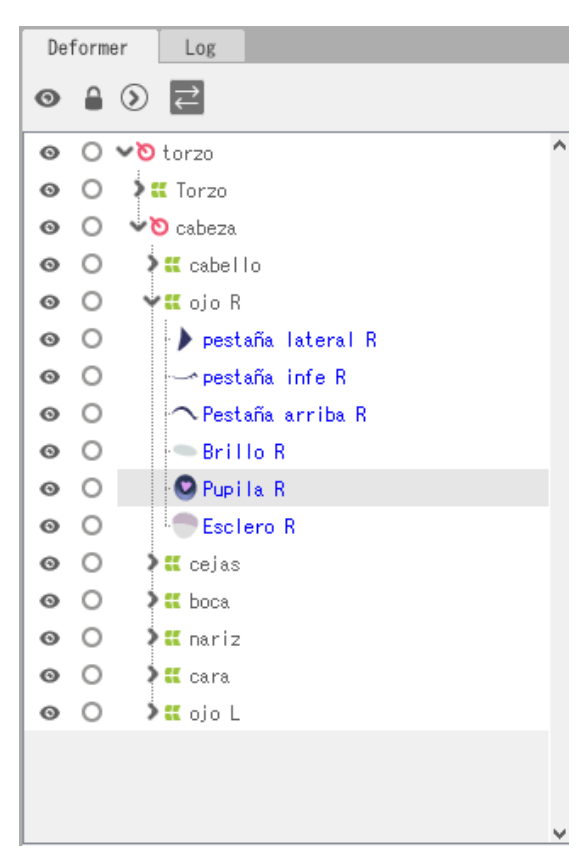

*Fuente: Propia 2022*

*Figura 47 Deformadores para partes del cuerpo*

*Fuente: Propia 2022*

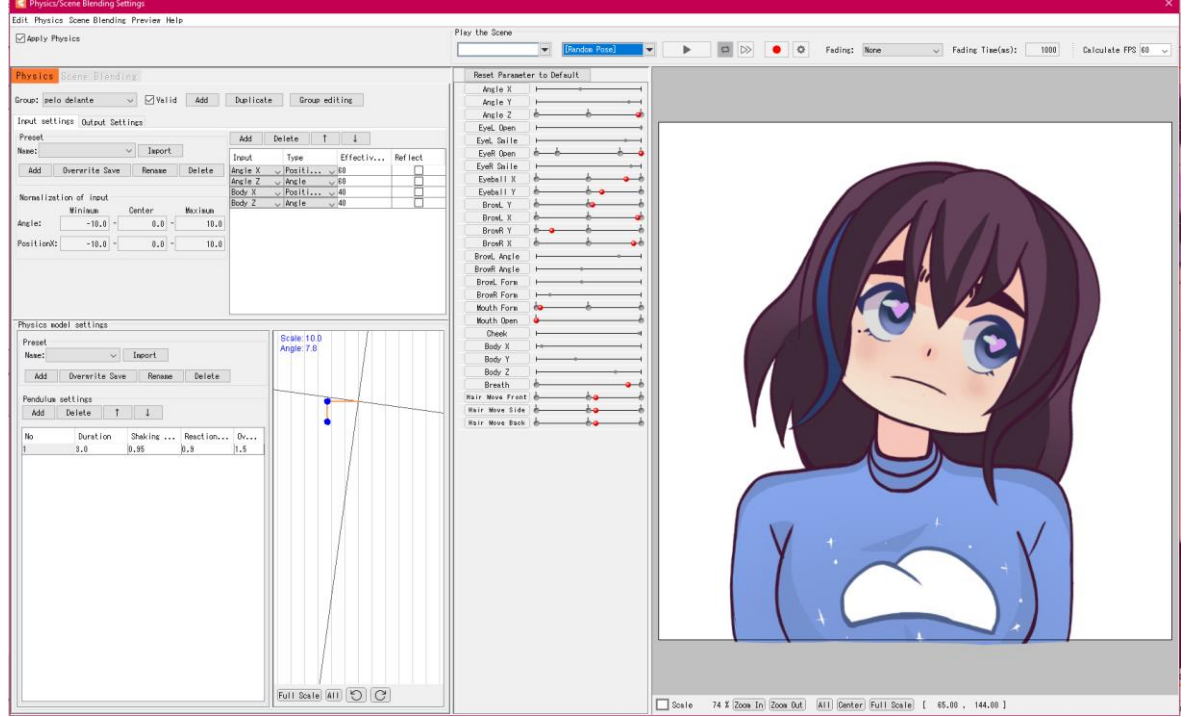

*Figura 48 Previsualización de modelo 2D*

### **4.4.3 OBS Studio**

Para la transmisión de videos es la mejor opción, esto permitió crear diferentes escenas y agregar diferentes ventanas para volver más interactivo el stream. también cuenta con herramientas que son de mucha ayuda cuando la plataforma elegida es Twitch.

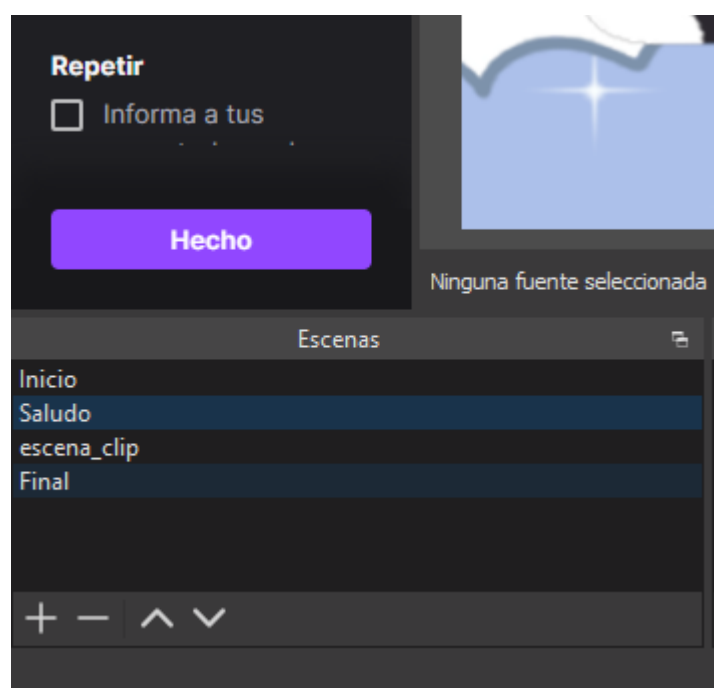

*Figura 49 Panel de configuración de escenas*

#### *Fuente: Propia 2022*

|                                                                                                    | <b>Fuentes</b>                                                          | e |
|----------------------------------------------------------------------------------------------------|-------------------------------------------------------------------------|---|
| devia<br>int<br>twitter<br>spud tableta<br>Vtuber_eliza<br>œ<br>Ilustraciones<br>Ilustraciones_eliz<br>Clip_studio | <b>O</b><br>$\boldsymbol{\Theta}$<br>◉<br>◉<br>◉<br>◉<br>$\bullet$<br>◉ |   |
| 鬥<br>spud brazo<br>clip studio                                                                                     | ⊙<br>◉                                                                  |   |

*Figura 50 Panel de edición de fuentes*

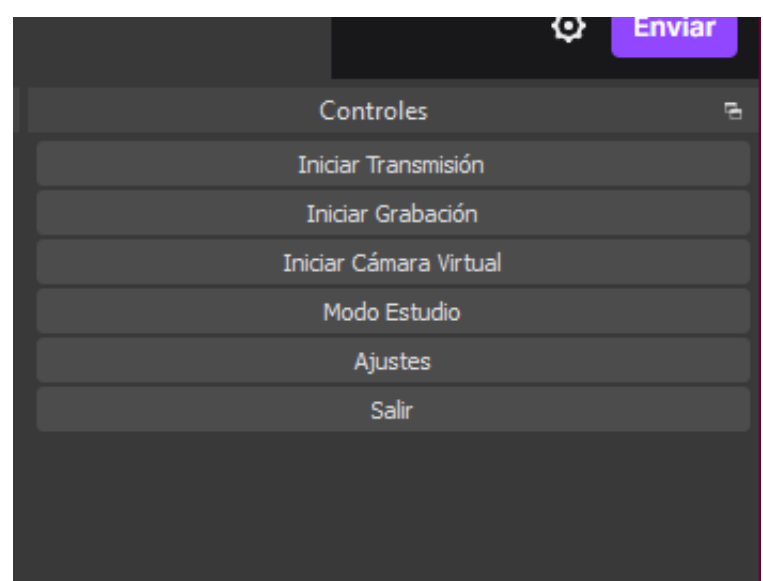

*Figura 51 Panel de controles Fuente: Propia 2022*

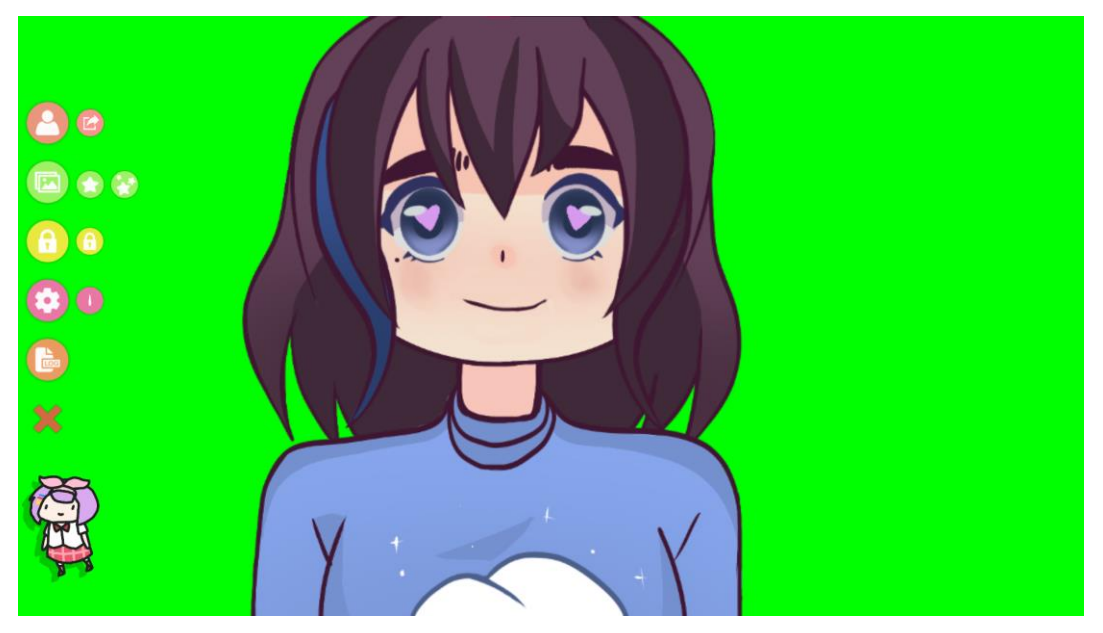

*Figura 52 Programa adicional de reconocimiento facial*

# **4.4.4 Interacción final en twitch**

**4.4.4.1 Banner final de Twitch**

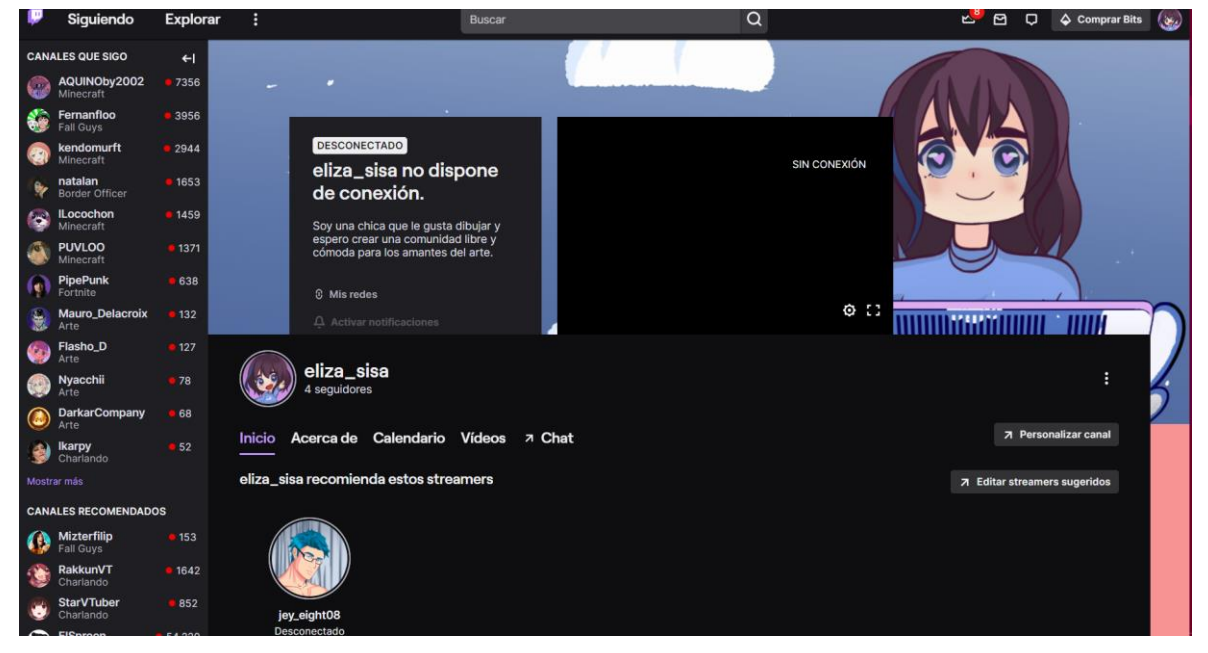

*Figura 53 Banner principal de Twitch*

*Fuente: Propia 2022*

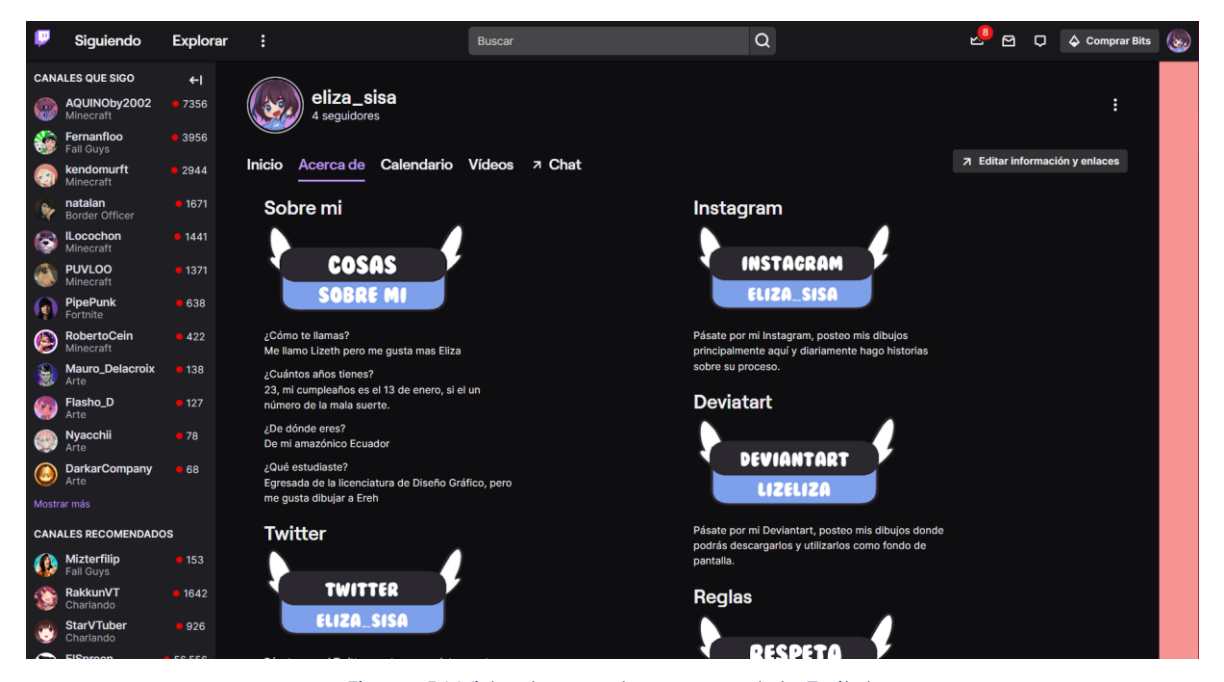

**4.4.4.2 Vista final de paneles en canal de Twitch**

*Figura 54 Vista de paneles en canal de Twitch*

### **4.4.4.3 Vista final de ventana de inicio**

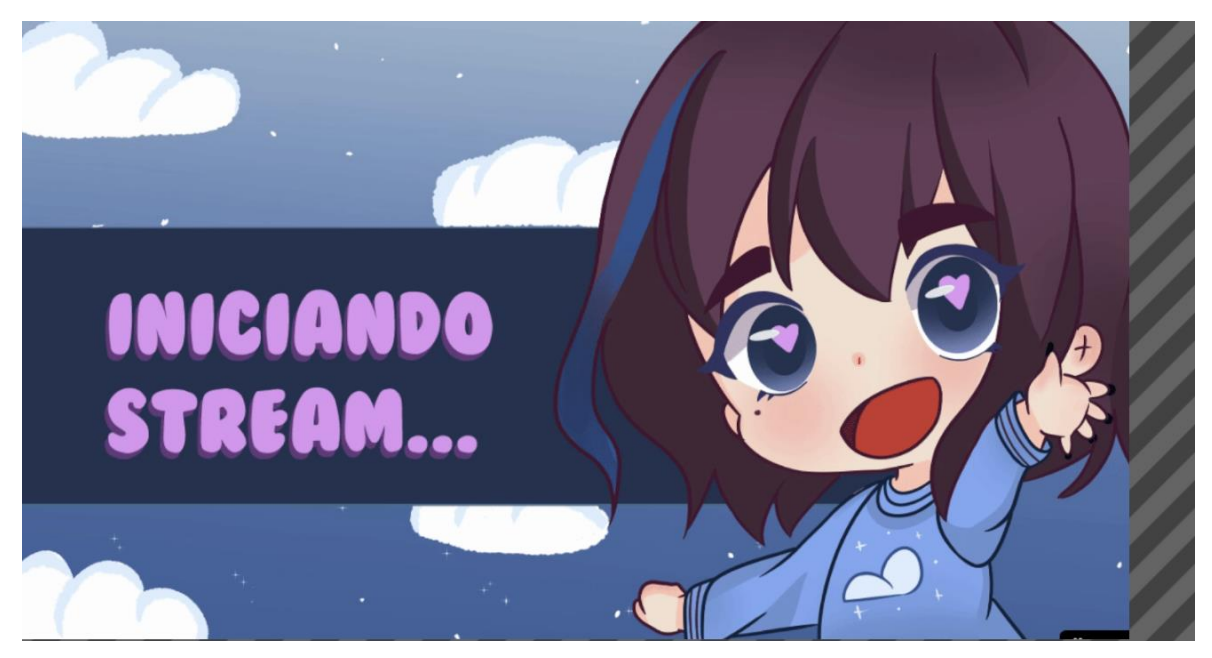

*Figura 55 Vista final de ventana de inicio*

*Fuente: Propia 2022*

# **4.4.4.4 Vista final de ventana de saludo/Just Chatting**

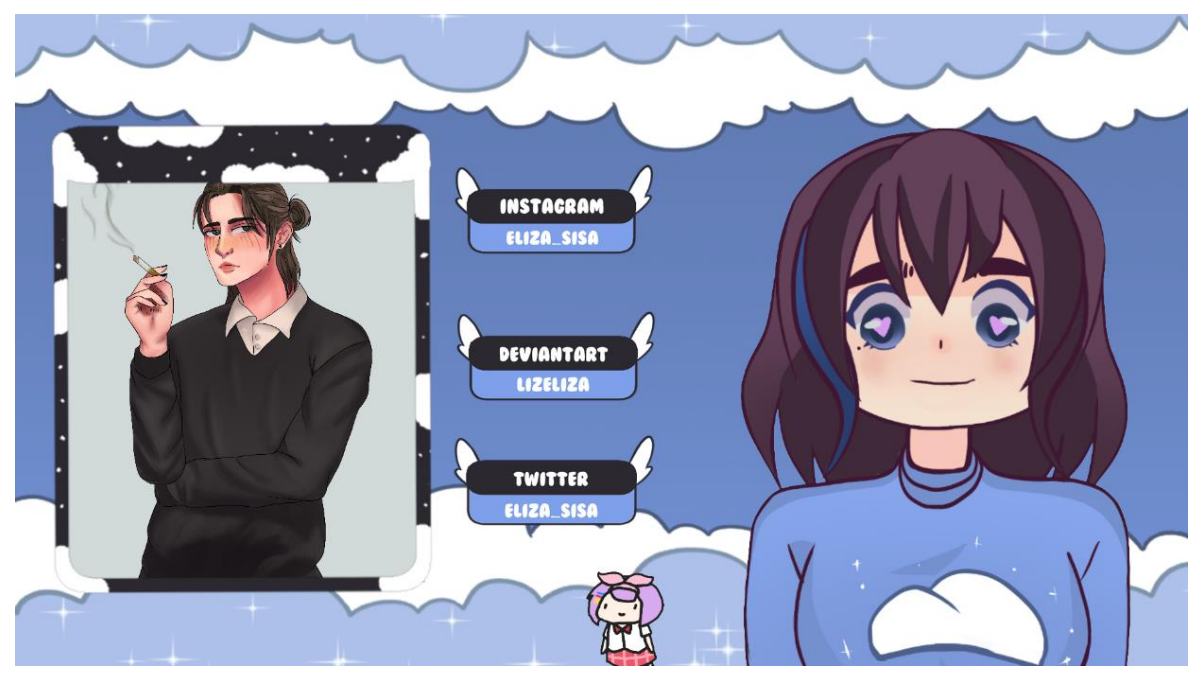

*Figura 56 Vista final de ventana de saludo/Just Chatting*
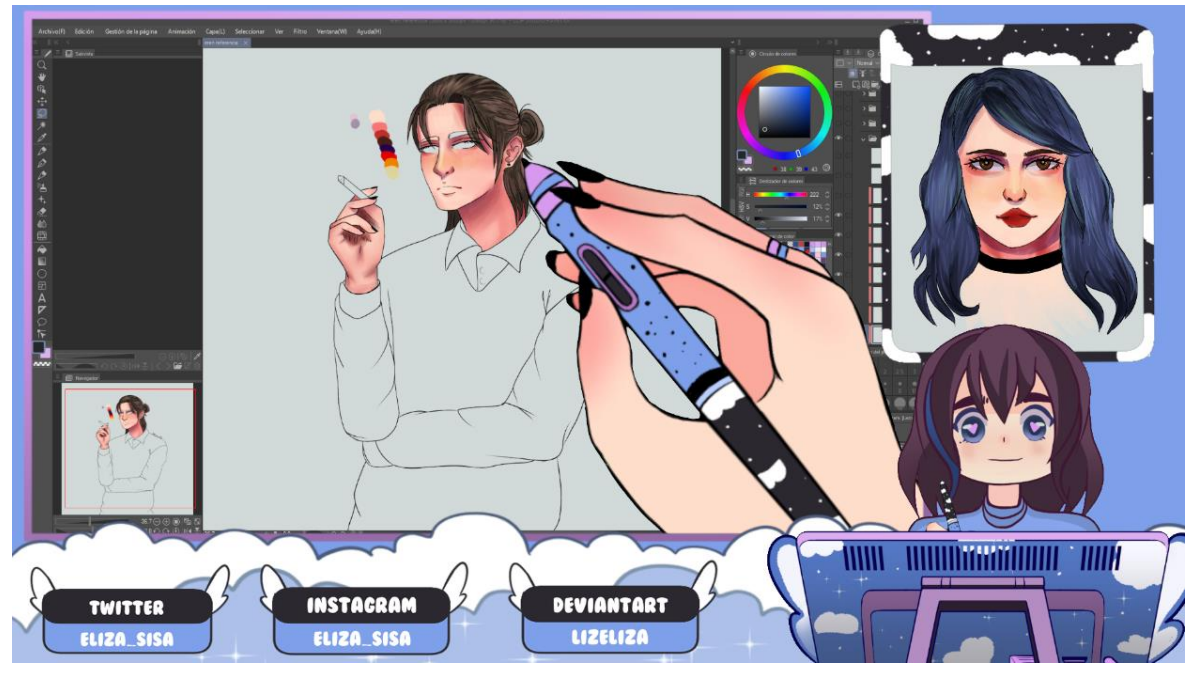

**4.4.4.5 Vista final de ventana de transmisión de área de trabajo**

*Figura 57 Vista final de ventana de transmisión de área de trabajo Fuente: Propia 2022*

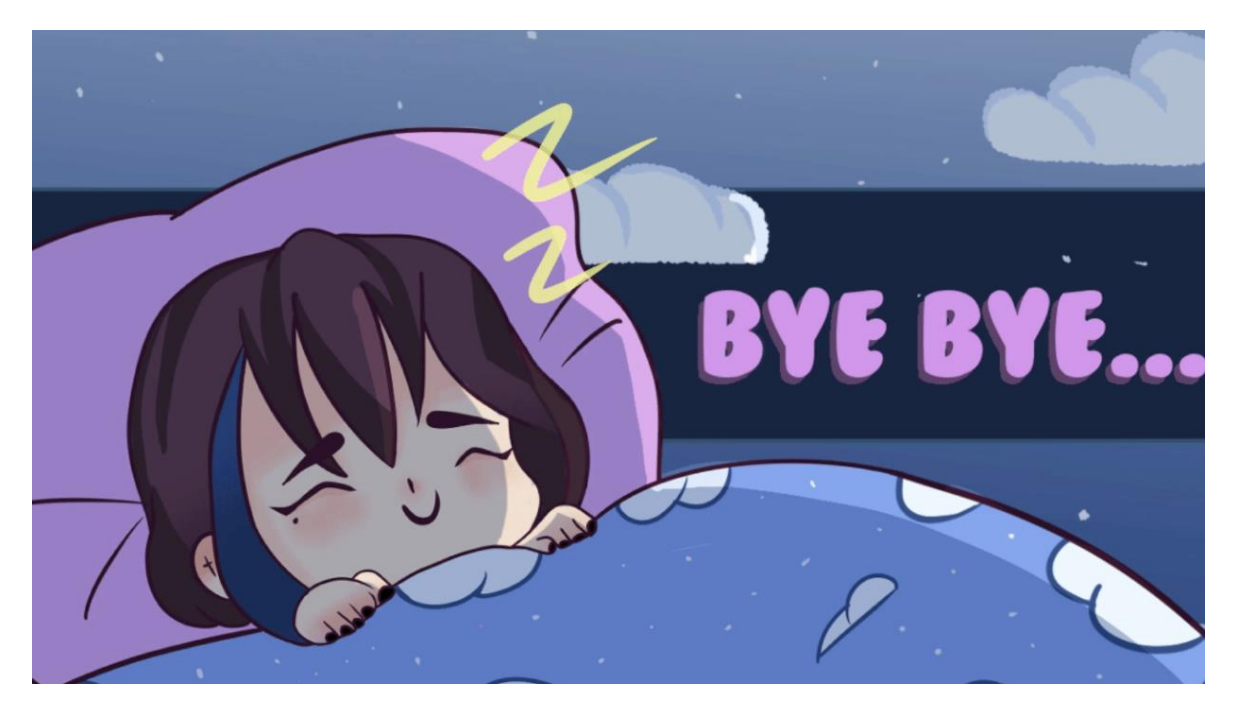

# **4.4.4.6 Vista final de ventana de despedida**

*Figura 58 Vista final de ventana de despedida Fuente: Propia 2022*

# **CAPÍTULO V**

### **5. CONCLUSIONES y RECOMENDACIONES**

#### **5.1 Conclusiones**

- Con los resultados obtenidos de entrevistas y observación se determinó que hoy en día debido a los avances tecnológicos y la pandemia de COVID-19, las plataformas de transmisión en vivo como Twitch, ha sacado a la luz un nuevo medio de aprendizaje y autoaprendizaje. Además, demostró que ciertos diseñadores durante y después de culminar la carrera optan por seguir y dedicarse a la creación de línea gráfica y transmisión de conocimientos generando fuentes de empleo.
- Gracias a los fundamentos teóricos recolectados se logró determinar: la existencia de nuevos programas y plataformas afines al diseño mucho más baratos y menos pesados. Son el tiempo mejoran sus herramientas hasta competir con grandes como ADOBE. También demostró la existencia de nuevas plataformas de aprendizaje y auto aprendizaje en donde existen comunidades que se apoyan entre sí, así recibiendo una retroalimentación.
- Con el análisis de fichas de observación determinó lo necesario para comenzar con una trasmisión en línea en la plataforma de Twitch, se analizó el uso y utilidad de los overlays, paneles, banners y otros recursos. Asimismo, se analizó los programas necesarios para la creación de los puntos anteriores y se acordó los más usados e instintivos.
- Se propuso la creación y a su vez la simulación de un stream de Twitch, con una línea grafica u overlay trasmitiendo un tema acorde con Diseño Gráfico en este caso la ilustración.

#### **5.2 Recomendaciones**

- Se recomienda la creación o implementación de ya sea una clase o una asignatura, donde se toque el tema de las transmisión en vivo y todos los recursos que requiere tanto como visuales como técnicos.
- Se sugiere profundizar el estudio de nuevas plataformas, programas y recurso las cuales tengas relación con el diseño, debido a que a su desconocimiento muchas de estas pasan desapercibidas.
- Se recomienda a las personas que estén o recientemente se encuentren interesados en estos temas, la lectura del presente informe si se desea conocer sobre el mundo del stream sobre todo en la plataforma Twitch, para saber los recursos que se necesitan para comenzar en el área.
- Se aconseja a estudiantes y diseñadores entrar al mundo del stream tanto para dar a conocer sus trabajos y conseguir trabajos y comisiones como para encontrar una comunidad que en la se puedan apoyar.

# BIBLIOGRAFÍA

- Angulo, M. (01 de Abril de 2019). *Los 12 principios de animación*. Obtenido de tesseractspace: https://www.tesseractspace.com/blog/los-12-principios-deanimacion/
- Bengoechea, A. G. (2021). Comunicando el streaming bajo demanda en redes sociales digitales: La comunicación en Twitter de HBO España. *Revista de la Asociación para la Creatividad*, 65-105.
- Bogota, C. d. (2010). *Diagnóstico y plan de acción para la industria de animación digital y videojuegos de Bogotá.* Bogota: Camara de Comercio de Bogota.
- Boívar, G. S., Reinel, R., & Bolívar, J. S. (2010). *La ilustración digital como herramienta para apalancar el proceso enseñanza-aprendizaje en la formulación de proyectos.* Colombia.
- Borgues, C. (16 de Agosto de 2019). *Cultura digital: ¿cuáles son sus características e influencias en la sociedad?* Obtenido de rockcontent: https://rockcontent.com/es/blog/cultura-digital/
- Calvo, L. (14 de Enero de 2022). *Godaddy*. Obtenido de https://es.godaddy.com/blog/cuales-son-las-mejores-plataformas-para-hacerstreaming-en-directo/
- Calvo, L. (21 de Enero de 2022). *Top #10 mejores plataformas para hacer streaming en directo*. Obtenido de Godaddy: https://es.godaddy.com/blog/cuales-son-lasmejores-plataformas-para-hacer-streaming-en-directo/
- Carranza, A. (13 de Diciembre de 2020). *Clip Studio Paint: la herramienta para ilustradores a la que no te resistirás*. Obtenido de crehana: https://www.crehana.com/blog/diseno-grafico/clip-studio-paint/
- Checo. (12 de Enero de 2011). *Mi proceso para ilustrar*. Obtenido de Sergioneri: http://blog.sergioneri.com/?p=8
- Chiva, A. P. (2019). *Implementación de una solución de de streaming bajo demanda usando DASH.* Valencia: Universitat Politècnica de València.
- Cofre, A. R. (2022). Importancia y proceso de la enseñanza del Diseño de Información en el ámbito del Diseño Gráfico. *Cuadernos del Centro de Estudios en Diseño y Comunicación. Ensayos*, 179-212.
- Delgado, D. L. (2018). *Estudio de las plataformas de streaming.* Sevilla: Universidad de Sevilla.
- Dondé, E. (12 de Julio de 2021). *Industria animación*. Obtenido de Industria animación: https://www.industriaanimacion.com/2021/07/condiciones-de-trabajo-yexplotacion-laboral-en-la-industria-del-anime/

Escalona, B. R. (2014). *Investigacion Cualitativa Fundamentos y Praxis.* Caracas: FEDUPEL, Fondo Editorial de la Universidad Pedagógica Experimental Libertador.

- Fernández Aedo, R. R., Carballos Ramos, E., & Delavaut Romero, M. E. (2008). Un modelo de autoaprendizaje con integración de las TIC y los métodos de gestión del conocimiento. *Revista Iberoamericana de Educación a Distancia*, 137-149.
- Fernández, Y. (24 de Agosto de 2021). *Qué son los Bits de Twitch, qué son los Cheers, y cuánto cuestan?* Obtenido de xataka: https://www.xataka.com/basics/que-bitstwitch-que-cheers-cuanto-cuestan
- Flor, G. C. (2021). *Streamers: nuevas formas de interacción en la plataforma Twitch Categoría Just Chatting.* Guayaquil, Ecuador: Universidad Casa Grande.
- Ganduxé, M. (09 de Enero de 2018). *¿Qué es el e-learning?* Obtenido de Elearningactual: https://elearningactual.com/e-learning-significado/
- Gutiérrez Lozano, J. F. (2020). El auge de Twitch: nuevas ofertas audiovisuales y cambios del consumo televisivo entre la audiencia juvenil. *Revista internacional de comunicación*, 159-175.
- Ipia, E. O. (2016). *El diseño como herramienta didáctica en la asignatura de Educación Artística .* Bogotá: Fundación Universitaria Los Libertadores.
- Kawaindex. (23 de Septiembre de 2014). *Dibujo Digital vs Dibujo Tradicional*. Obtenido de gakugan: http://gakugan.com/dibujo-digital-vs-dibujo-tradicional/
- Latto, N. (20 de Mayo de 2022). *¿Qué es el streaming y cómo funciona?* Obtenido de Blog AVG Signal: https://www.avg.com/es/signal/what-is-streaming
- Martínez, J. L. (2012). *Plataformas sociales y herramientas de interacción Web como estrategias.* Colombia: Universidad Los Libertadores .

Morales, F. (2012). *Conozca 3 tipos de investigación: Descriptiva, Exploratoria y Explicativa.*

- Morimoto, Y., Makita, A., Semba, T., & Takahashi, T. (2019). Generating 2.5 D Character Animation by Switching the Textures of Rigid Deformation. *International Journal of Asia Digital Art and Design Association*, 16-21.
- Nibeli, M. P. (2019). *E-learning. Conceptos, importancia de la enseñanza E-learning, ventajas y desventajas, principales herramientas de la enseñanza E-learning, principales aplicaciones.* Lima: UNIVERSIDAD NACIONAL DE EDUCACIÓN.
- Ojeda, B. M. (2006). *HOMO DIGITALIS: ETNOGRAFÍA DE LA CIBERCULTURA.* Bogotá: Ediciones Uniandes.
- Ortiz Díaz-Guerra, M., Moya Montoya, J. A., Vilaplana Aparicio, M., & Mira Pastor, E. (2016). *Experiencia piloto de uso de redes sociales como herramientas de blended learning en asignaturas de medios audiovisuales.* San Vicente del Raspeig: Universidad de Alicante.
- PAINT, C. S. (2022). *La herramienta de dibujo y pintura para artistas*. Obtenido de https://www.clipstudio.net/es/
- Pardo, L. (Febrero de 2022). *Live2D Cubism: Cómo crear animaciones 2D con una sola ilustración*. Obtenido de neoteo: https://www.neoteo.com/live2d-cubism-comocrear-animaciones-2d-con-una-sola-ilustracion/
- Paz, L. D. (2021). *EL STREAMING COMO FORMA DE ENTRETENIMIENTO.* León: Universidad de León.
- Pereira, M. (09 de Diciembre de 2021). *Cómo usar OBS para hacer una transmisión en directo?* Obtenido de Hotmart: https://hotmart.com/es/blog/como-usar-obs
- Perez, M. (03 de Febrero de 2022). *¿Twitch es solo para juegos? 7 cosas que puedes hacer además de ver gameplays en Twitch*. Obtenido de playoffnations: https://www.playoffnations.com/blog/entrada/twitch-es-solo-para-juegos/
- Queiruga, A. (29 de Enero de 2021). *Cómo ser un VTuber o YouTuber virtual*. Obtenido de dotesports: https://dotesports.com/es/news/como-ser-un-vtuber-o-youtuber-virtual
- Queiruga, S. (03 de Septiembre de 2020). *Qué es y cómo funciona Twitch, la plataforma de streaming de referencia para gamers (y no gamers)*. Obtenido de marketing4ecommerce: https://marketing4ecommerce.net/que-es-y-comofunciona-twitch/
- Ramírez, I. E. (1994). El modelo etnográfico en la investigación educativa. *Educación*, 43- 57.
- renderforest, E. (04 de Julio de 2019). *Animación 2D: todo lo que debe saber al respecto*. Obtenido de renderforest: https://www.renderforest.com/es/blog/2d-animation
- Rodríguez, H. (29 de Septiembre de 2021). *Programa para ilustrar: Conoce 16 softwares para ilustraciones de ensueño*. Obtenido de crehana: https://www.crehana.com/blog/diseno-grafico/descubre-el-programa-perfectode-ilustracion/
- Salcedo, C. A. (2013). *Aproximación a la animación en la publicidad televisiva en el mundo.* Cali: Universidad Autónoma de Occidente.
- Santiuste, P. (2018). *La ilustración en el Diseño Gráfico*. Obtenido de Srpotato: https://srpotato.com/blog/diseno/la-ilustracion-en-el-diseno-grafico/
- Sustacha, R. A. (14 de Junio de 2021). *Nos vamos de exposiciones de arte en Twitch*. Obtenido de noktonmagazine: https://noktonmagazine.com/nos-vamos-deexposiciones-de-arte-en-twitch/
- Vados, A. E., Ballén, E. L., & Rodríguez, W. H. (2016). La ilustración: dilucidación y proceso creativo. *Kepes*, 265-296.
- Valdivia, R. I. (2022). El aprendizaje en-línea: Una experiencia en el Instituto Tecnológico de Costa Rica. *Revista Educación*, 197-212.
- Varela, E. K. (2021). *Streamers: Nuevas Formas de Interacción en la Plataforma Twitch: Categoría Arte.* Guayaquil: Universidas Casa Grande.
- Woebcken, C. (25 de Noviembre de 2020). *Live Streaming: conoce los puntos esenciales para realizar tranmisiones en vivo exitosas*. Obtenido de rockcontent: https://rockcontent.com/es/blog/live-streaming/
- Zambrano, J. A. (2013). *DISEÑO E ILUSTRACIÓN DIGITAL DE SEIS PERSONAJES POPULARES CARACTERÍSTICOS DE LA FIESTA POPULAR DE CORPUS CHRISTI EN CUENCA.* Cuenca: Universidad de Cuenca.

#### **ANEXOS**

#### **Anexo 1 (Guía de entrevista heyjanize)**

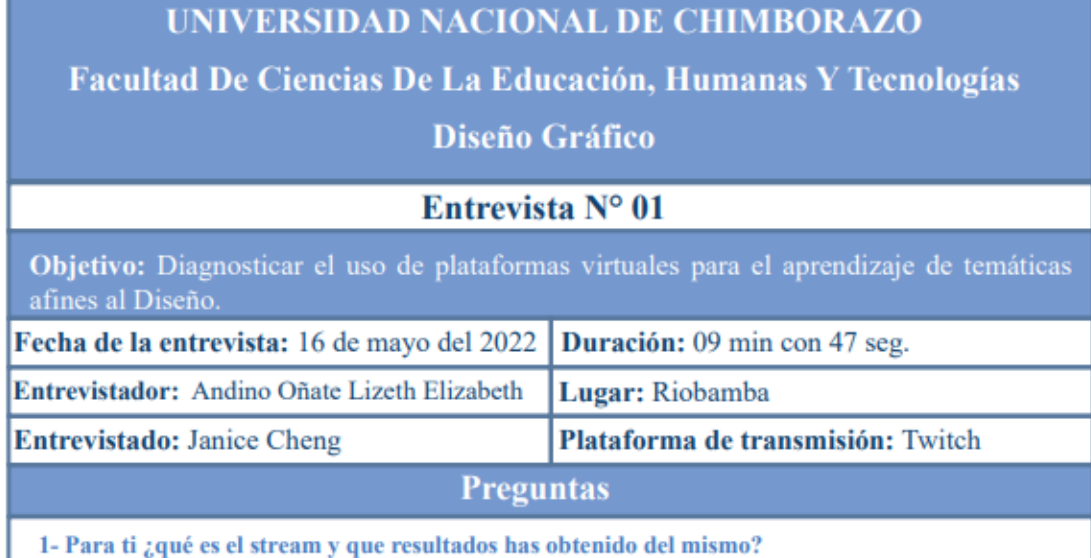

El stream es la creación y distribución de contenidos en vivo que se pueden difundir por diferentes plataformas o medios digitales, y lo que he obtenido de esto es una red a nivel nacional como internacional, tanto en el ámbito del gaming como en el profesional de diseño gráfico. Creando así amistades internacionales y nacionales, las cuales pueden llegar a tener más conocimiento sobre el streaming y el propio diseño gráfico, ya que un gran porcentaje de streamers son diseñadores.

2- Desde su punto de vista ¿Cómo cree que se vincula el streaming con el Diseño Gráfico?

La verdad el streaming y el diseño se relacionan bastante, ya que, no solo es la creación de contenido, sino que el parte visual es importante, puesto que cuando se inicia un streaming se necesita tener los overlays que son los diseños, las transiciones, entra lo que es diseño de publicidad para poder promocionarte, es similar a tener un local. Un ejemplo son mis amigos streamers ellos no son diseñadores y tiene que contratar a uno que los ayude con overlays, portadas, emotes debido a su falta de conocimiento. Claro, ellos pueden hacerlo ellos mismos porque cada quien es dueño de su stream.

3- Con los diferentes campos del diseño hoy en día ¿usted considera que el streaming es una fuente de trabaio?

Considero que es una fuente de trabajo, ya que cuando se empieza hacer stream se lo hace por hobby, el cual después se puede convertir en un trabajo formal. Twitch es una plataforma que al principio es muy difícil para conseguir seguidores, como lo es como TikTok, Facebook, Instagram, donde se usan los hashtags. La constancia es la mejor arma, sin esto no se logrará la meta de seguidores, además para comenzar a monetizar y ganar dinero de anuncios o donaciones. Con el pasar de unos 3 o 4 años se podría decir que tu trabajo es completamente el stream.

4- ¿Considera usted que el streaming es apropiado como fuentes de aprendizaje?

Como stream existe diversos contenidos, puedes aprender de chicos que solamente hacen streaming diseñando, también te aporta un montón porque debido a que ellos te dan consejos para mejorar tus diseños. Te dan ideas para que crees diseños diferentes, así que si se puede aprender.

 $5 2$ Cree usted que existe la necesidad de implementar al streaming como asignatura dentro de la malla curricular de la carrera de diseño gráfico??

Como asignatura no, aunque el mundo del stream es amplio, no se necesita de una asignatura tal cual. Podría entrar dentro de audiovisuales, debido a que te enseñan, a hacer cortes, usar premiere. Sería bueno agregar unas cuantas clases de streaming debido a que ahora se implementó mucho lo que es crear contenido digital y generar dinero por este. Así que si debería entrar en audiovisuales enseñando lo básico, por ejemplo: como empezar stream, que diseños se necesitan, tamaños de portadas y esas cosas.

#### Anexo 2 (Guía de entrevista ReyMarvin)

# **UNIVERSIDAD NACIONAL DE CHIMBORAZO**

### Facultad De Ciencias De La Educación, Humanas Y Tecnologías

#### Diseño Gráfico

### Entrevista N° 02

Objetivo: Diagnosticar el uso de plataformas virtuales para el aprendizaje de temáticas afines al Diseño.

Fecha de la entrevista: 16 de mayo del 2022 Duración: 09 min con 10 seg. Entrevistador: Andino Oñate Lizeth Elizabeth Lugar: Riobamba

Entrevistado: Adrián Naranio

# **Preguntas**

Plataforma de transmisión: Twitch

1- Para ti ¿qué es el stream y que resultados has obtenido del mismo?

Es una forma de entretener al público donde se trasmiten ya sea videojuegos en su mayoría, de este he obtenido el poder conocer a muchas personas de este que es lo más importante.

2- Desde su punto de vista ¿Cómo cree que se vincula el streaming con el Diseño Gráfico?

Creo que el streaming y el diseño se vincula principalmente en la forma de trasmitir un mensaje, ya que el streaming es para entretener y el diseño es trasmitir un mensaje para que las personas entiendan

3- Con los diferentes campos del diseño hoy en día ¿usted considera que el streaming es una fuente de trabaio?

Hoy en día creo que si, ya que últimamente he estado utilizando el internet para trabajos y este tipo de cosas, y el streaming es una posible fuente grande de trabajo debido a que no se necesitan muchas cosas para comenzar. Y a la larga, si le metes mucho empeño y dedicación, puede generarte frutos monetarios. En esta plataforma se necesitan emotes, animaciones, intros, outros y diferentes materiales que ayudan a presentar el streaming de manera visual más estético para el espectador, Para esto se contrata diseñadores, así que si el diseño es muy importante en el mundo del streaming.

4-¿Considera usted que el streaming es apropiado como fuentes de aprendizaje?

De manera general, no sería una fuente de aprendizaje tal cual, sino un medio para aprender más, no del cual aprender.

 $5-$  ¿Cree usted que existe la necesidad de implementar al streaming como asignatura dentro de la malla curricular de la carrera de diseño gráfico??

Como dije anteriormente, para streaming no se necesitan muchas cosas, así que no veo necesario una asignatura como tal, sino más bien unas clases sobre la misma, donde te den a conocer los diferentes programas que existen para el desempeño del mismo.

#### Anexo 3 (Guía de entrevista Mt music)

# UNIVERSIDAD NACIONAL DE CHIMBORAZO

### Facultad De Ciencias De La Educación, Humanas Y Tecnologías

#### **Diseño Gráfico**

### Entrevista Nº 03

Objetivo: Diagnosticar el uso de plataformas virtuales para el aprendizaje de temáticas afines al Diseño.

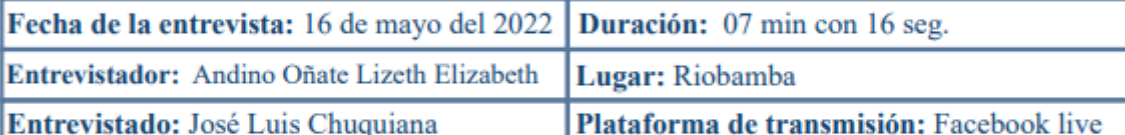

**Preguntas** 

1- Para ti ¿qué es el stream y que resultados has obtenido del mismo?

Es una forma de comunicar algo en vivo, es decir, al instante obteniendo como benéfico de la constancia la monetización, incluso llegando a ser una fuente de ingresos. Abarcado al diseño como impacto visual.

2- Desde su punto de vista ¿Cómo cree que se vincula el streaming con el Diseño Gráfico?

Se vinculan de tal manera es el impacto visual, el momento en él diseñas, como llevas la imagen de cualquier empresa o de tu segmento de mercado, el target, el público objetivo y sobre todo como puedes usar la psicología del color y los beneficio que te otorga la misma plataforma, con la creación de línea gráfica.

3- Con los diferentes campos del diseño hoy en día zusted considera que el streaming es una fuente de trabajo?

Si lo es, cuando ya tienes un segmentado el mercado, las famosas estrellitas, las donaciones es una parte del mismo ingreso de Facebook, YouTube o Twitch. Cuando tienes más alcance a más pautas publicitarias con empresas de tu entorno, incluyo llegando contactarse con grandes empresas como Coca Cola, ganas muchas regalías de tu imagen porque vendes tu imagen y tu contenido.

4- ¿Considera usted que el streaming es apropiado como fuentes de aprendizaje?

El streaming es una arma de doble filo debido a que es una fuente de aprendizaje, es una distorsión de como direccionar el producto. Atrae más que un texto, una persona, debido a que leer, ya que siendo honestos la lectura pasa desapercibidos, reiterando la segmentación del mercado y el público.

 $5 2$ Cree usted que existe la necesidad de implementar al streaming como asignatura dentro de la malla curricular de la carrera de diseño gráfico??

En lo personal estoy seguro de que si, ya que logras manipular programas, instrumentos como cámaras, micrófonos, diferenciar el Foley, logra crear el diseño para las proporciones ara los programas como OBS, los cuales son complementarios con la familia de adobe, sería superimportante también hablar sobre el carisma delante de un público.

#### Anexo 4 (Guía de entrevista jey\_eight08)

# UNIVERSIDAD NACIONAL DE CHIMBORAZO

Facultad De Ciencias De La Educación, Humanas Y Tecnologías

#### **Diseño Gráfico**

### Entrevista Nº 04

Objetivo: Diagnosticar el uso de plataformas virtuales para el aprendizaje de temáticas afines al Diseño.

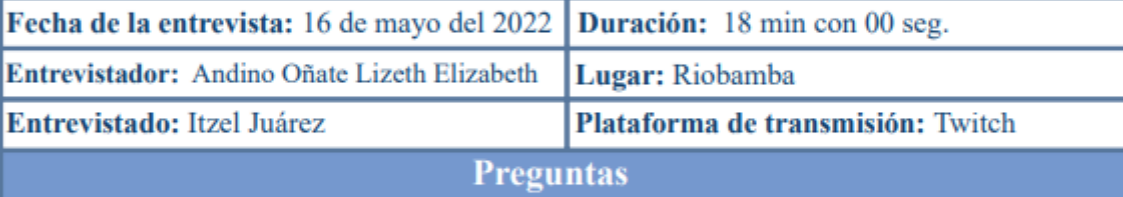

1- Para ti ¿qué es el stream y que resultados has obtenido del mismo?

Es mostrar lo que estás haciendo en vivo en una plataforma, como por ejemplo gente que lee en voz baja, gente en traje de baño, es mostrar lo que haces. En mi caso sería el dibujo. Gracias al streaming he obtenido confía en mi misma, también me ha ayudado a que mis dibujos reciban más likes, ya que ante solamente llegaban a uno, lo cual repercutia en mi autoestima de ilustradora. Actualmente, no consideró tener una gran cantidad de likes en redes sociales, otra cosa que el streaming me brindo fue la retro alimentación porque las 10 personas que me ven siempre son constantes también en redes sociales.

#### 2- Desde su punto de vista ¿Cómo cree que se vincula el streaming con el Diseño Gráfico?

Los streamer que han aparecido desde la pandemia desde antes, incluso antes ha permitido que algunos diseñadores que no les gusta mucho el tema corporativo cuadrados del diseño, existen streamers de diseño que aunque no ganen millones buscan tener una imagen profesional. También son buscados mucho en la comunidad para la creación de una línea gráfica como los overlay, imagotipos, emotes, etc. Porque no solo se necesita saber dibujar, sino que se debe saber de teoría, la cual maneja un diseñador de manera no cuadrada o monótona

3- Con los diferentes campos del diseño hoy en día zusted considera que el streaming es una fuente de trabajo?

Si, la gran mayoría de streamers que sigo o conozco con diseñadores o se dedican al diseño gráfico gracias al streaming, un amigo que también se dedica a lo mismo crea su propia línea gráfica, he incluso crea la de muchos streamers grades. Estos se dedican 100% a esto, siendo su fuente de trabajo, así que si te puedes dedicar a hacer material gráfico para los canales. Claro esta que no es sencillo tener una cartera de clientes.

4- ¿Considera usted que el streaming es apropiado como fuentes de aprendizaje?

Si, pero depende del canal, por ejemplo sahlarei ella está acreditada con diplomados en ilustración, entonces cuando la gente convive y entra a sus streams y ellas los inspira a que dibujen, además de buscar retro alimentación. Aquí en este canal no hago mucho tutorial, pero cuando alguien pregunta algo lo explico con mucho gusto. Eso seria en lado de arte, ya que existen más categorías como música donde te enseñan a tocar instrumentos. Todo esto con beneficio mutuo, en ocasiones porque por una suscripción o donación te pueden intercambiar una clase de cierto tema.

5- : Cree usted que existe la necesidad de implementar al streaming como asignatura dentro de la malla curricular de la carrera de diseño gráfico??

Como optativa, tal-vez, debido a que cuando era estúdiante en mi universidad lo pude escoger. Sería muy importante porque no todos los diseñadores pueden manejar el asunto de hacer overlays, debido a que no todos taremos los mismos conocimientos. Por ejemplo, a mí me prepararon para la creación de textiles y serigrafía, así que si sería valiosa alguna clase del tema.

#### Anexo 5 (Guía de entrevista Jayjoeie)

# UNIVERSIDAD NACIONAL DE CHIMBORAZO

Facultad De Ciencias De La Educación, Humanas Y Tecnologías

#### Diseño Gráfico

#### Entrevista Nº 05

Objetivo: Diagnosticar el uso de plataformas virtuales para el aprendizaje de temáticas afines al Diseño.

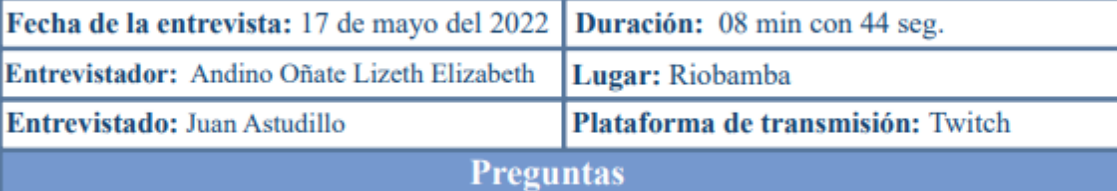

1- Para ti ¿qué es el stream y que resultados has obtenido del mismo?

Es uno, estar frente a una, comunidad, uno crea contenido en vivo, esto lo ven personas alrededor del mundo, puede ser un contenido muy variado. Desde conversaciones, pintura, videojuegos en directo. Los resultados que he obtenido son muy buenos, podría destacar el hecho de haber generado una comunidad. Cuando uno empieza desde 0 cuesta mucho tener seguidores fieles, además otro beneficio que he obtenido el ser afiliado que es como uno genera ingresos.

2- Desde su punto de vista ¿Cómo cree que se vincula el streaming con el Diseño Gráfico?

Sigo a varios streamers que hacen arte, que hacen comisiones de emotes, que hacen ilustración 3D y 2D. Estas personas usan todo su conocimiento para crear contenido, uno puede disfrutar de una gran gama de categorías relacionadas con el diseño.

3- Con los diferentes campos del diseño hoy en día ¿usted considera que el streaming es una fuente de trabajo?

Si es una fuente de trabajo, pero es importante que uno sea grande porque cuando comencé me tomo un 6 meses apenas conseguir el afiliado, el cual es el primer paso para generar ingresos. Uno necesita una comunidad grande

4-¿Considera usted que el streaming es apropiado como fuentes de aprendizaje?

Claro que sí, uno puede aprender mucho opero no es como el aprendizaje de un aula, ya que solo es una persona que está compartiendo conocimientos. Si yo hablara sobre mi experiencia en el campo del diseño, los espectadores sabrían algo más de mí en ese tema, más no podría darles una clase. Pero hay gente si lo hace son como una clase pero más interactiva.

 $5-$  ¿Cree usted que existe la necesidad de implementar al streaming como asignatura dentro de la malla curricular de la carrera de diseño gráfico??

Como asignatura diría que no, ya que hay existen algunas más importantes. Podría ir de la mano con la programación web, por el hecho de que es muy parecido y es un campo que está en constante cambio.

#### **Anexo 6 Fichas de observación**

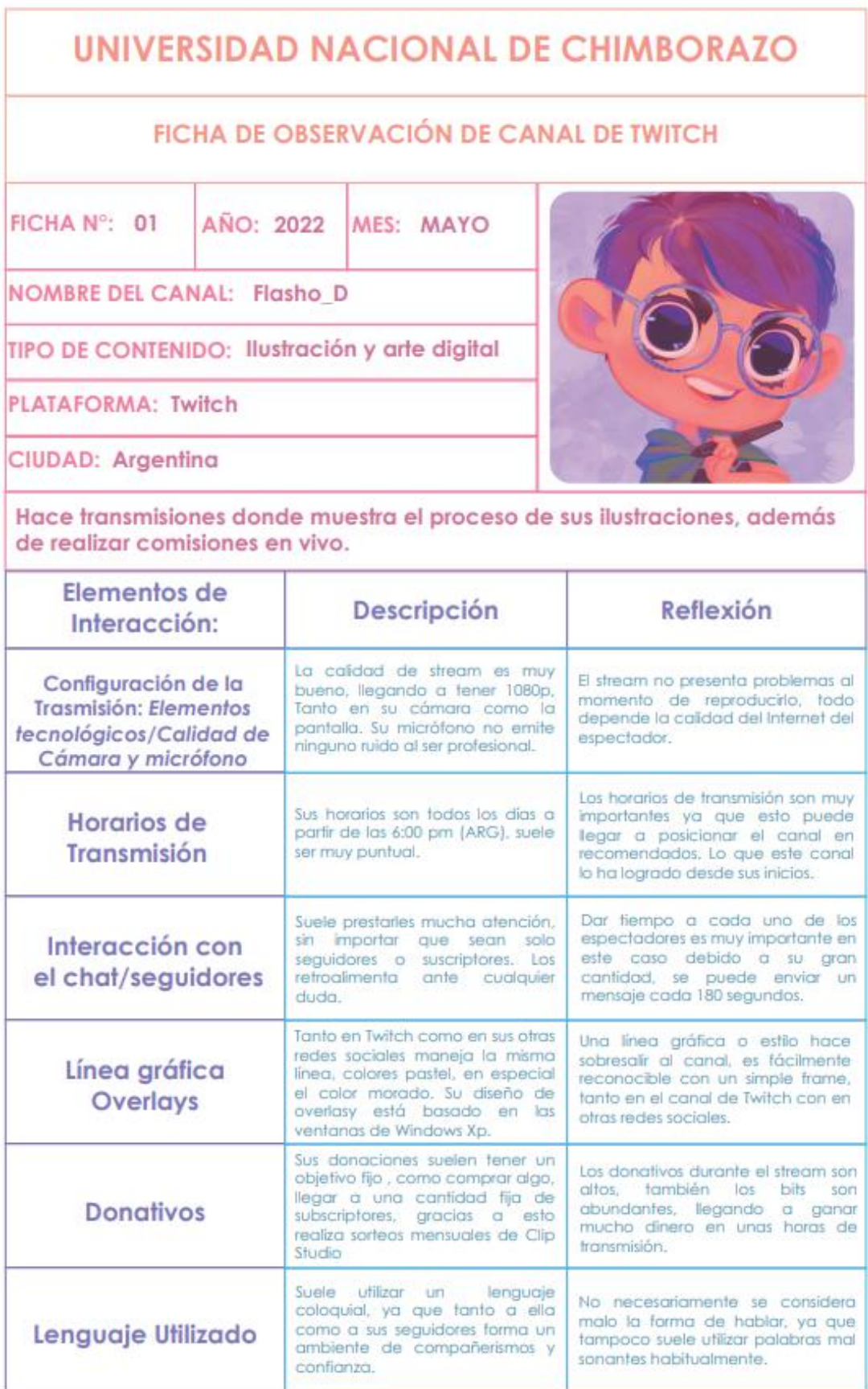

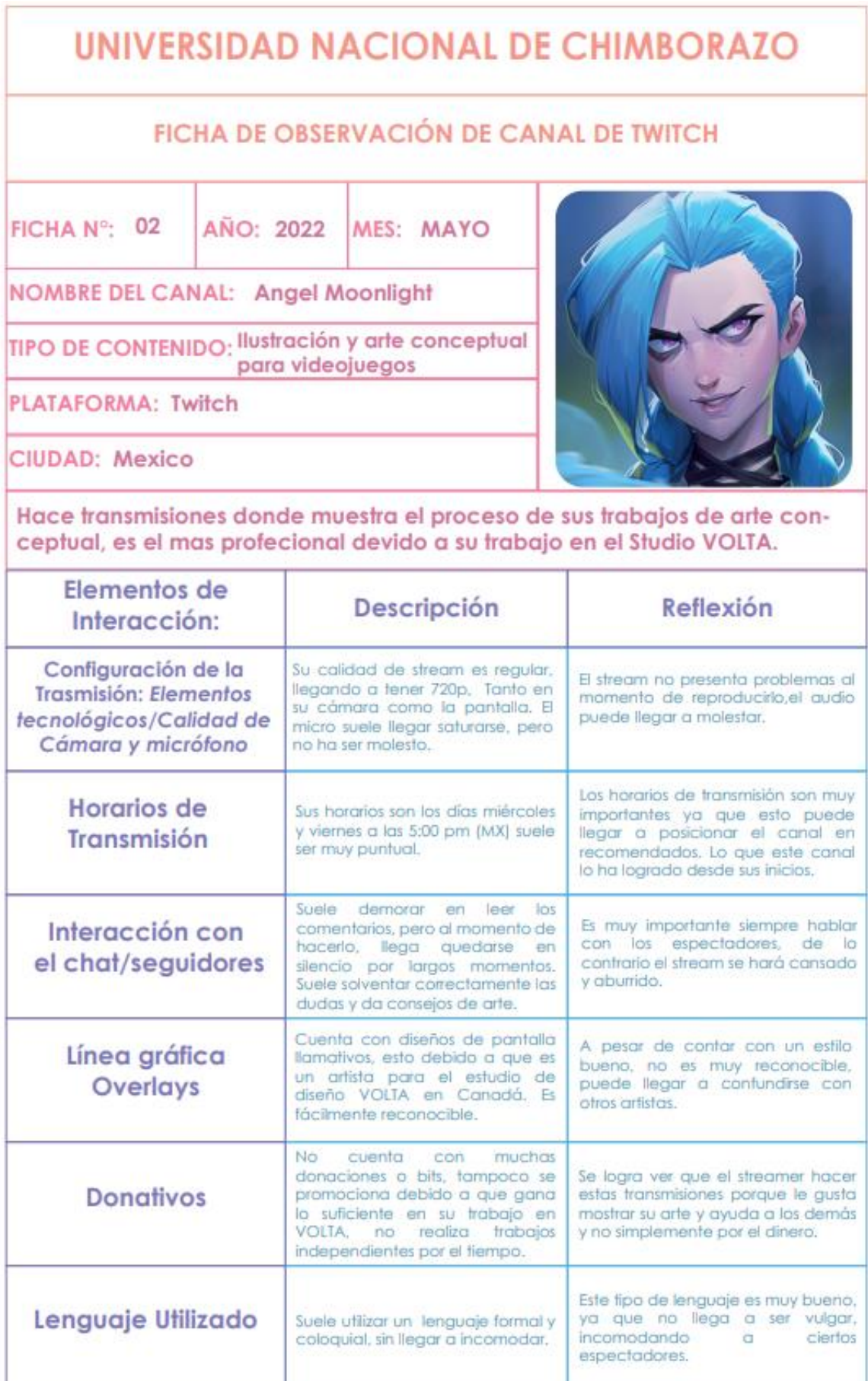

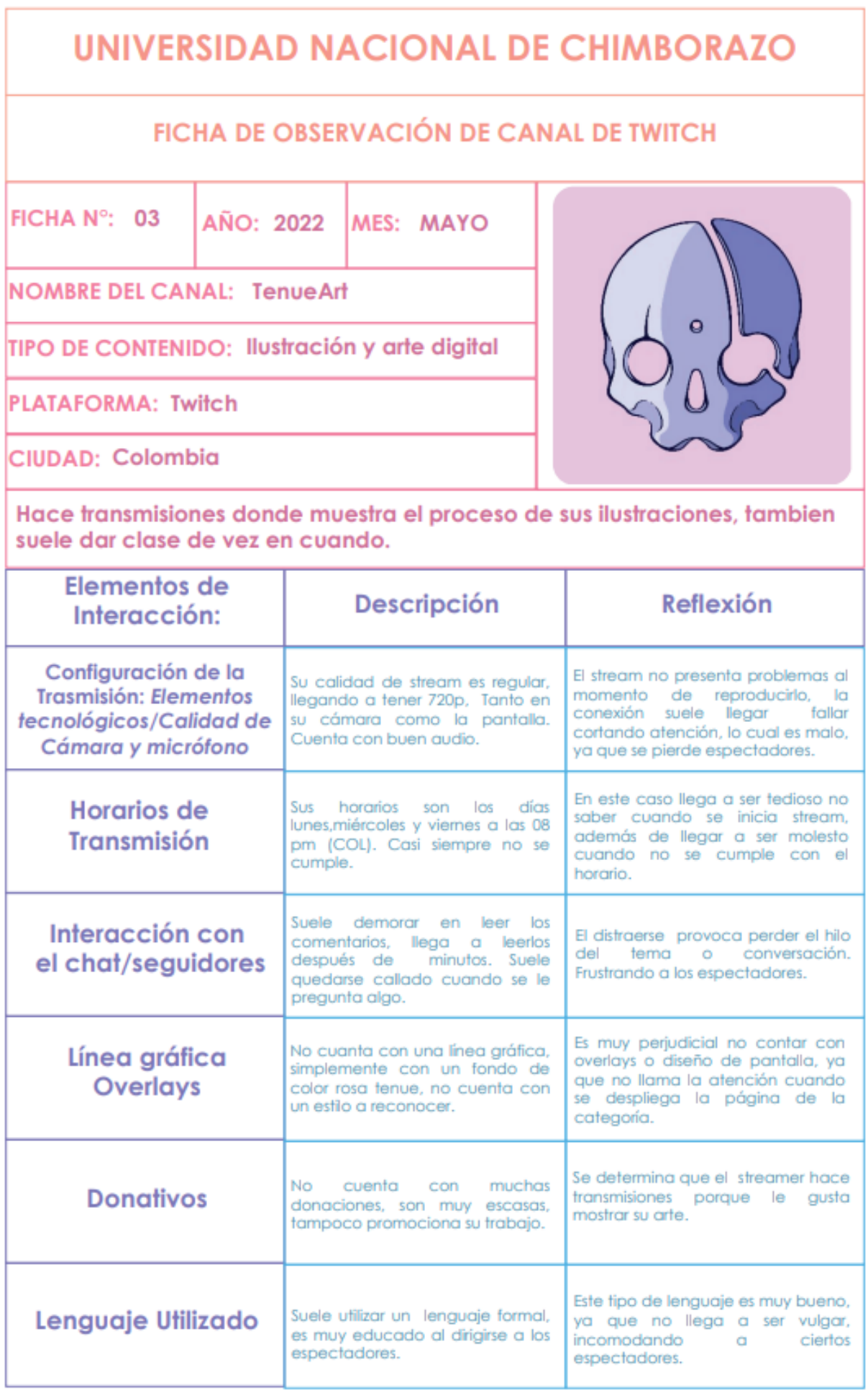

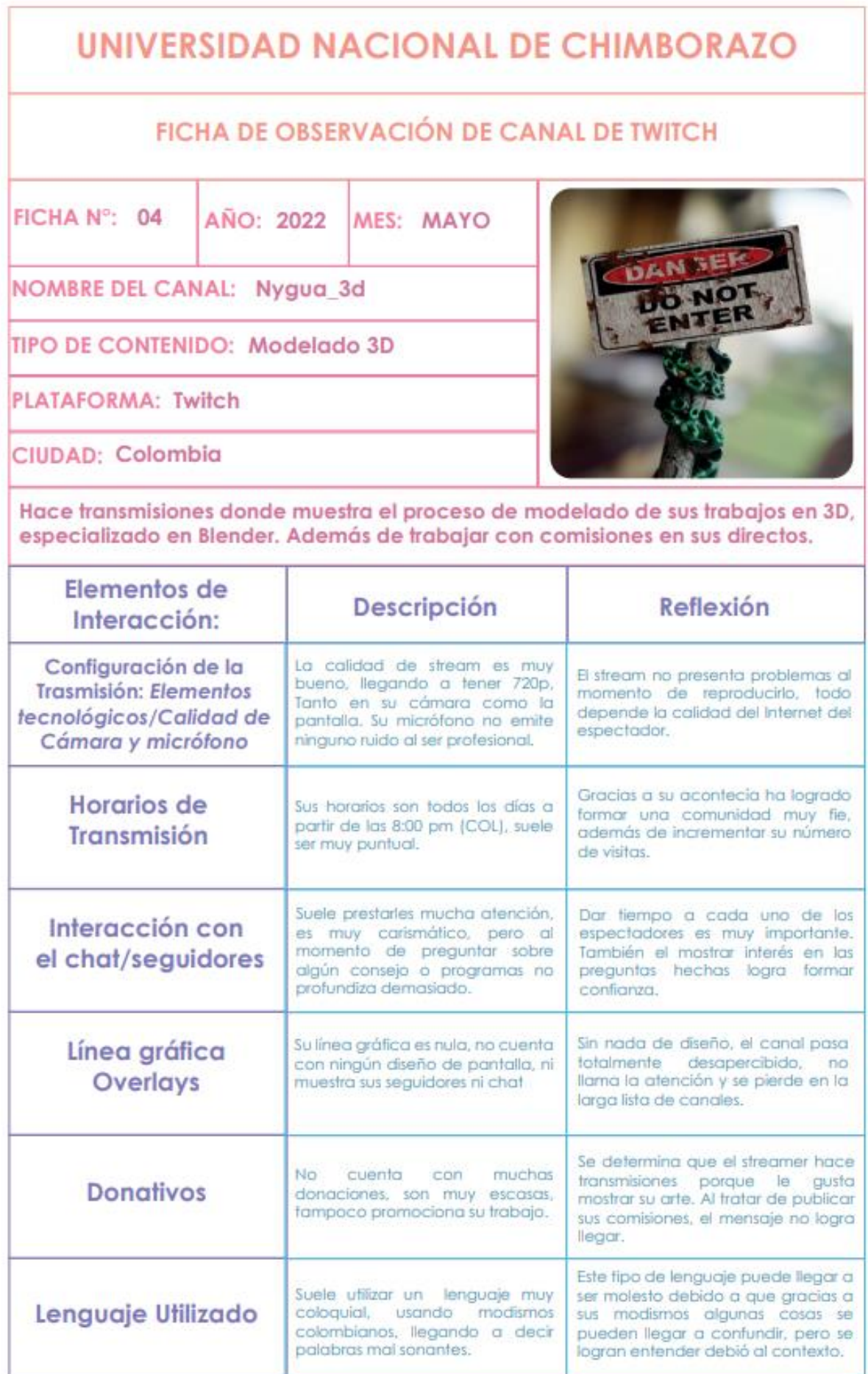

#### UNIVERSIDAD NACIONAL DE CHIMBORAZO FICHA DE ORSERVACIÓN DE CANAL DE TWITCH FICHA Nº: 05 AÑO: 2022 MES: MAYO **NOMBRE DEL CANAL: Edgardoodles** TIPO DE CONTENIDO: Weebtoon, ilustración **PLATAFORMA: Twitch** CIUDAD: Mexico Hace transmisiones del proceso de creación de su webtoon (Salary Mask), además de responder preguntas relacionadas con el mundo del comic. Elementos de Descripción Reflexión Interacción: Configuración de la La calidad de stream es muy El stream no presenta problemas al bueno, llegando a tener 1080p, Trasmisión: Elementos momento de reproducirlo, todo Tanto en su cámara como la depende la calidad del Internet del tecnológicos/Calidad de pantalla. Su micrófono no emite espectador. Cámara y micrófono ninguno ruido al ser profesional. Al principio su constancia en los días No cuenta con horarios fijos, suele Horarios de avisar en sus redes sociales de trasmisión hacía que los seguidores sean constates, después **Transmisión** cuando las inicia. Todo lo contrario a sus inícios que sus días de esto su viewers bajaron eran lunes, martes y miércoles. sianificativamente. Ser tan atento con los espectadores, Suele prestarles mucha atención. Interacción con hace aue el stream sea entretenido es muy carismático y amable, al y que de cierta manera se le saque momento de retroalimentar el chat/seguidores provecho al fiempo se otorga alguna pregunta lo hace de viéndolo. manera profesional. Sin nada de diseño, el canal pasa Línea gráfica totalmente desapercibido, no Su línea gráfica es nula, no cuenta con ningún diseño de pantalla, ni llama la atención, sería interesante Overlays muestra sus seguidores ni chat. que siga el mismo estilo de su webtoon. No cuenta con muchas Se defermina que el streamer hace donaciones. Pero esto debido a **Donativos** transmisiones porque le gusta su trabajo en su webtoon, lo cual mostrar su proceso de creación. le quita el tiempo Gracias a su lenguaje es muy Suele utilizar un lenguaje muy Lenguaje Utilizado agradable visualizar sus trasmisiones, formal, de vez en cuando usa al no usar demasiados modismos es modismos mexicanos, habla con

términos técnicos.

fácil de interactuar.

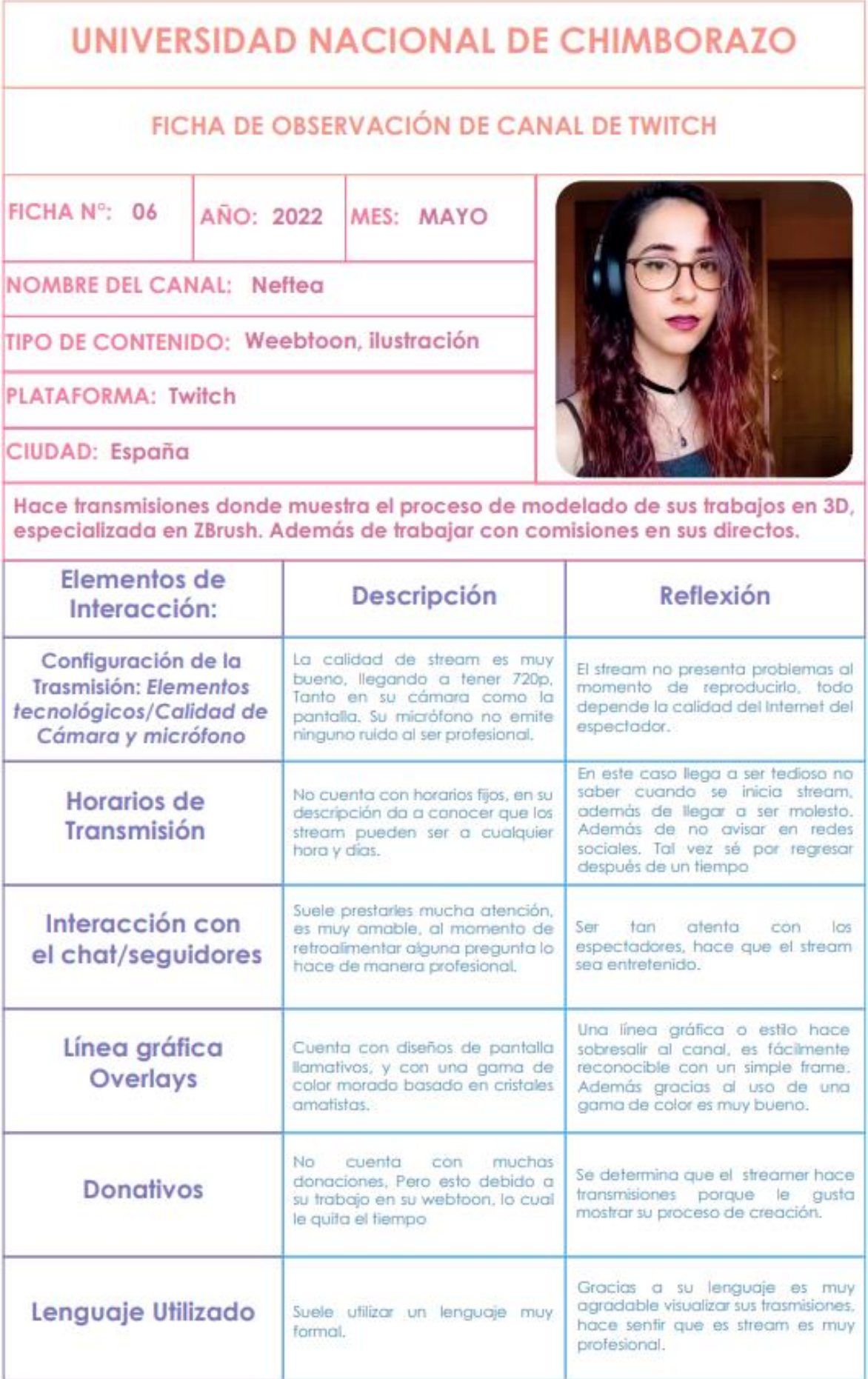

# UNIVERSIDAD NACIONAL DE CHIMBORAZO

# FICHA DE OBSERVACIÓN DE CANAL DE TWITCH

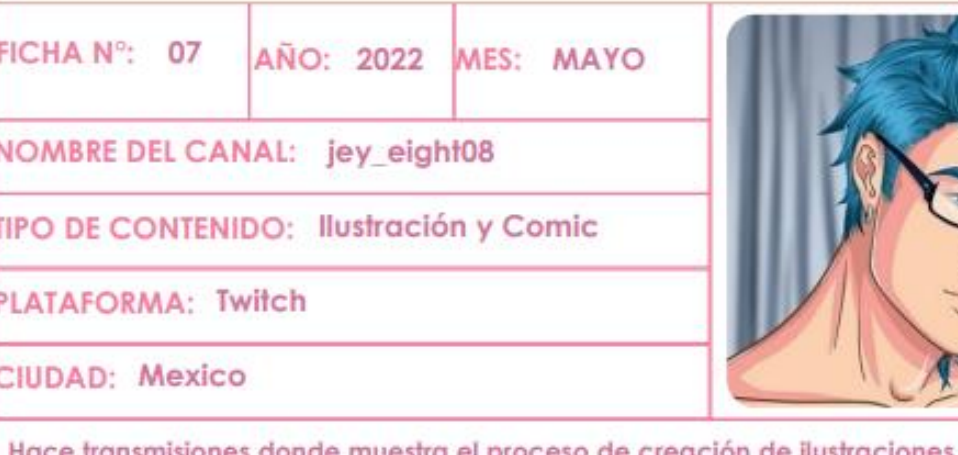

e ilustraciones para su futuro mae mue comic (XHEROE'S), da consejos, clases y corrige dibujos de sus espectadores.

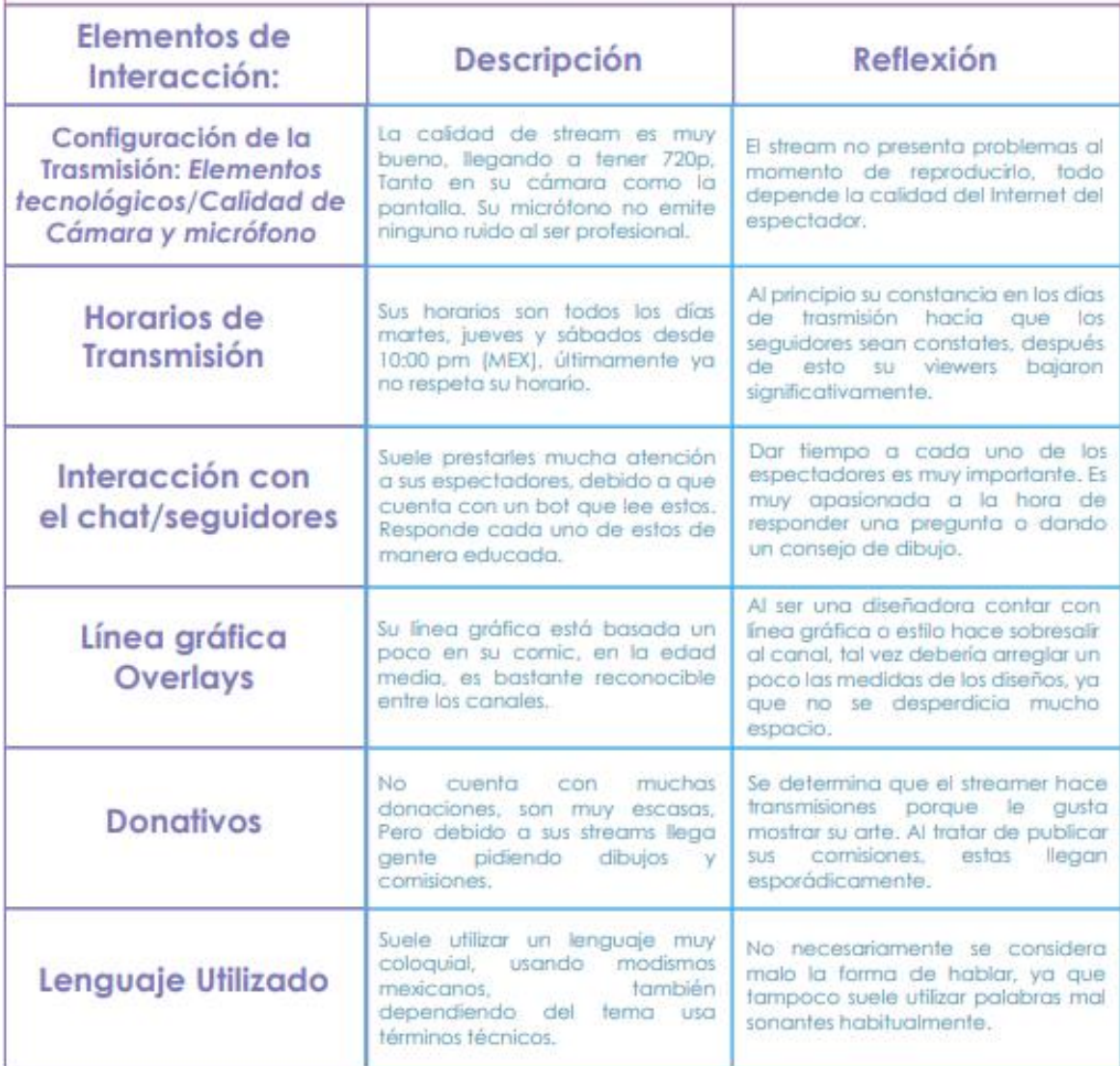

#### UNIVERSIDAD NACIONAL DE CHIMBORAZO FICHA DE ORSERVACIÓN DE CANAL DE TWITCH FICHAN<sup>o</sup>: 08 AÑO: 2022 MES: MAYO NOMBRE DEL CANAL: Estudio Katastrofico llustrador y autor de El **TIPO DE CONTENIDO:** Hielo(explorando La Torre) **PLATAFORMA: Twitch** CIUDAD: España Hace transmisiones donde muestra el proceso de creación de ilustraciones para sus libros, además de realizar retos, conhaurso y cursos de dibujo e ilustración. Elementos de Reflexión Descripción Interacción: Configuración de la La calidad de stream es muy El stream no presenta problemas al bueno, llegando a tener 1080p. Trasmisión: Elementos momento de reproducirlo, todo Tanto en su cámara como la depende la calidad del Internet del tecnológicos/Calidad de pantalla. Su micrófono no emite espectador Cámara y micrófono ninguno ruido al ser profesional. Los horarios de transmisión son muy Horarios de Sus horarios son todos los días importantes ya que esto puede lunes y martes desde 10:00 am llegar a posicionar el canal en Transmisión (ESP), siempre respetándolo. recomendados. Lo que este canal lo ha logrado desde sus inicios. Dar fiempo a cada uno de los Suele prestarles mucha atención Interacción con espectadores es muy importante. Es a sus espectadores, debido a que muy apasionada a la hora de cuenta con un bot que lee estos. el chat/sequidores responder una pregunta o dando Responde cada uno de estos de un consejo de dibujo. manera educada. Su línea gráfica está basada en Debería arreglar un poco las Línea gráfica colores blanco , beige y negro, medidas de los diseños, sería buena Overlays opción que se logre ver más el área utilizando personajes de  $43.8$ cutorico de trabajo que su rostro. No. cuenta con muchas Se determina que el streamer hace donaciones, son muy escasas, transmisiones porque el proceso de **Donativos** Pero debido a sus streams llega sus ilustraciones. Al tratar de publicar gente pidiendo dibuios sus comisiones, estas llegan comisiones. esporádicamente. Gracias a su lenguaje es muy Suele utilizar un lenguaje muy agradable visualizar sus trasmisiones. Lenguaje Utilizado formal ademas de hablar con al no usar demasiados modismos es términos técnicos. fácil de interactuar.

# **UNIVERSIDAD NACIONAL DE CHIMBORAZO**

# FICHA DE OBSERVACIÓN DE CANAL DE TWITCH

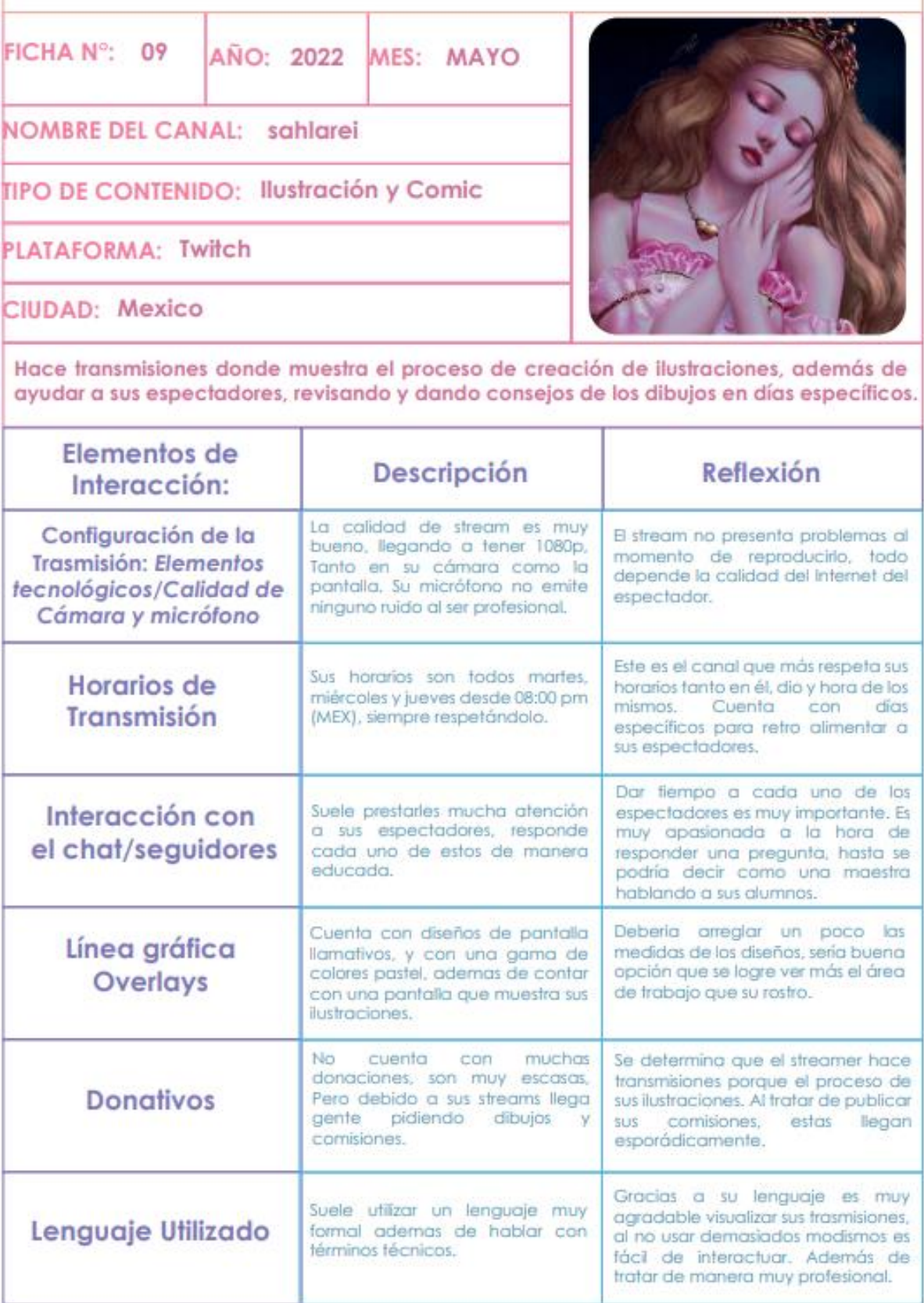

# UNIVERSIDAD NACIONAL DE CHIMBORAZO

# FICHA DE OBSERVACIÓN DE CANAL DE TWITCH

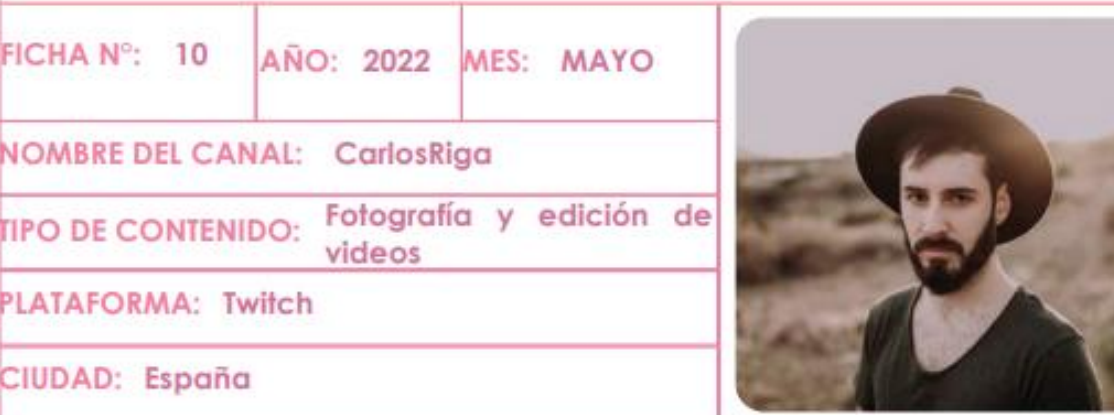

Hace transmisiones donde principalmente edita fotos, dando consejos y retroalimentando a sus seguidores cuando preguntan sobre fotografías o Photoshop.

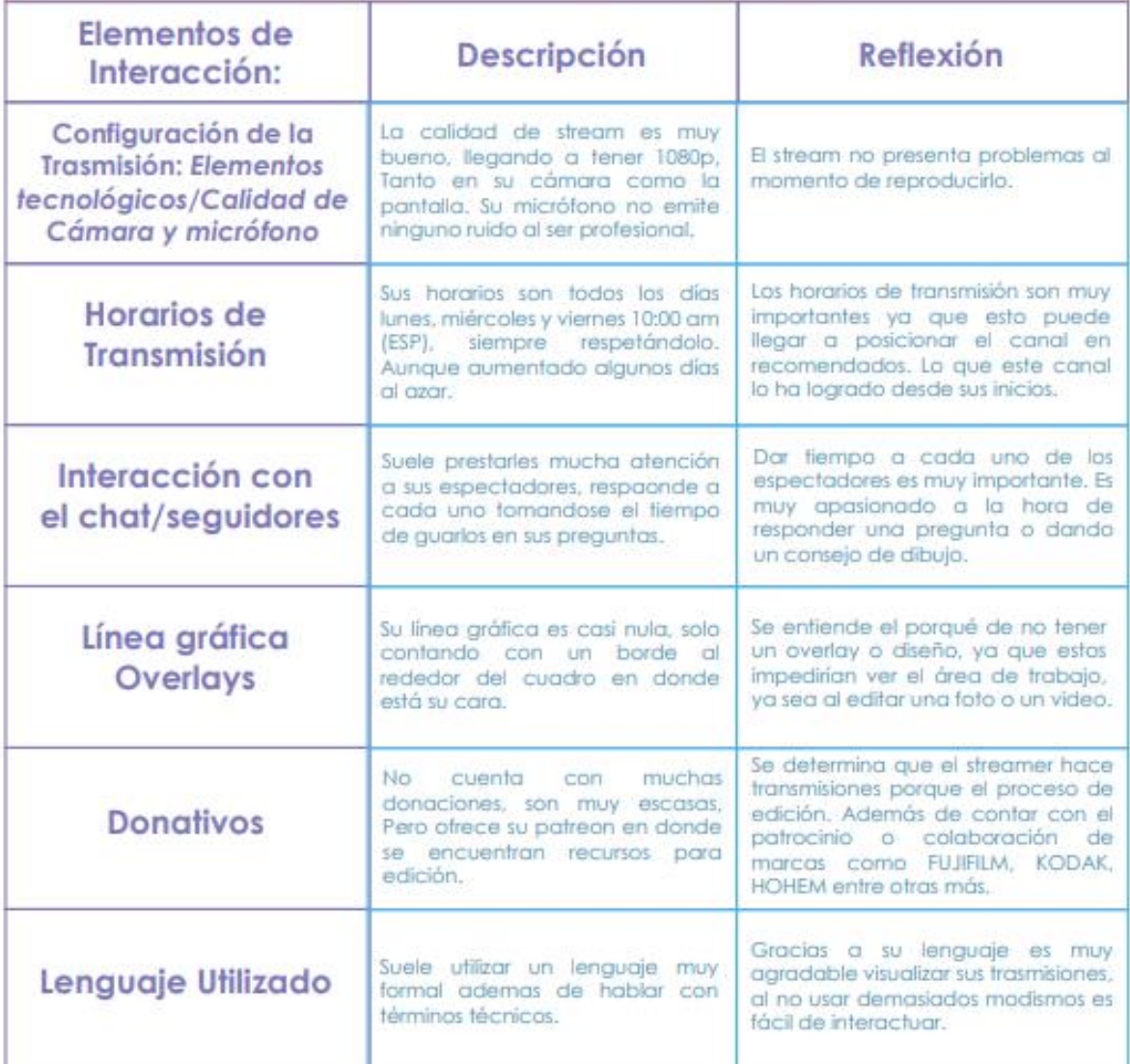

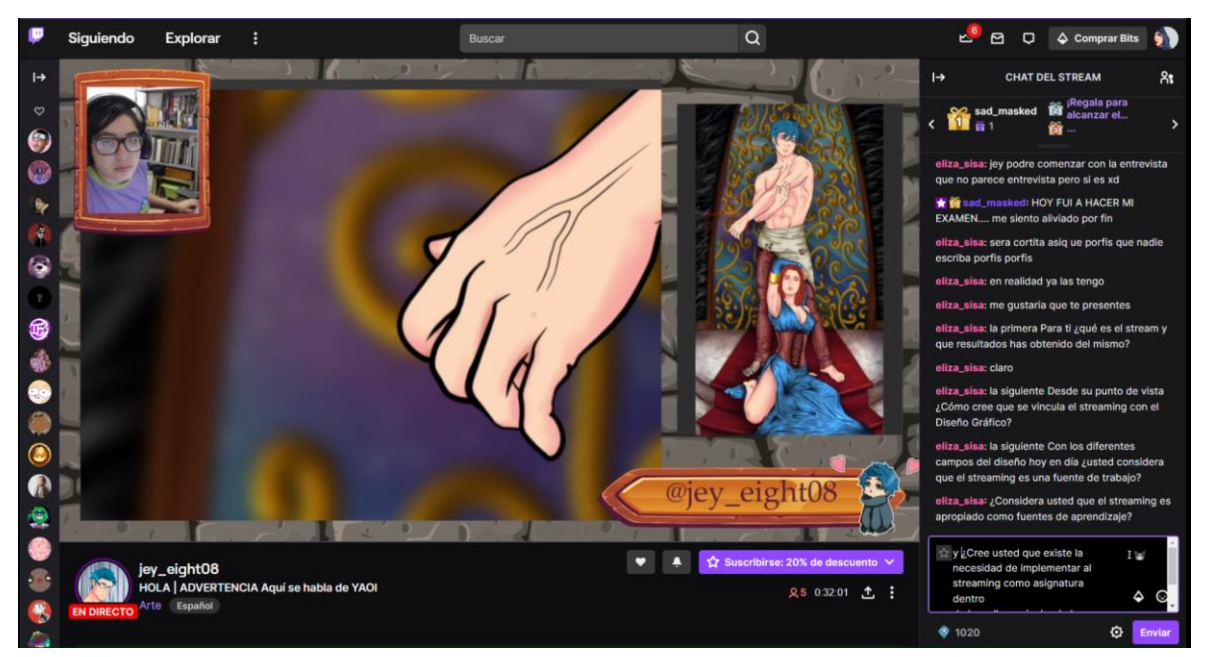

### **Anexo 7** Entrevista por medio de la plataforma twitch jey\_eigth08

## **Anexo 8** Edición de información en canal de twitch

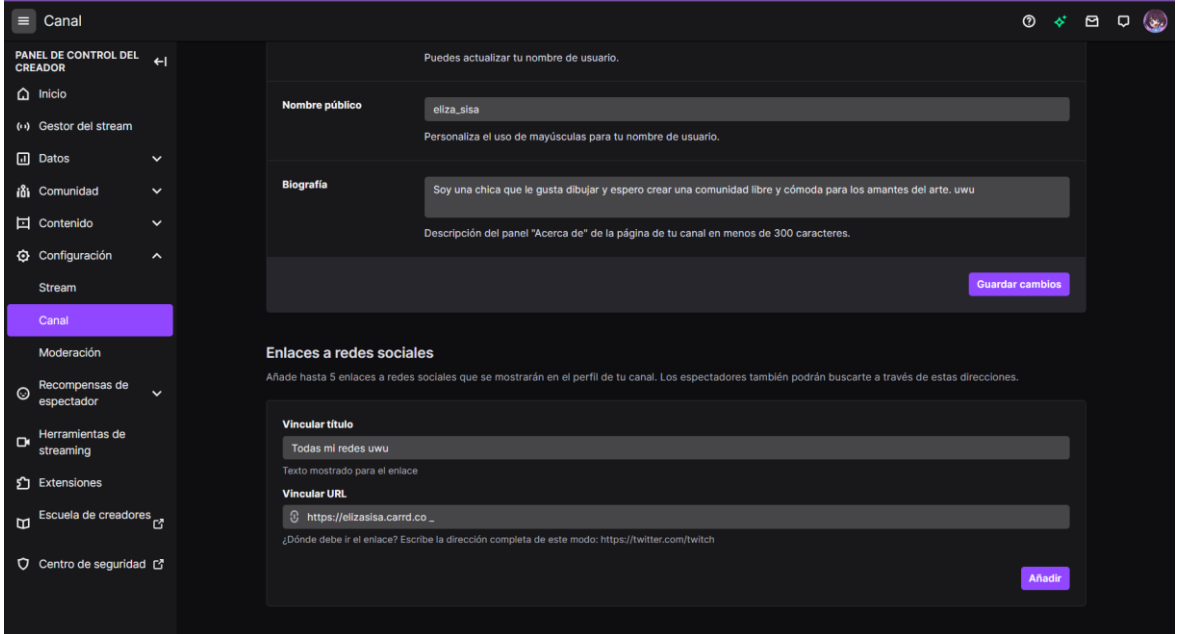

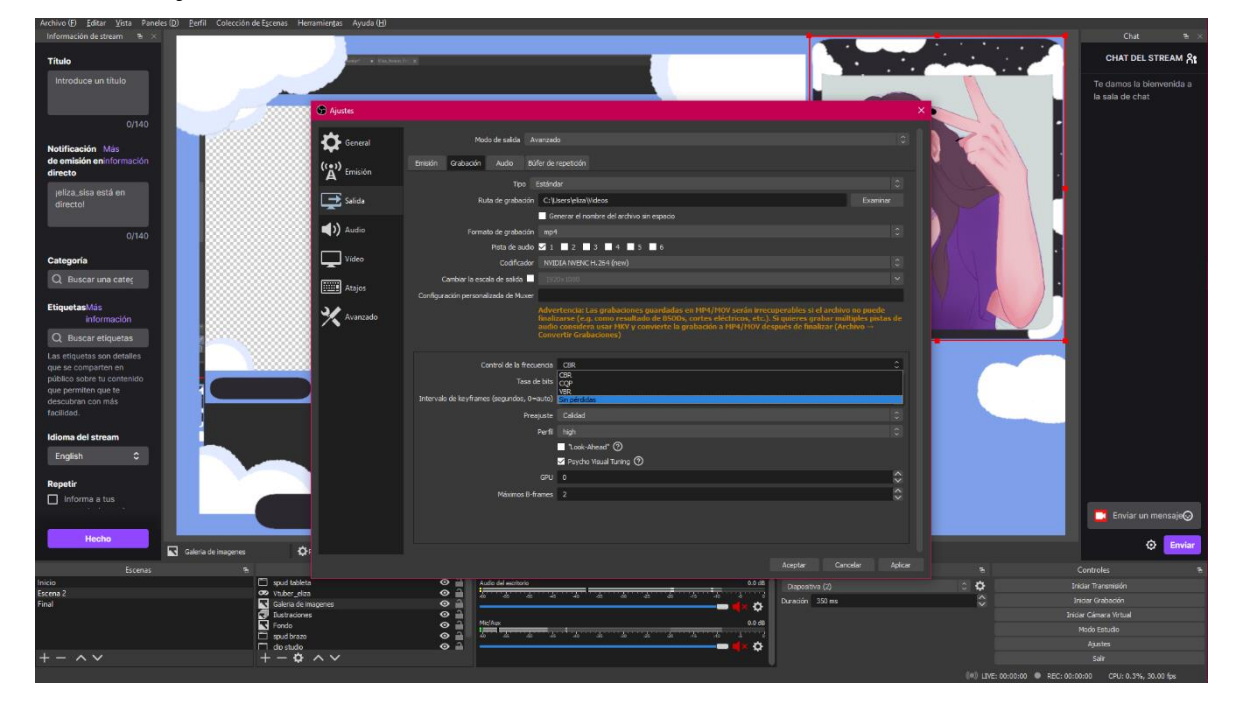

**Anexo 9** Ajuste a la calidad de salida en OBS

**Anexo 10** Creación de fondo de overlay de transmisión principal

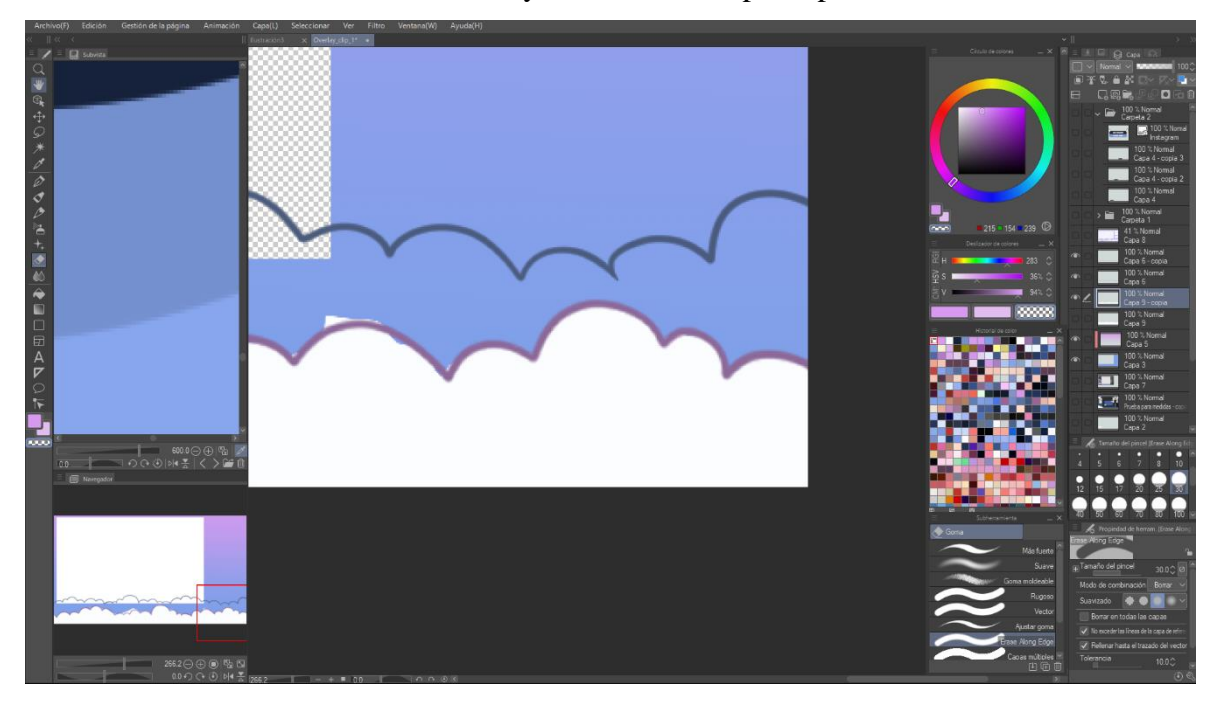

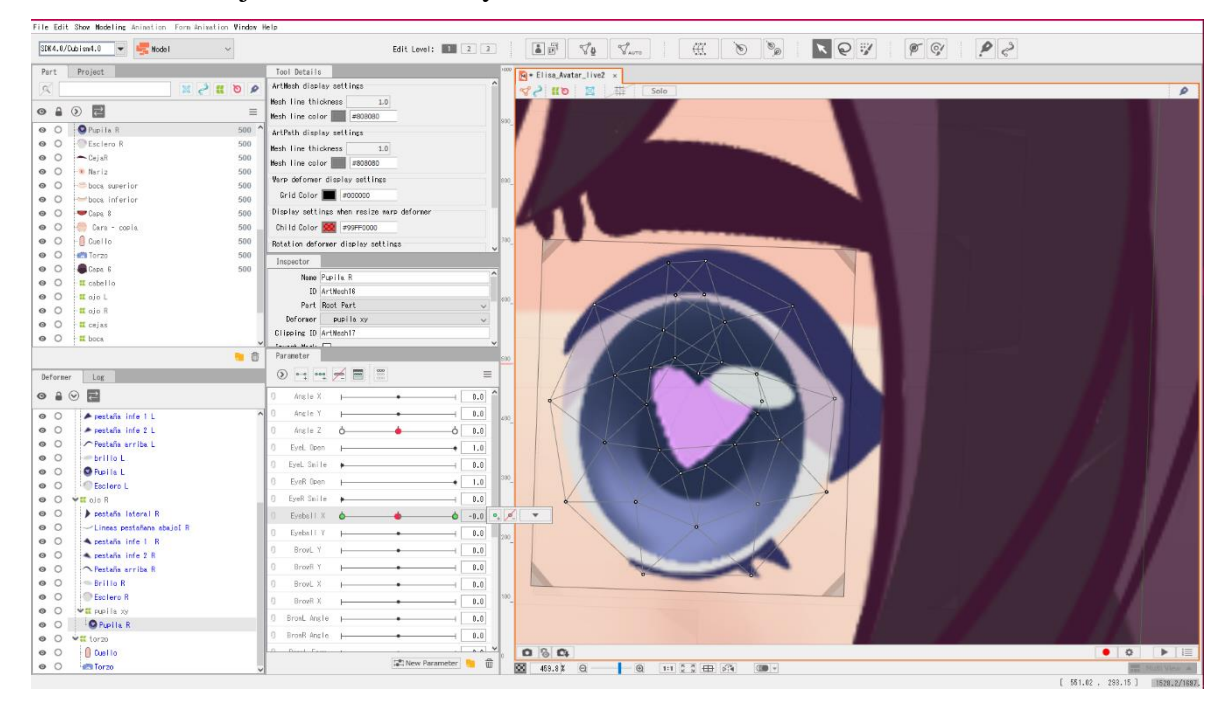

**Anexo 11** Trabajo de deformación y movimiento en Live2D Cubism

**Anexo 12** Modificación de mano de Spud Tablet

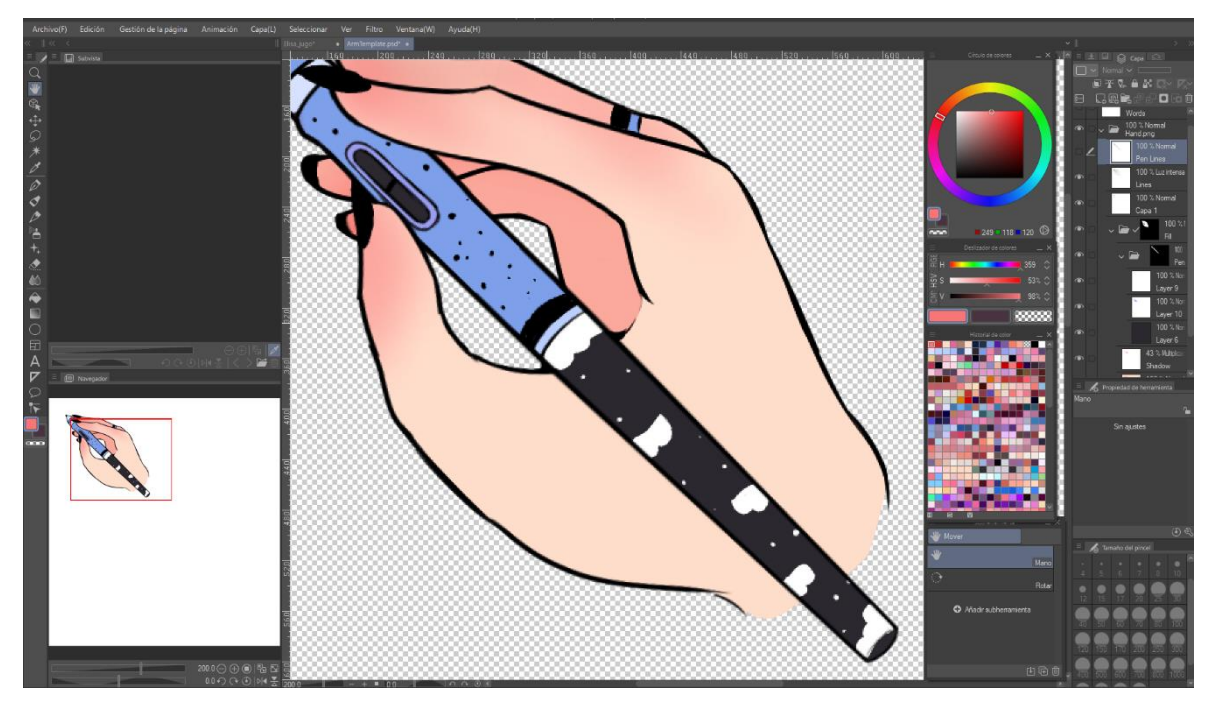

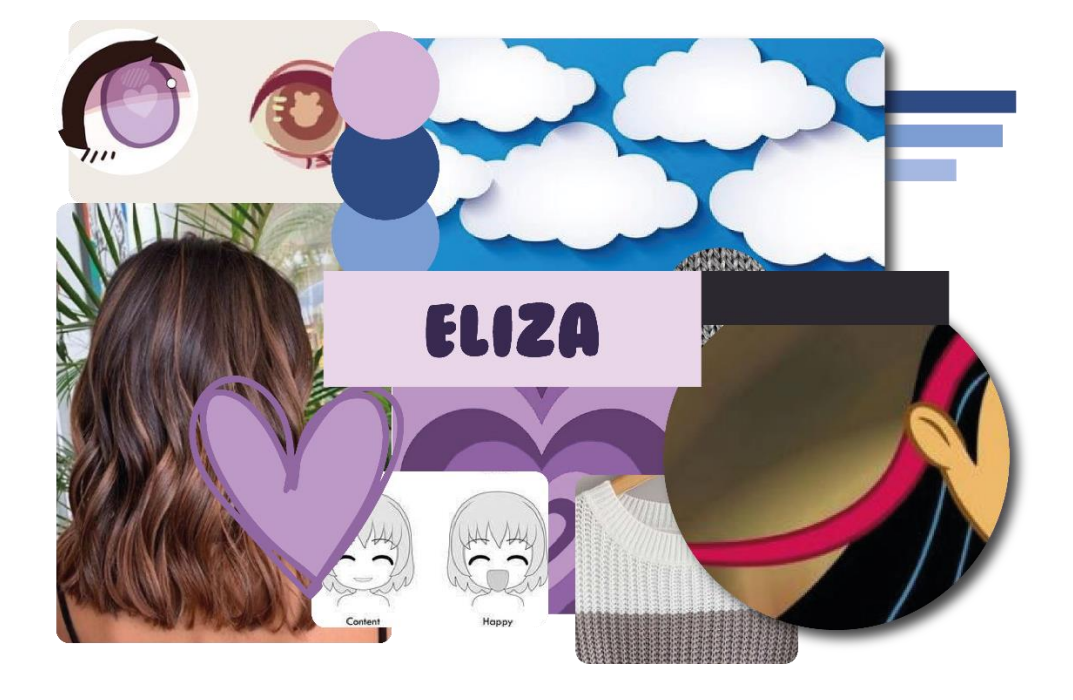

**Anexo 13** Moodboard para creación de VTuber

**Anexo 14** Atlas de VTuber

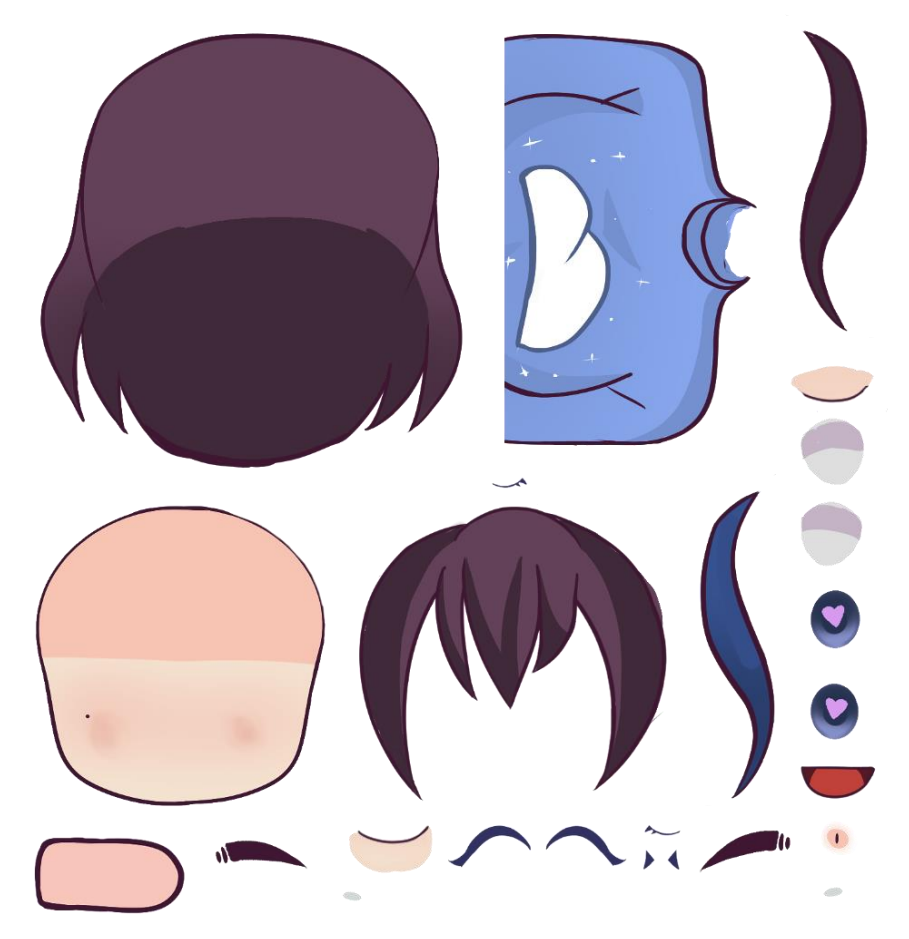

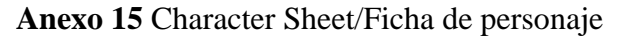

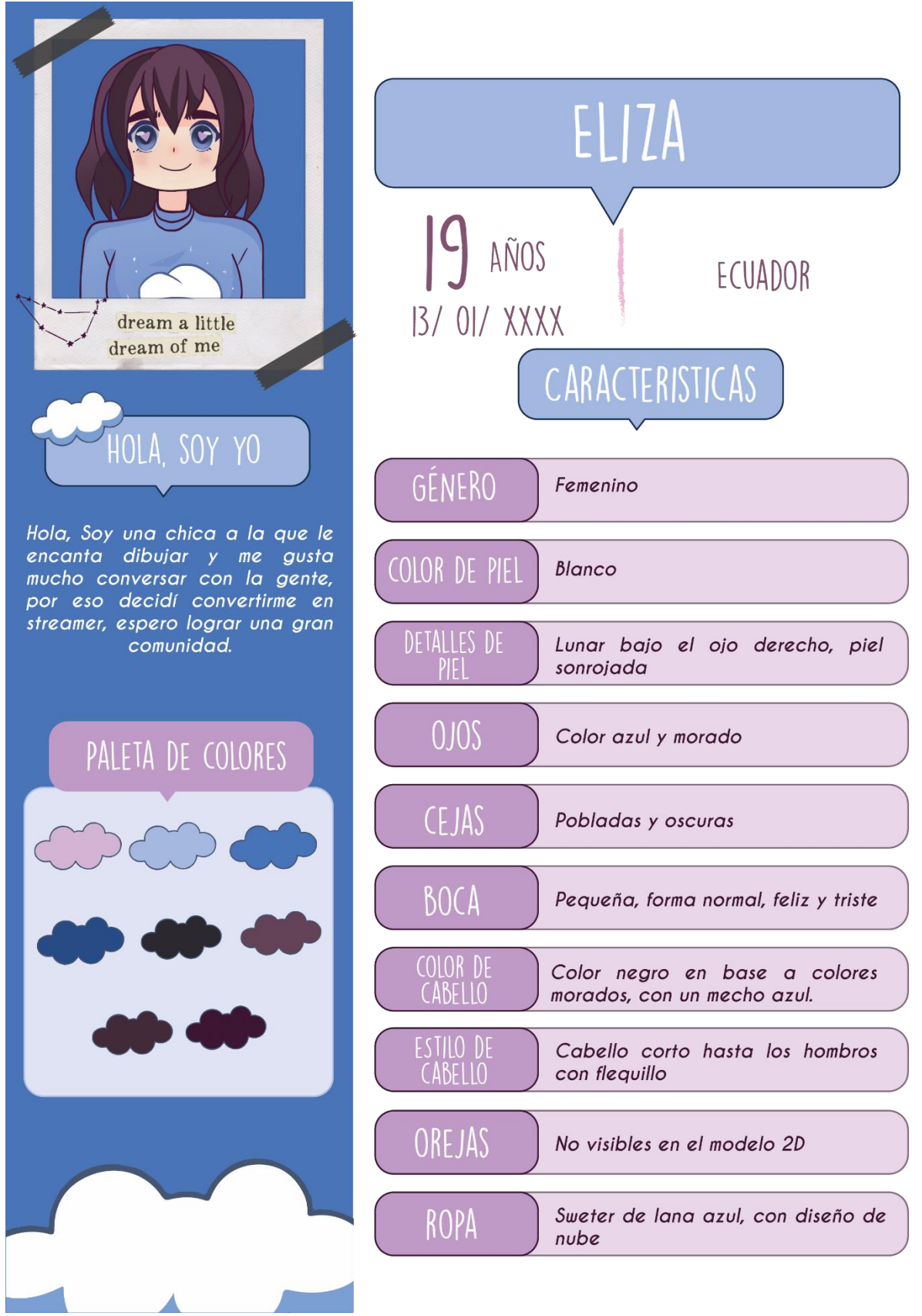

Anexo 16 Spud Tablet/mano y lapiz

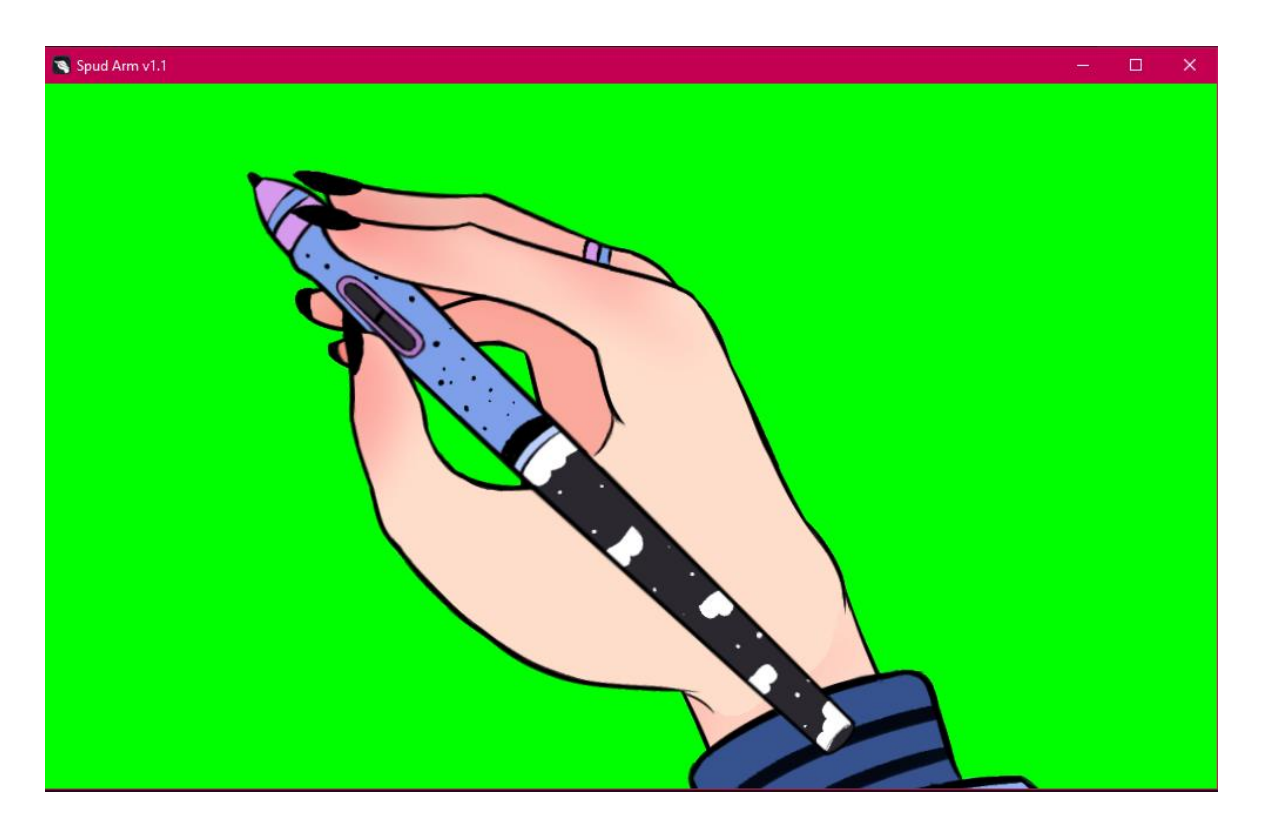